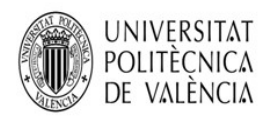

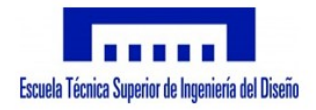

# Diseño y simulación de un cargador de dispositivos móviles a partir de energía solar fotovoltaica

Trabajo Fin de Grado en Ingeniería Electrónica Industrial y Automática

Autor: Emilio Guillem Simón Tutor: Fernando Ibáñez Escobar Fecha: Junio de 2018

# TABLA DE CONTENIDO

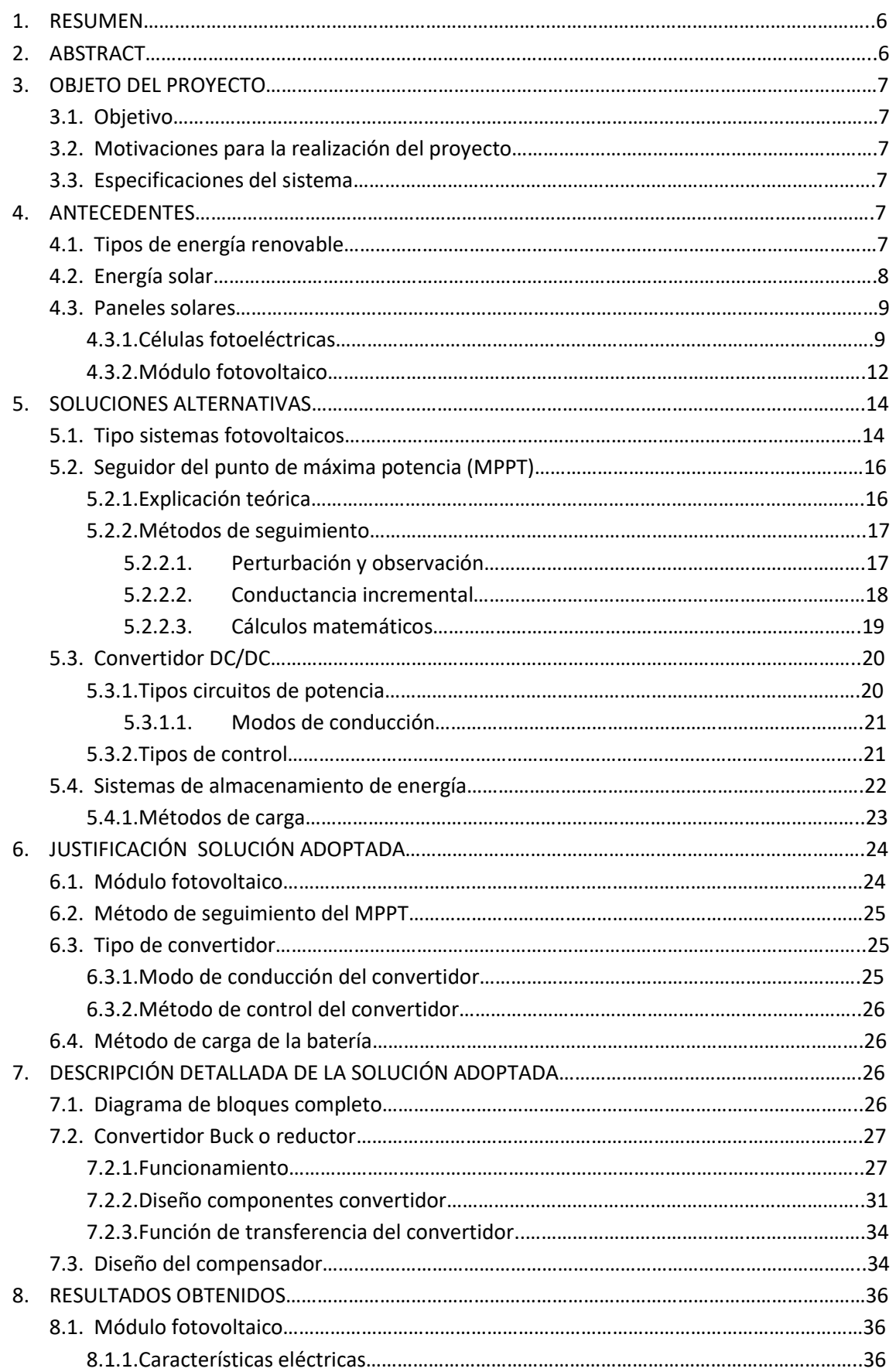

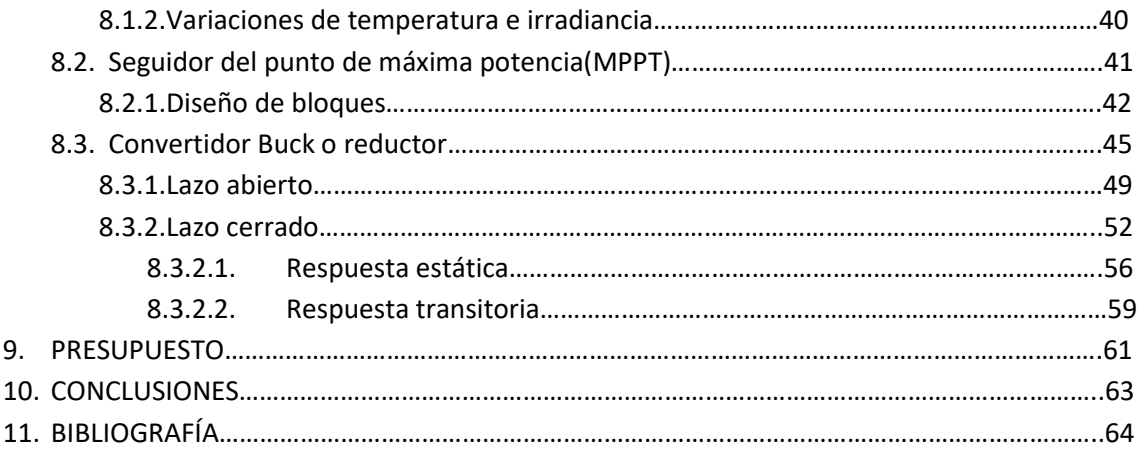

# ÍNDICE DE FIGURAS

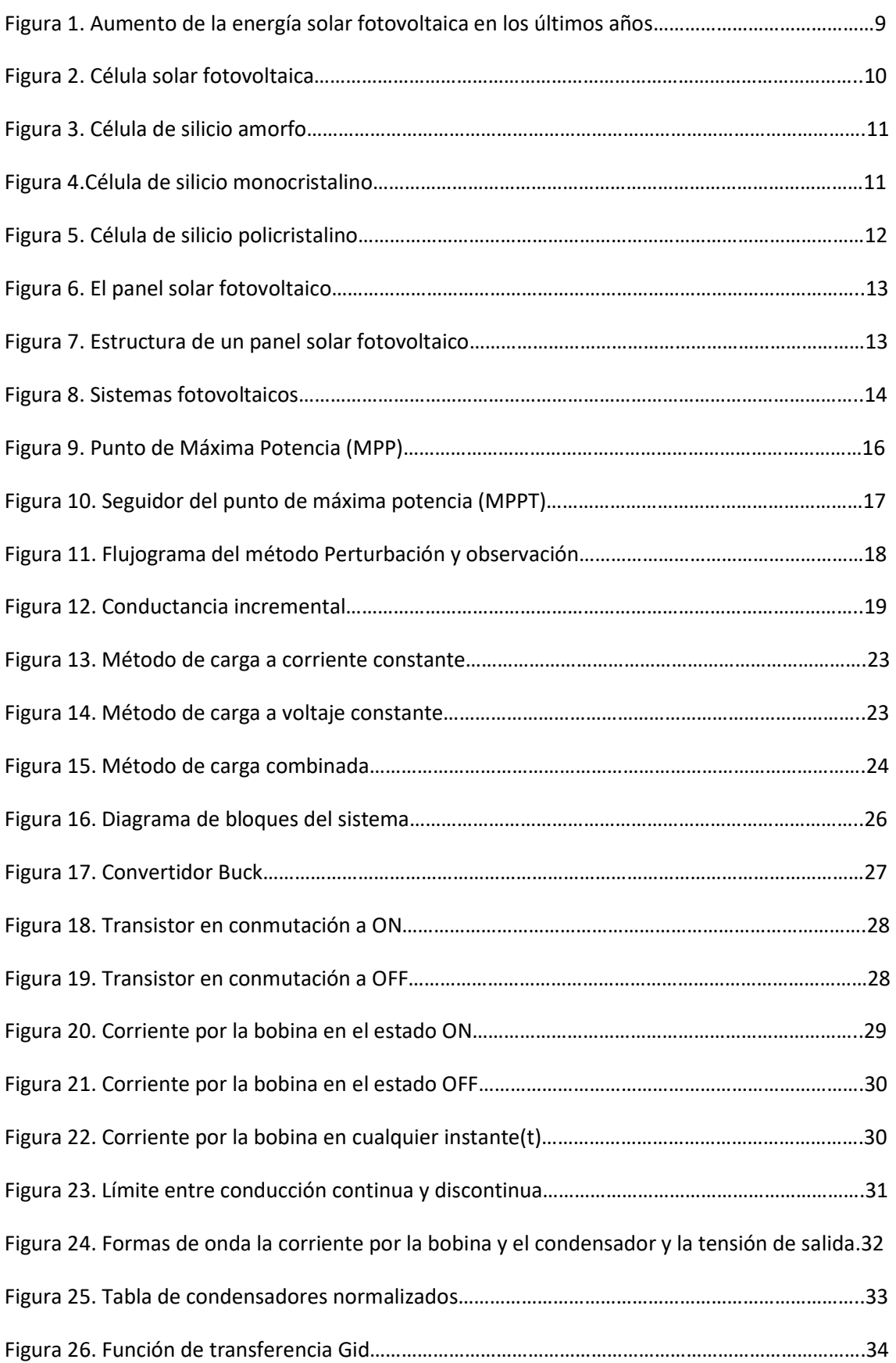

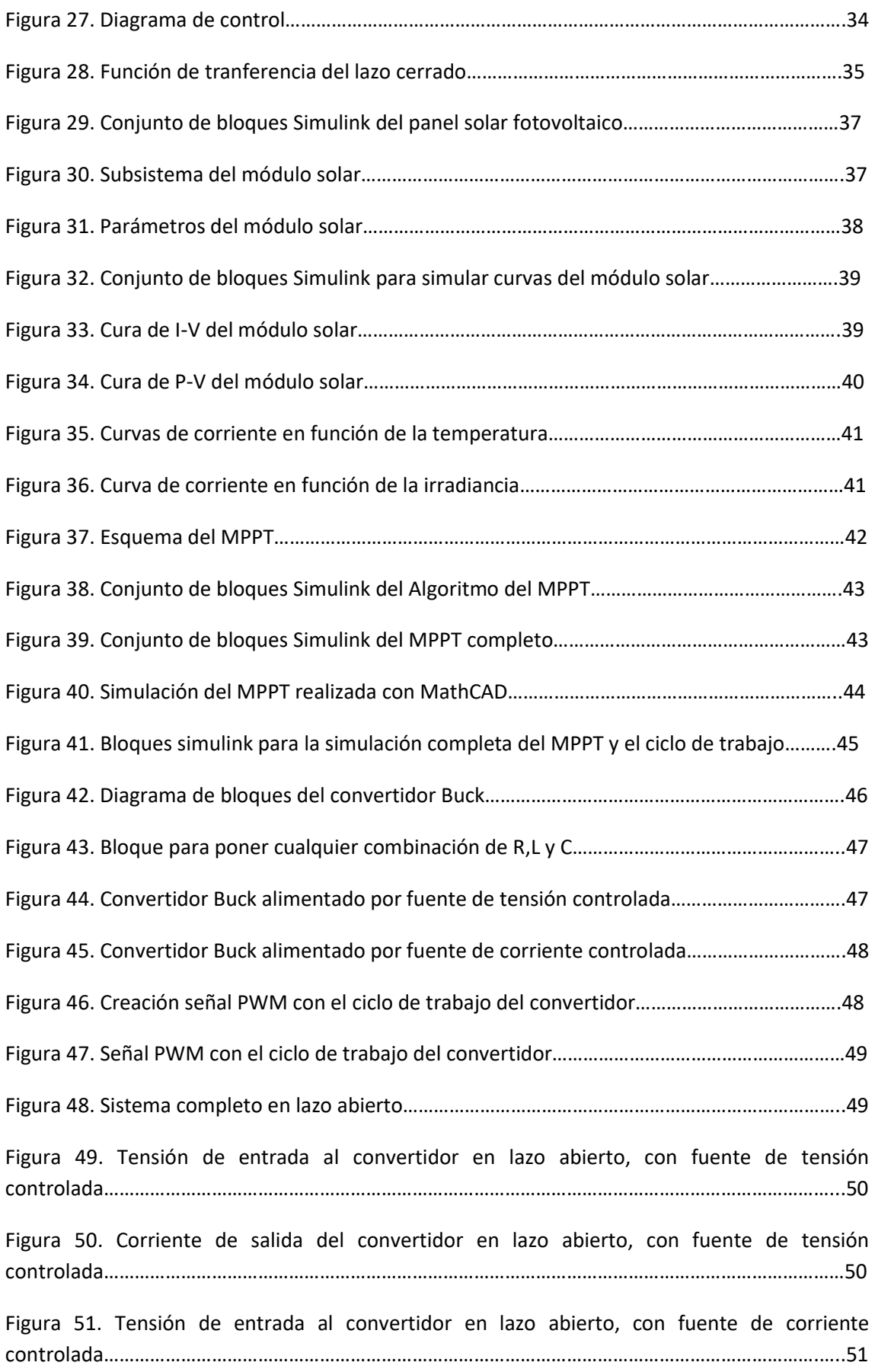

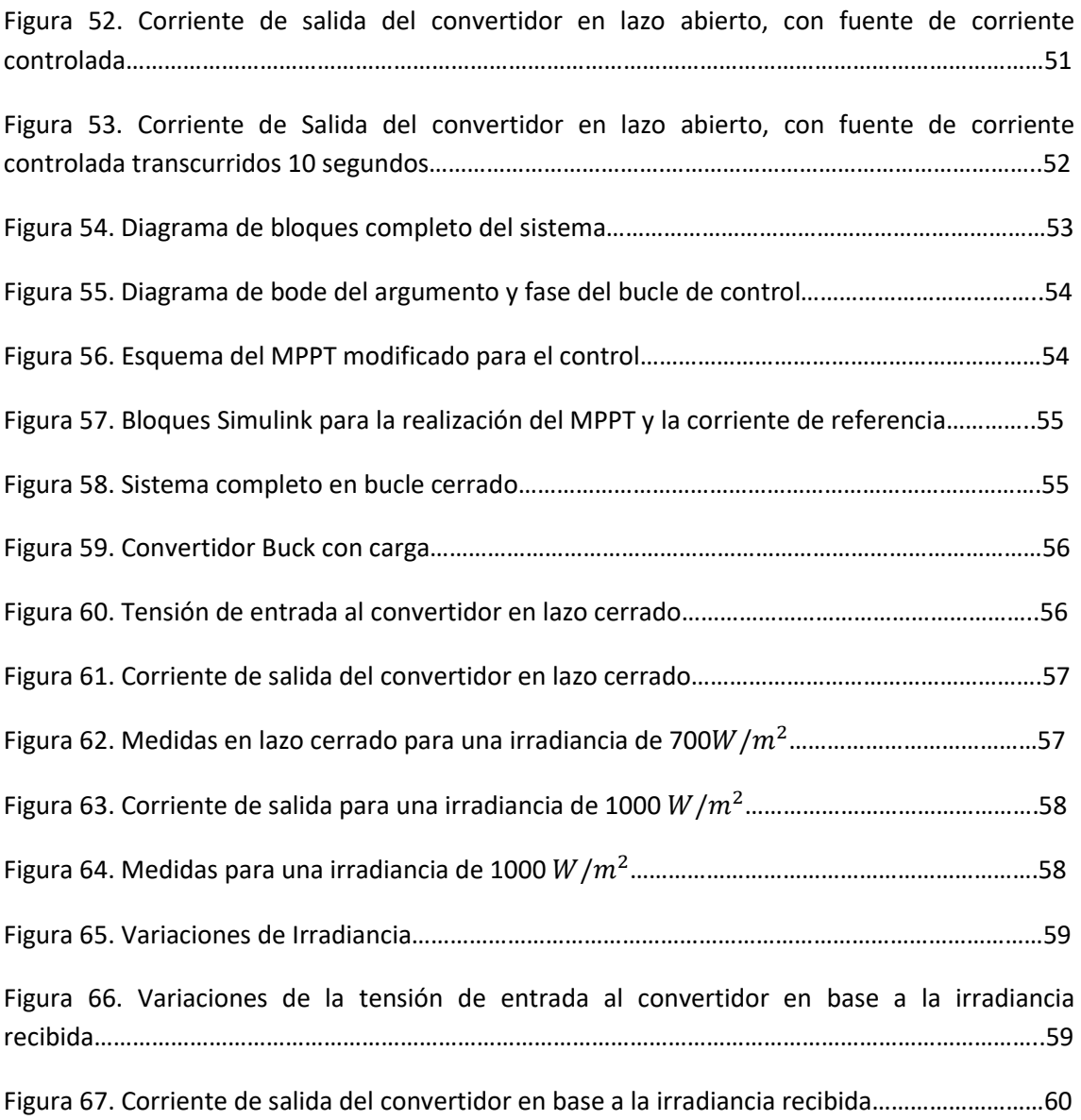

#### 1. RESUMEN

En el presente Trabajo de Final de Grado, se va a exponer un estudio sobre el diseño y la simulación de un posible cargador de baterías para dispositivos móviles como pueden ser los teléfonos móviles, tabletas o cualquier otro dispositivo con una entrada mini USB, utilizando un módulo solar como fuente de energía.

Para ello es necesario la selección de un módulo solar, el seguidor del punto de máxima potencia o MPPT, el cual se encargará de hacer que el módulo trabaje en el punto óptimo de carga, y un convertidor DC/DC tipo Buck para poder conseguir una tensión de salida constante de 5 V.

Los softwares informáticos que se van a utilizar en la realización de este trabajo son "Mathcad", para el estudio teórico, y "Matlab/Simulink", para el estudio simulado.

#### 2. ABSTRACT

In this Final Degree Project, we will present a study about the design and simulation of a possible battery charger for mobile devices such as mobile phones, tablets or any other device with a mini USB input, using a solar modules as an energy source.

For this it is necessary the selection of a solar module, the maximum power point tracker or MPPT, which will be in charge of making the module work in the optimum point of load, and a DC/DC converter Buck type to be able to get a constant voltage output of 5 V.

The computer software that will be used in the realization of this work are "Mathcad", for the theoretical study and "Matlab/Simulink" for the simulated study.

#### 3. OBJETO DEL PROYECTO

#### 3.1 Objetivo del proyecto

El objetivo de este trabajo es realizar el diseño y la simulación de un sistema basado en energía solar, que permita realizar una carga de un dispositivo móvil en cualquier momento, sin la necesidad de conectar el dispositivo a la red eléctrica.

Para realizar este diseño se ha de implementar el modelo de un módulo solar, de un seguidor del punto de máxima potencia (MPPT), de un convertidor DC/DC y finalmente de un control para el lazo cerrado de nuestro sistema. Todo ello considerando las limitaciones del sistema y la elección de los diferentes componentes que lo forman.

#### 3.2 Motivaciones para la realización del proyecto

Debido al uso exagerado de combustibles fósiles para la creación de energía eléctrica, los cuales emiten agentes contaminantes a la atmósfera y ayudan en la creación del efecto invernadero y por consecuente un aumento de la tempera terrestre, se propone el uso de otro tipo de energías renovables, entre ellas la energía solar, que es en la que está basada este proyecto.

Muchas veces es necesario el uso de baterías externas para la carga de nuestro dispositivos móviles cuando se realizan diferentes viajes, rutas o simplemente te ves obligado a gastar durante un tiempo considerable tu dispositivo móvil. El problema de este tipo de baterías es que tienen una capacidad limitada y cuando esta se agota no tienes manera de cargar tu dispositivo. Para solucionar este problema, se ha propuesto la realización de un posible diseño de un cargador de baterías que nos permita cargar nuestro dispositivo móvil empleando la luz solar, y así poder gastar cualquier dispositivo móvil durante el día sin ningún tipo de problema.

#### 3.3 Especificaciones del sistema

La corriente de carga máxima del sistema a diseñar va a ser de 2 A, ya que una corriente mayor podría estropear los dispositivos móviles.

Además, la capacidad de la batería a cargar va a ser de 3300 mA/h de Li-ion, como la mayoría de los dispositivos móviles disponibles en el mercado.

# 4 ANTECEDENTES

#### 4.1 Tipos de energía renovable

Las energías renovable son todas aquellas que se obtienen de fuentes naturales inagotables, bien porque existen en una cantidad enorme en nuestro planeta o debido a que pueden regenerarse de una manera relativamente rápida por medios naturales.

Las diferentes energías renovables que podemos encontrar en la naturaleza, se podrían clasificar de la siguiente forma:

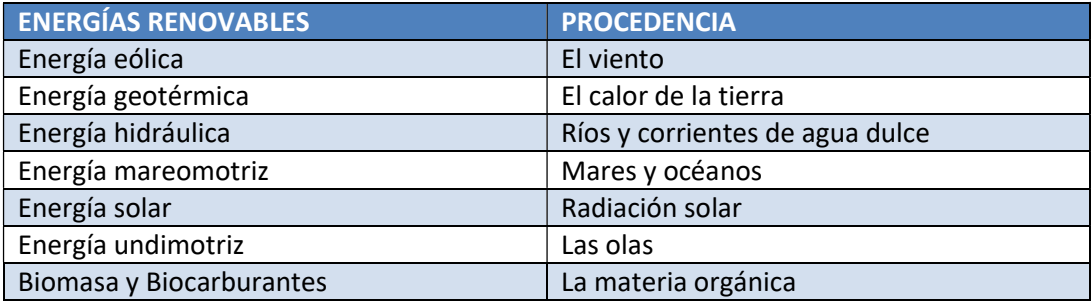

El uso de estos tipos de energía conlleva una serie de ventajas con respecto al uso de las energías convencionales, las cuales están basadas en residuos fósiles o elementos radioactivos entre otros. Tal y como se ha comentado antes, las energías renovables se puede decir que son inagotables debido a la gran cantidad del recurso de donde se obtienen o por su regeneración natural. Además, son energías limpias y no generan residuos que conlleven un tratamiento caro y difícil. Así como tampoco generan CO2 o gases de efecto invernadero.

Otra de las ventajas de las energías renovables es que son autóctonas, es decir, que pueden situarse en cualquier parte del globo y no en zonas limitas, además de evitar que se tenga que importar tecnología o recursos del extranjero.

La última de las ventajas de las energías renovables, es que contribuyen a la creación de un mayor número de puestos de trabajo y favorece la distribución interterritorial ya que se suelen situar en zonas rurales.

# 4.2 Energía solar

De todas las energías renovables comentadas anteriormente, el presente proyecto está basado en la energía solar, especialmente en la energía solar fotovoltaica. Esta energía se obtiene a partir del aprovechamiento de radiación electromagnética procedente del Sol. La potencia de dicha radiación depende del momento del día, así como del clima que haya, pero las condiciones estándar de dicha radiación es una potencia de 1000  $W/m<sup>2</sup>$ . A esta potencia también se le conoce por el nombre de irradiancia, el cual aparecerá a lo largo del trabajo.

En los últimos años, y debido a la preocupación por el cambio climático, el suministro de combustibles fósiles y el protocolo de Kyoto, el uso de este tipo de energía ha tenido un aumento considerable.

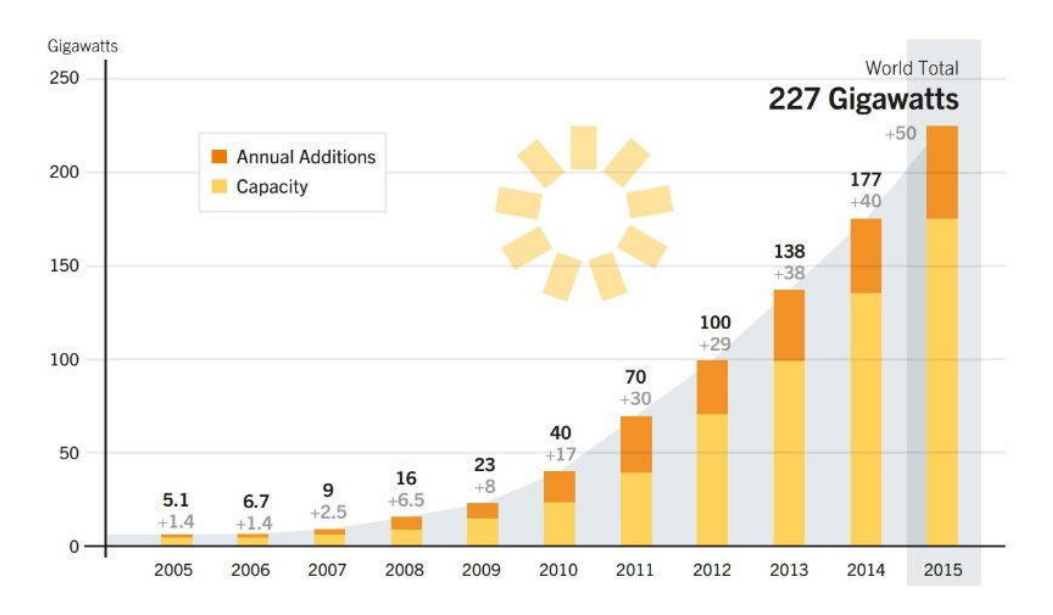

Figura 1. Aumento de la energía solar fotovoltaica en los últimos años.

# 4.3 Paneles solares

La energía solar fotovoltaica, es captada por un dispositivo semiconductor llamado célula solar fotovoltaica, donde se produce la energía eléctrica que posteriormente se utilizará en diferentes aplicaciones o se inyectará a la red. El conjunto de células fotoeléctricas conectadas en serie y paralelo se le denomina panel o módulo fotovoltaico.

# 4.3.1 Células fotoeléctrica

La célula fotoeléctrica, tal y como se ha dicho antes, es un dispositivo electrónico capaz de transformar la energía lumínica en energía eléctrica mediante el efecto fotoeléctrico, donde un material absorbe fotones y emite electrones los cuales se agrupan para formar una corriente eléctrica, la cual es usada como electricidad posteriormente.

La corriente eléctrica producida por la célula solo puede ser corriente continua y la vida útil de este tipo de dispositivos se encuentra aproximadamente entre los 25 y los 30 años de vida útil.

Las células fotoeléctricas tienen una eficiencia de conversión desde el 6% hasta el 22% dependiendo del tipo de célula. Existen principalmente tres tipos de células actualmente en el mercado, que son las de silicio amorfo, silicio policristalino y silicio monocristalino. Éstas últimas son las que mayor eficiencia tienen.

Cuando un semiconductor está expuesto a la luz, un fotón de energía arranca un electrón del átomo excitado creando un hueco. El electrón arrancado, rápidamente encuentra un hueco para poder llenarlo y la energía del fotón se disipa como calor. El principio de la célula fotovoltaica es obligar a los electrones y a los huecos a avanzar al lado opuesto del material, para poder así formar una diferencia de potencial entre ambas partes.

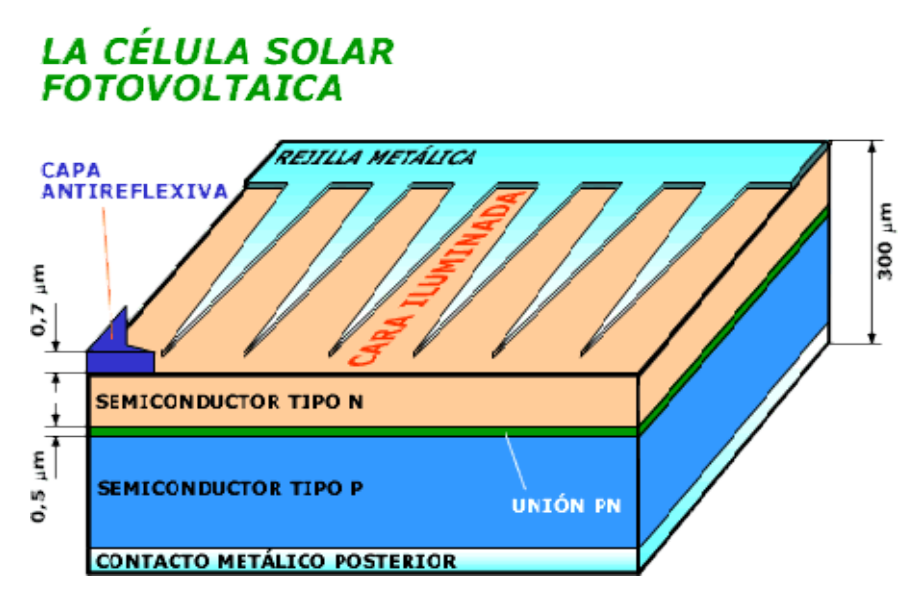

Figura 2. Célula solar fotovoltaica.

El funcionamiento de la célula fotovoltaica es muy simple. La capa superior está formada por silicio dopado tipo "n", lo que hace que tenga una mayor cantidad de electrones que una capa de silicio puro. La capa inferior está formada por silicio dopado tipo "p", lo que hace que tenga una cantidad menor de electrones que una capa de silicio puro. De esta manera, cuando se realiza la unión "p-n" los electrones libres de la capa n circulan hacia los huecos de la capa p, y por tanto se consigue una carga positiva en la capa n y una carga negativa en la carga p.

En medio de las dos capas existe una zona de campo eléctrico que actúa como un diodo que solo permite el flujo de energía en una sola dirección. Por último, la capa antireflexiva permite una correcta absorción de los fotones y así conseguir una mayor eficiencia.

Entre los diferentes tipos de células fotoeléctricas los más comunes son las de silicio amorfo, silicio policristalino y silicio monocristalino, tal y como se había comentado antes.

Las células de silicio amorfo, se consiguen durante la transformación del silicio el cual libera un gas que se proyecta sobre una capa de vidrio. La celda tiene un color gris oscuro y suele ser utilizada en los relojes y calculadoras "solares". Su proceso de creación es menos costoso que otro tipo de células.

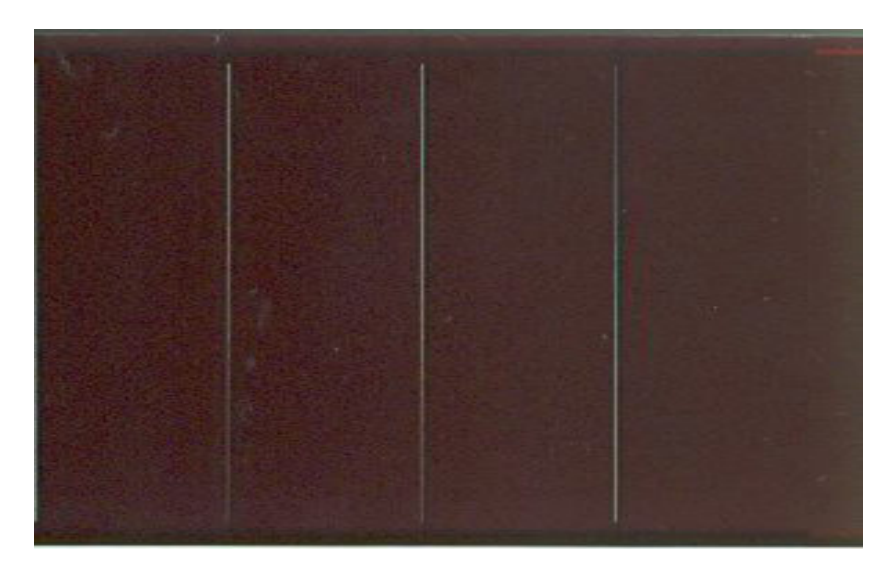

Figura 3. Célula de silicio amorfo.

Son células de menos coste que las de otras tecnologías y funciona con muy poca radiación solar y es menos sensible a las altas temperaturas pero, su rendimiento no supera el 7% a pleno sol y su esperanza de vida no supera los 10 años.

Las células de silicio monocristalino se consiguen enfriando el silicio fundido. Una vez este se ha solidificado se corta en delgadas capas que dan lugar a las células, las cuales tienen un color azul uniforme.

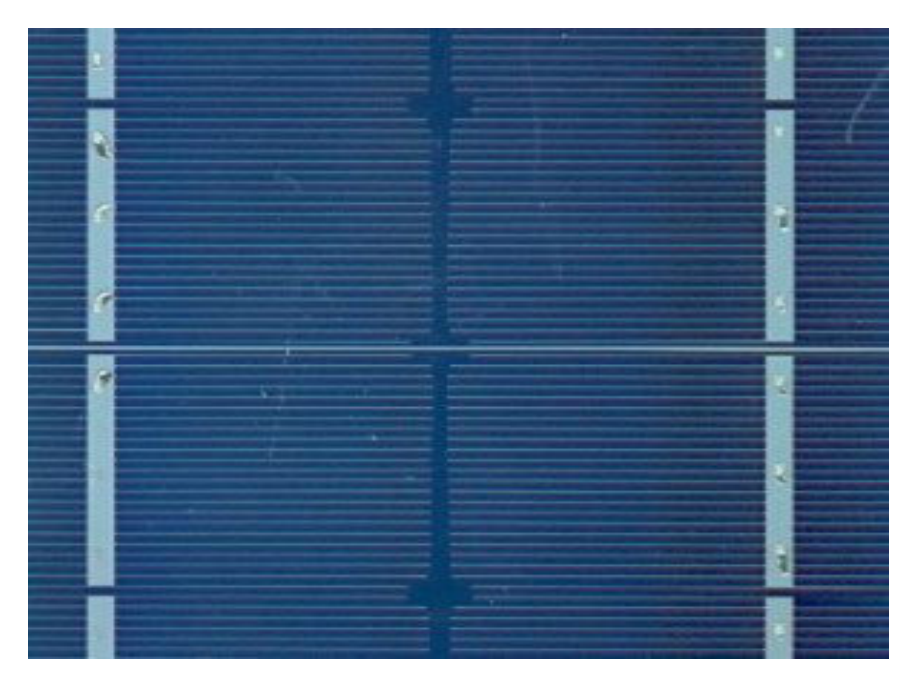

Figura 4.Célula de silicio monocristalino

Las células de silicio monocristalino tienen una alta eficiencia (entre el 16 y el 22%), muy buen rendimiento (150 Wp/ $m^2$ ), y una vida útil de aproximadamente unos 30 años. En cambio, suelen ser más costosas y si no hay una alta radiación su eficiencia es muy baja.

Finalmente, las células de silicio policristalino, se forman cuando se deja enfriar el silicio en un molde, donde se forman varios cristales. La célula tiene un color azulado pero no uniforme, debido a los diferentes colores creados por los diferentes cristales.

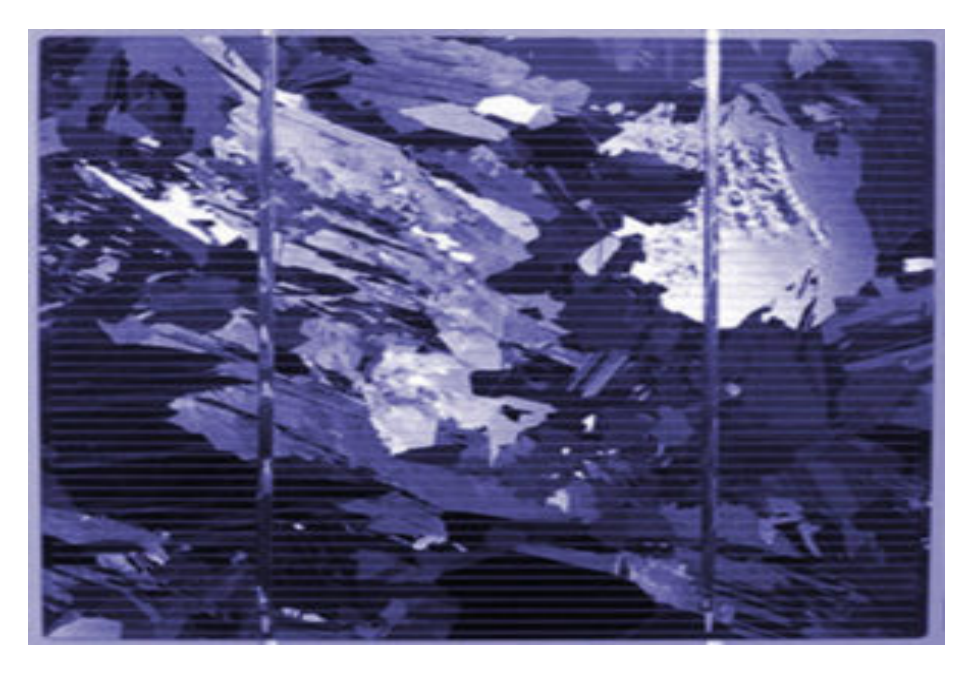

Figura 5. Célula de silicio policristalino.

Las características del silicio policristalino se asemejan a las del monocristalino, eficiencia alta (sobre el 14%), buen rendimiento (100 Wp/ $m^2$ ), y una vida útil de unos 30 años aproximadamente, pero sus ventajas son de valores algo menores que las del monocristalino. En cuanto a las desventajas encontramos las mismas que en los monocristalinos.

# 4.3.2 Módulos fotovoltaico

Los módulos fotovoltaicos se forman agrupando en serie varias células fotoeléctricas de tal manera que se consigue aumentar el voltaje de salida hasta el valor deseado .

La manera de conectar estas células es uniendo el polo positivo de una célula con el negativo de la siguiente, y por tanto de esta manera nos aseguramos que la corriente fluya a través de todas las células.

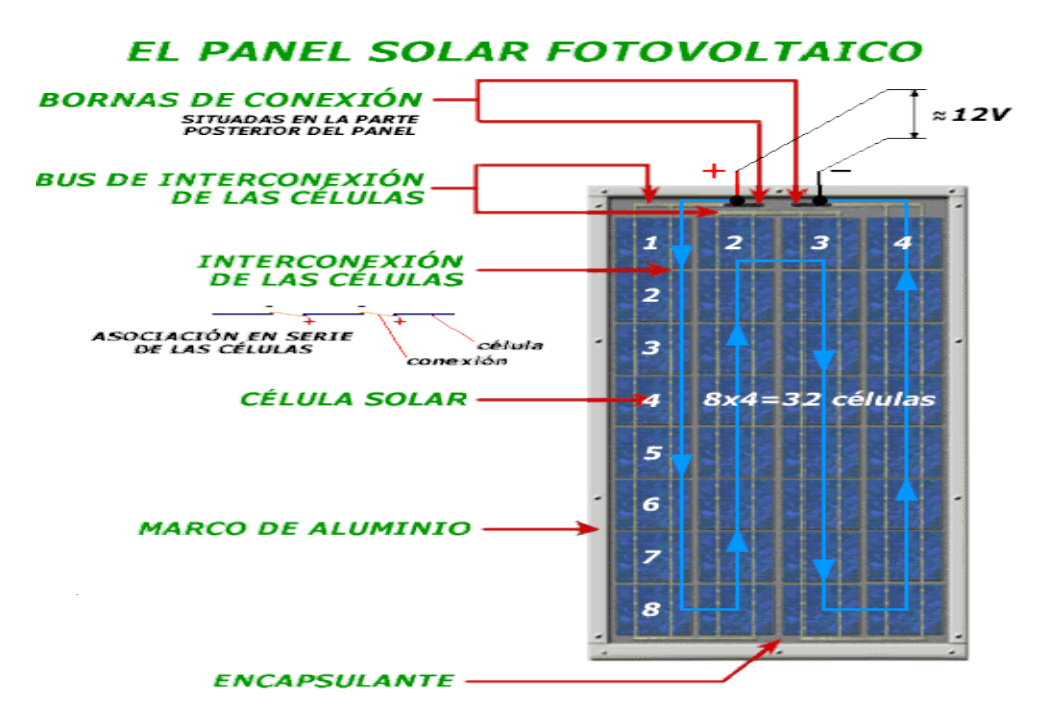

Figura 6. El panel solar fotovoltaico.

La estructura de un panel solar es generalmente de aluminio con tornillería de acero inoxidable para asegurar su máxima durabilidad frente a condiciones atmosféricas adversas y el manejo humano. Además de las conexiones entre las diferentes células fotoeléctricas y la estructura del panel también existen varios elementos que conforman un panel solar que nos permiten utilizarlo para las diferentes aplicaciones con una mayor fiabilidad.

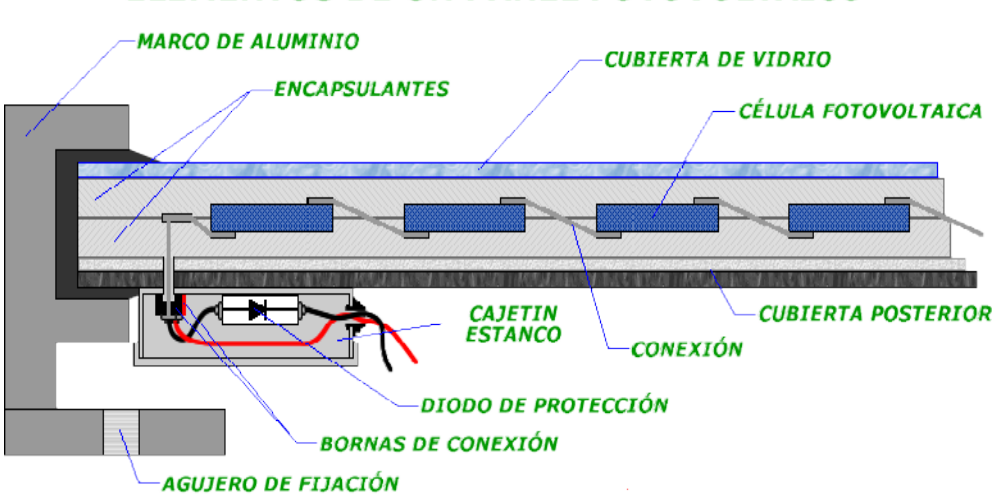

# **ELEMENTOS DE UN PANEL FOTOVOLTAICO**

Figura 7. Estructura de un panel solar fotovoltaico.

- Cubierta de vidrio: Es una cubierta protectora que permite facilitar la máxima transmisión de radiación solar.
- Encapsulantes: Normalmente de silicona o EVA (etileno-vinilo-acetato) cuya función es proteger las células de altas temperaturas, de las inclemencias del tiempo, aislamiento eléctrico para evitar riesgos de incendios, posee flexibilidad

para proteger las células de impactos y además es transparente para permitir que la radiación solar llegue sin problema a la célula.

- Cubierta posterior: Cubierta protectora que protege el panel de agentes atmosféricos y le da rigidez.
- Marco de aluminio: En conjunto con los demás elementos, le proporciona al panel rigidez y estanqueidad al conjunto.
- Cableado y bornas de conexión: Habitualmente en instalaciones eléctricas y deben estas protegidas mediante estanques para protegerlos de la intemperie.
- Diodo de protección: Su misión es proteger el sistema frente a sobre-cargas u otro tipo de alteraciones que puedan dañar el sistema.

# 5 SOLUCIONES ALTERNATIVAS

# 5.1 Tipo sistemas fotovoltaicos

Los sistemas solares fotovoltaicos tienen diferentes aplicaciones, entre los que podemos destacar la alimentación de pequeños dispositivos portátiles hasta la generación de energía eléctrica suficiente para satisfaces las necesidades eléctricas de una vivienda propia.

El elemento principal de los sistemas solares fotovoltaicos es el panel solar fotovoltaico, que es el encargado de transformar la energía solar en energía eléctrica. Estos sistemas solares fotovoltaicos se dividen en dos grandes grupos, los conectados a la red eléctrica y los aislados (sin conexión a la red eléctrica).

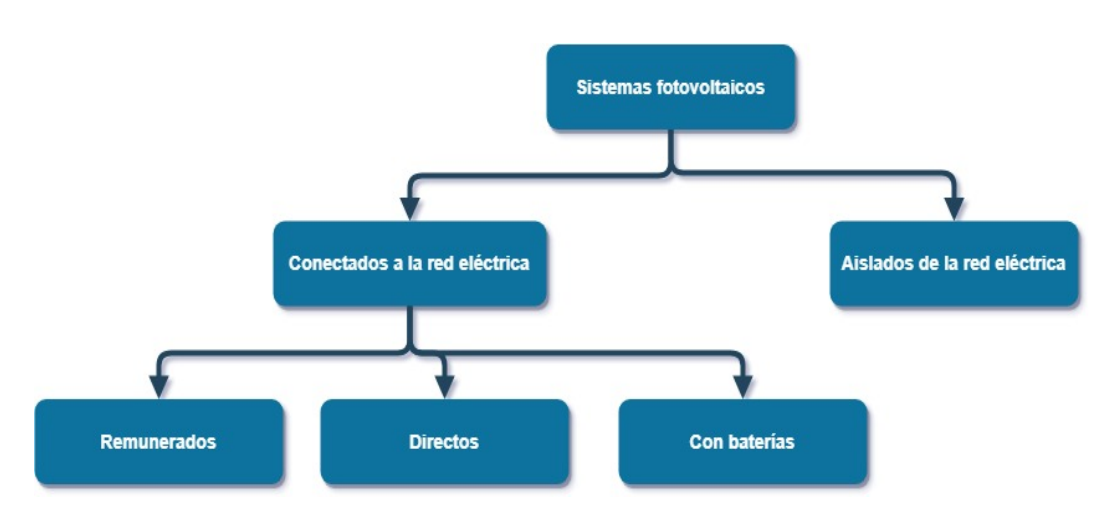

Figura 8. Sistemas fotovoltaicos.

#### Sistemas solares fotovoltaicos aislados de la red eléctrica

Este tipo de sistemas no están conectados de ninguna manera a la red de distribución de la red eléctrica. Toda la energía generada por los paneles es consumida inmediatamente por los diferentes dispositivos conectados a los paneles. Además, estos sistemas pueden incluir baterías externas, para su uso posterior o su uso nocturno cuando no existe radiación solar, o no incluirlas ya que de no ser así la energía que no se consuma inmediatamente por los diferentes dispositivos conectados se perdería.

Principalmente se suelen emplear baterías debido a que la radiación solar no es la misma durante todo el día, puede haber días nublados, o simplemente no tienes conectado algún dispositivo que necesite en ese momento el uso de esa energía pero sí que la necesitará posteriormente. El diseño que se ha realizado en este proyecto está pensado para la carga de baterías y así poder utilizar la energía generada posteriormente.

#### Sistemas solares fotovoltaicos conectados a la red eléctrica

Este tipo de sistemas están preparados para operar junto con la red eléctrica donde esté situado, ya que en el caso de que se necesite más energía que la generada por los paneles dicha energía se cogería de la red eléctrica, y en caso de generar más energía de la que se consume, ésta es inyectada a la red de distribución para proporcionársela al punto de consumo más cercano en ese momento.

Generalmente estos sistemas son más económicos ya que no necesitas de un banco de baterías, que suelen ser los elementos más costosos del sistema solar fotovoltaico. Cabe destacar que suele ser necesario un contrato con la compañía de la red eléctrica que verifique que los equipos tienen todas las regulaciones debido a que la energía generada por los paneles es inyectada a la red de energía eléctrica local

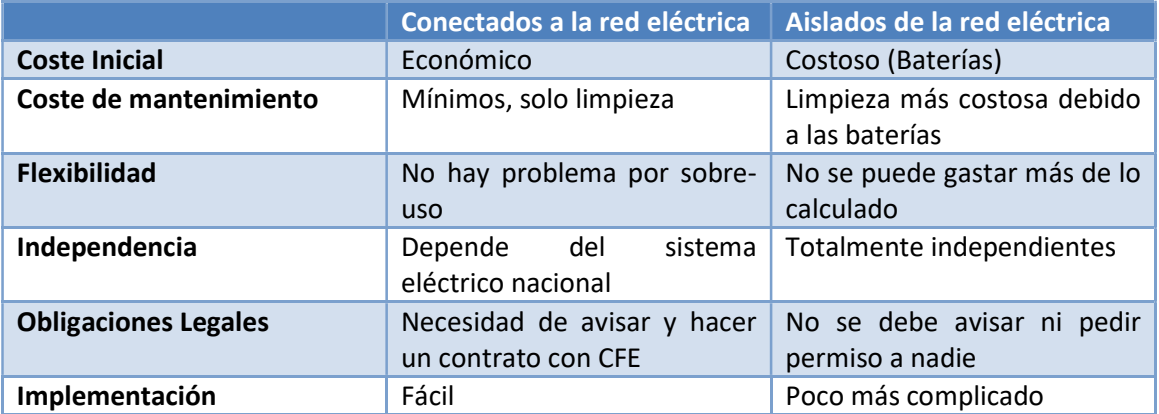

Comparación entre los sistemas solares fotovoltaicos conectados a la red eléctrica y los aislados:

# 5.2 Seguidor del punto de máxima potencia (MPPT)

Debido a que la energía suministrada por los paneles depende de la radiación solar, ya que pueden haber días nublados o existir sombras en los paneles, la temperatura ambiente e incluso la temperatura a la que operan los paneles, como podrían ser los cambios de estación y del clima. Para asegurarnos que el panel nos suministra siempre la misma energía que necesitamos, es necesario el uso de un dispositivo que nos asegure que trabajamos en el punto máximo de generación de energía para no tener pérdidas o fallos en nuestro s Debido a que la energía suministrada por los paneles depende de la radiación solar, ya que pueden haber días nublados o existir sombras en los paneles, la temperatura ambiente e incluso la temperatura a la que operan los p

#### 5.2.1 Explicación teórica

El seguidor del punto de máxima potencia o MPPT (Maximum Power Point Tracker), es el dispositivo capaz de conseguir que un panel solar trabaje en el punto que más energía entrega el panel. El seguidor del punto de máxima potencia o MPPT (Maximum Power Point Tracker), es el<br>dispositivo capaz de conseguir que un panel solar trabaje en el punto que más energía entrega<br>el panel.<br>La potencia eléctrica se mide por

siempre los paneles pueden generar la misma energía eléctrica es conveniente el uso de un dispositivo que consigue muestrear potencia entregada por el panel y además nos permita dispositivo que consigue muestrear potencia entregada por el panel y además nos permita<br>trabajar en torno al punto que más generación de energía eléctrica tiene el panel, en base a las condiciones en las que se encuentre.

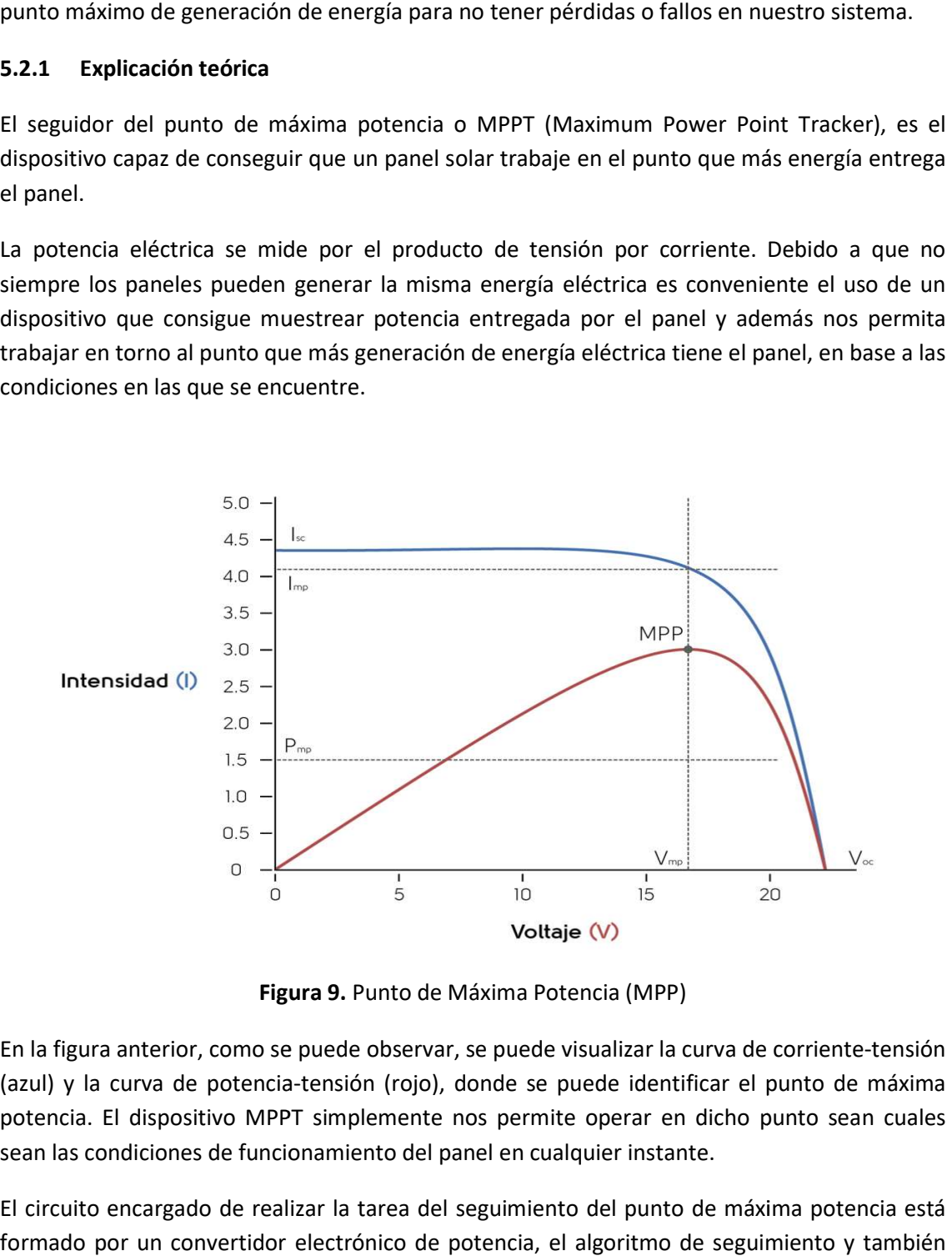

Figura 9. Punto de Máxima Potencia (MPP)

En la figura anterior, como se puede observar, se puede visualizar la curva de corriente-(azul) y la curva de potencia-tensión (rojo), donde se puede identificar el punto de máxima potencia. El dispositivo MPPT simplemente nos permite operar en dicho punto sean cuales sean las condiciones de funcionamiento del panel en cualquier instante.

El circuito encargado de realizar la tarea del seguimiento del punto de máxima potencia está formado por un convertidor electrónico de potencia, el algoritmo de seguimiento y también

pueden estar incluidos el regulador de carga o el inversor, tal y como se muestra en la siguiente figura.

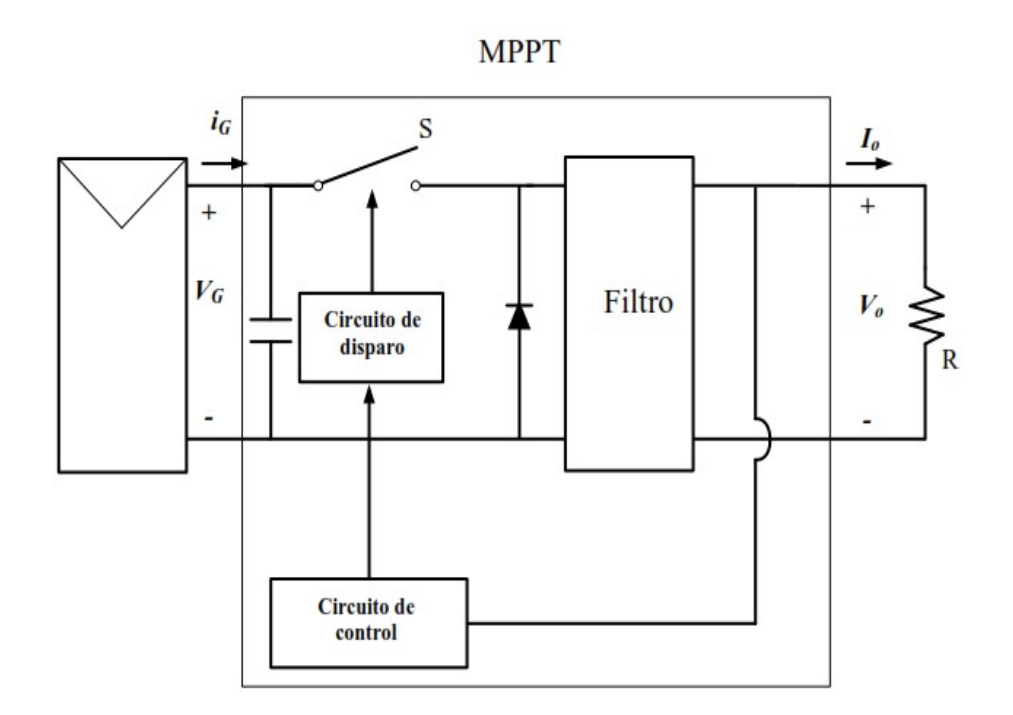

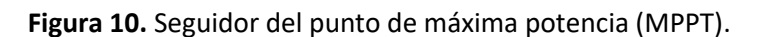

# 5.2.2 Métodos de seguimiento

# 5.2.2.1 Perturbación y observación

Este método consiste en medir constantemente la tensión y la corriente de salida. Una vez medidas, se multiplican para sacar la potencia y esta se almacena como dato. A continuación se aumenta la tensión un intervalo preestablecido y se vuelve a medir la potencia. Finalmente se compara el resultado actual con el resultado anterior, si la diferencia es positiva se sigue aumentando la tensión y si la diferencia es negativa se reduce. Todo esto, se puede ilustrar con el diagrama de flujo siguiente.

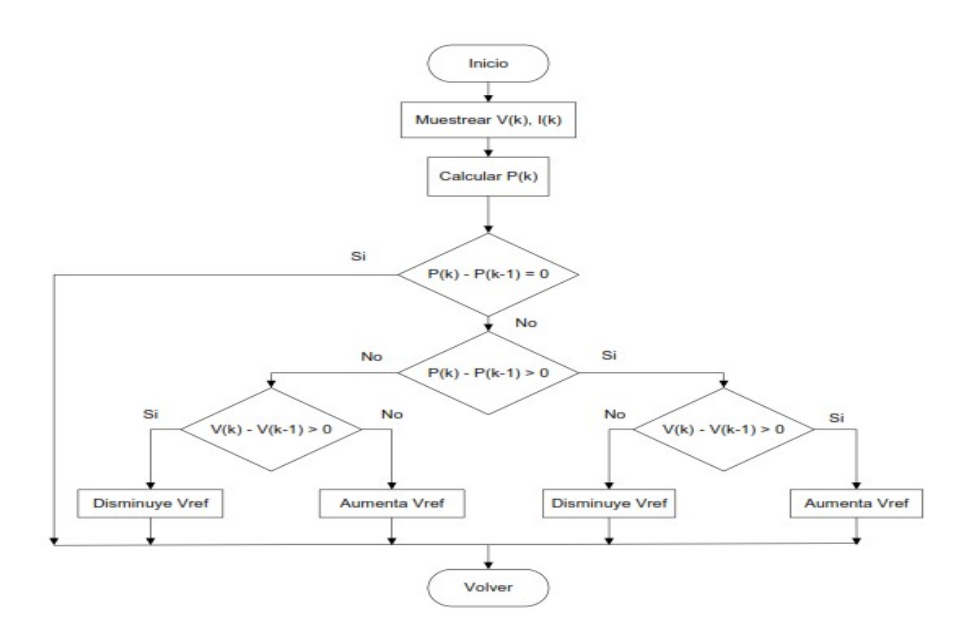

Figura 11. Flujograma del método Perturbación y observación.

# Donde:

- V(k) e I(k) son la tensión y corriente, respectivamente, en el instante actual.
- P(k) es la potencia en el instante actual
- P(k-1) es la potencia en el instante anterior
- V(k-1) es la tensión en el instante anterior.

A pesar de ser un método rápido y fácil de implementar, no tiene en cuenta las características del panel y los posibles problemas que puedan suceder de un cambio rápido en la irradiancia, ya que si está varia muy rápidamente la diferencia de resultados no sea correcta y por tanto haya un pequeño error en el algoritmo y nos alejemos del punto de máxima potencia.

# 5.2.2.2 Conductancia incremental

Este método consiste, a diferencia del anterior que se medía directamente la tensión y la corriente, en calcular la pendiente de la curva de potencia. Si la pendiente de la curva de potencia es cero, quiere decir que se encuentra en el punto máximo, si es positiva que se encuentra por debajo del punto máximo y si es negativa que se encuentra por encima del punto máximo.

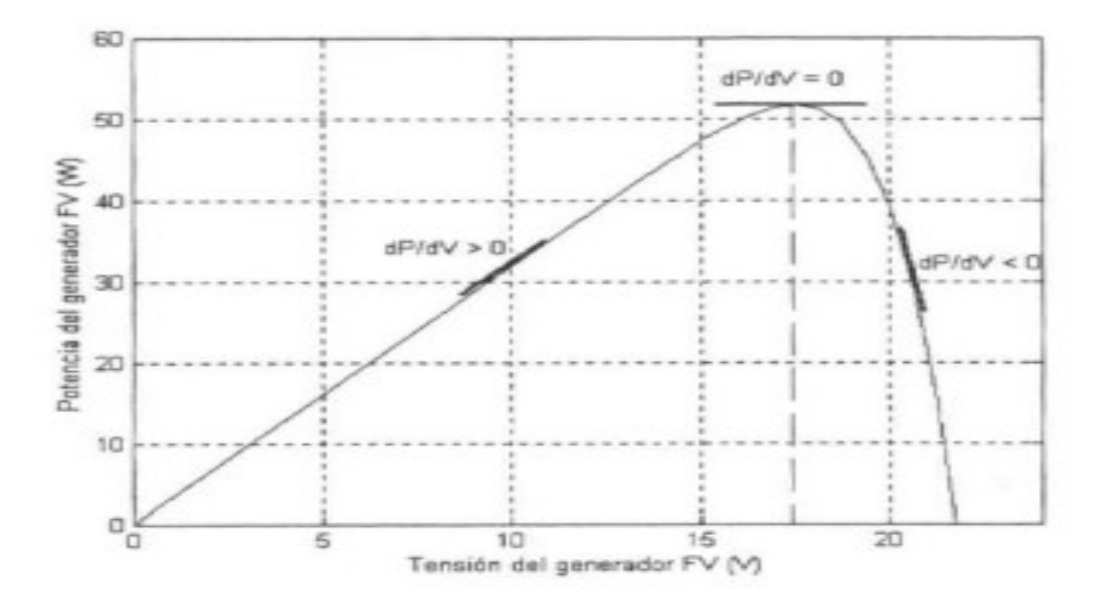

Figura 12. Conductancia incremental.

Todo esto se consigue mediante la resolución de la siguiente ecuación:

$$
\frac{1}{V}\frac{dP}{dV} = \frac{I}{V} + \frac{dI}{dV} = G_{ins} + G_{\Delta}
$$

Siendo  $G_{ins}$   $\mathcal{G}_{\Delta}$  la conductancia instantánea e incremental respectivamente.

- Si:  $G_{ins} + G_{\Lambda} = 0$  el panel se encuentra en el punto de máxima potencia
- Si:  $G_{ins} + G_{\Delta} > 0$  el panel se encuentra por debajo del punto de máxima potencia y por tanto debemos aumentar la tensión
- Si:  $G_{ins} + G_{\Lambda} < 0$  el panel se encuentra por encima del punto de máxima potencia y por tanto debemos reducir la tensión

Este método es menos oscilatorio que el anterior y tiene un mejor rendimiento ante condiciones meteorológicas cambiantes. El inconveniente es que es más complejo de implementar debido a que es necesario el uso de un DSP.

#### 5.2.2.3 Cálculos matemáticos

Este método permite calcular el punto de máxima potencia mediante la utilización de cálculos matemáticos y expresiones, los cuales tienen como variables de entrada las condiciones de irradiancia y temperatura ambiente.

El método consiste en hallar la expresión del punto de máxima potencia y derivando dicha expresión, hallar los valores de tensión y corriente que hacen que la potencia sea máxima.

Este método resulta idóneo para sistemas de simulación, no tienen implementación real, en los que las condiciones de entrada al panel, como son la temperatura ambiente y la irradiancia, son constantes que se pueden ir variando para poder visualizar las posibles curvas de nuestro panel en la realidad, pero sin el inconveniente de las pequeñas variaciones de estas. A pesar de no tener implementación real, resulta un buen método para justificar los posibles resultados

que se podrían obtener en un montaje experimental, siempre y cuando la justificación y elaboración de los cálculos sea la adecuada.

# 5.3 Convertidor DC/DC

Como bien se ha comentado anteriormente, para nuestra aplicación es necesario el uso de un convertidor de potencia que nos permita conseguir el voltaje y la corriente que deseamos en la salida, además de introducir un filtrado de la señal, conseguir un alto rendimiento (>80%) y tiene un diseño de componentes pasivos (L y C) relativamente sencilla. Es necesario el uso de un convertidor DC/DC para poder conseguir una corriente de carga constante en la batería del dispositivo.

A continuación se van a nombrar los diferentes convertidores DC/DC que se podrían utilizar en nuestra aplicación.

# 5.3.1 Tipos circuitos de potencia

# Convertidor Boost o elevador

Es un tipo de convertidor sin aislamiento galvánico que consigue obtener una tensión de salida (regulada) mayor que el valor de tensión de entrada (no regulada). Este tipo de convertidor contiene dos interruptores semiconductores (diodo y transistor) y elementos para almacenar energía, como pueden ser condensadores o bobinas, además de introducir filtros a la salida para mejorar el rendimiento.

# - Convertidor Buck o reductor

Es un tipo de convertidor sin aislamiento galvánico que consigue obtener una tensión de salida (regulada) menor que el valor de tensión de entrada (no regulada). El diseño de este tipo de convertir es muy similar al de un boost y gasta los mismos elementos. La ventaja de utilizar un convertidor Buck para reducir la tensión en lugar de un divisor resistivo es debido a que estos últimos liberan energía en forma de calor y el convertidor no, y además, un convertidor Buck puede llegar a tener una eficiencia superior al 95%, si se emplean circuitos integrados, y tiene autoregulación.

# - Convertidor Buck-Boost

Es un tipo de convertidor sin aislamiento galvánico que puede tener una tensión de salida mayor o menor que la magnitud de entrada dependiendo del ciclo de trabajo que se emplee. Gasta los mismos elementos que los convertidores Buck y Boost. El inconveniente principal de este tipo de convertidor es que la polaridad de la tensión de salida es opuesta a la tensión de entrada.

#### - Convertidor forward

Es un tipo de convertidor con aislamiento galvánico entre entrada y salida. Es, además, un convertidor derivado de un convertidor Buck con la diferencia que la tensión de salida puede ser mayor o menor en función de la relación de espiras del transformador y de la duración del tiempo de conducción.

#### Convertidor flyback

Es un convertidor con aislamiento galvánico entre entrada y salida. Tiene la misma estructura que un convertidor Buck-Boost con dos bobinas acopladas en lugar de solo una. Los inconvenientes de este tipo de convertidores es que solo pueden usarse en aplicaciones de baja potencia, y de baja tensión de entrada debido a las sobretensiones que pueden originarse a causa del efecto negativo de la inductancia de dispersión.

#### 5.3.1.1 Modos de conducción

Los convertidos de continua a continua se caracterizar por el hecho de que pueden tener dos modos de conducción:

#### Modo de conducción continua

En este modo de conducción, la corriente por la bobina nunca a llega a ser nula en ningún momento, y el diseño de los componentes es más sencillo que en el modo discontinuo. La tensión de salida es independiente de la carga y las pérdidas en conducción y conmutación a OFF suelen ser pequeñas, además de presentar una dinámica de un sistema de segundo orden.

# - Modo de conducción discontinua

En este modo de conducción, la corriente por la bobina si puede llegar a un valor nulo durante un corto periodo de tiempo. La tensión de salida es dependiente de la carga, pero, al contrario que el modo de conducción continua, las pérdidas en conducción y en conmutación a OFF suelen ser grandes, en cambio, las pérdidas por conmutación a ON son pequeñas. Este modo de conducción presenta una dinámica de un sistema de primer orden.

# 5.3.2 Tipos de control

Para poder hacer frente a las posibles variaciones que puedan afectar a nuestro sistema es necesario el uso de un sistema de control que nos asegure que las condiciones de salida son las que nosotros deseamos.

El control que nuestro sistema necesita, se basa en la comparación entre una tensión de entrada al comparador y una tensión en forma de diente de sierra, para así poder construir una señal PWM, que corresponderá con el ciclo de trabajo de nuestro transistor.

Existen varios modelos de control de un convertidor, entre los que podemos destacar los siguientes:

#### - Control modo tensión

El principio de funcionamiento de este tipo de control se basa en la diferencia entre la tensión de salida que queremos y la señal que sensamos. En base a este error, se ajusta el ciclo de trabajo del convertidor para conseguir controlar la tensión aplicada a la bobina.

Este tipo de control nos permite sensar la tensión de una manera fácil y el lazo de tensión es fácil de diseñar. En cambio, presenta una respuesta lenta frente a la tensión de entrada, es decir, que para cambios bruscos en la tensión de entrada el sistema podría reaccionar de una manera incorrecta. También presenta una cierta dificultad a la hora de controlar equilibrios de flujo en transformadores. El diseño de este tipo de control se realiza mediante una respuesta en frecuencia.

#### Control modo corriente de pico

El principio de funcionamiento de este tipo de control se basa en la diferencia entre la tensión de salida y la tensión real para así poder ajustar el pico de corriente a través de la bobina.

Este tipo de control presenta dos lazos de realimentación, uno de corriente y otro de la tensión de salida y presenta una dinámica más simple que el control modo tensión. Además, tiene una limitación de corriente en cada pulso, mejora la audiosusceptibilidad y nos permite conectar convertidores en paralelo de una manera más sencilla. En cambio, medir la corriente de una forma precisa con el ancho de banda requerido es más difícil de conseguir, y es necesario compensar la pendiente para ciclo de trabajo superiores al 50%.

# Control modo corriente media

El principio de funcionamiento de este tipo de control se basa en la diferencia entre la tensión de salida y la tensión real para así poder ajustar el valor medio de corriente por la bobina.

Al igual que el control modo corriente de pico, presenta dos lazos de realimentación, uno de corriente y otro de la tensión de salida y presenta una dinámica más simple que el control modo tensión.

Este tipo de control presenta las mismas ventajas que el control modo corriente de pico y nos permite controlar la corriente de baja frecuencia por la bobina.

#### 5.4 Sistemas de almacenamiento de energía eléctrica

Los sistemas de almacenamiento de energía eléctrica son principalmente electroquímicos debido a que nos permiten usar esa energía posteriormente. De este tipo de sistemas de almacenamiento podemos encontrar las pilas y las baterías, las cuales son punto principal de este proyecto debido a que los dispositivos móviles funcionan gracias al uso de baterías eléctricas

# 5.4.1 Métodos de carga

Existen varios métodos de carga que hacen más eficiente la carga de nuestros sistemas de almacenamiento de energía. Se destacan los siguientes:

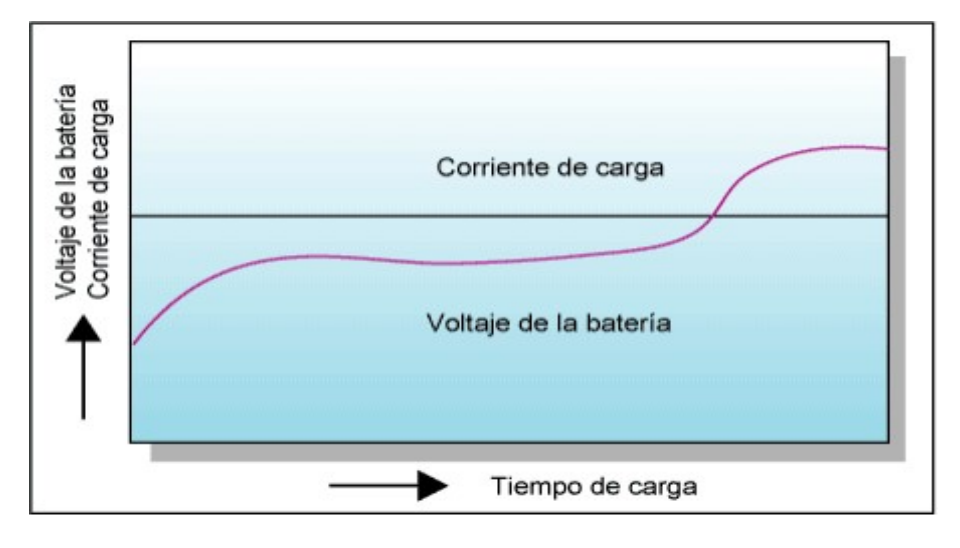

#### Carga a corriente constante

Figura 13. Método de carga a corriente constante. Corriente (azul).

Este método de carga se carga la batería a un valor de corriente pre-fijado y la tensión de la batería va aumentando con el tiempo. Es posible cargar en un período relativamente corto pero es necesario un circuito de protección frente a sobrecargas y presenta un alto cose.

Carga a tensión constante

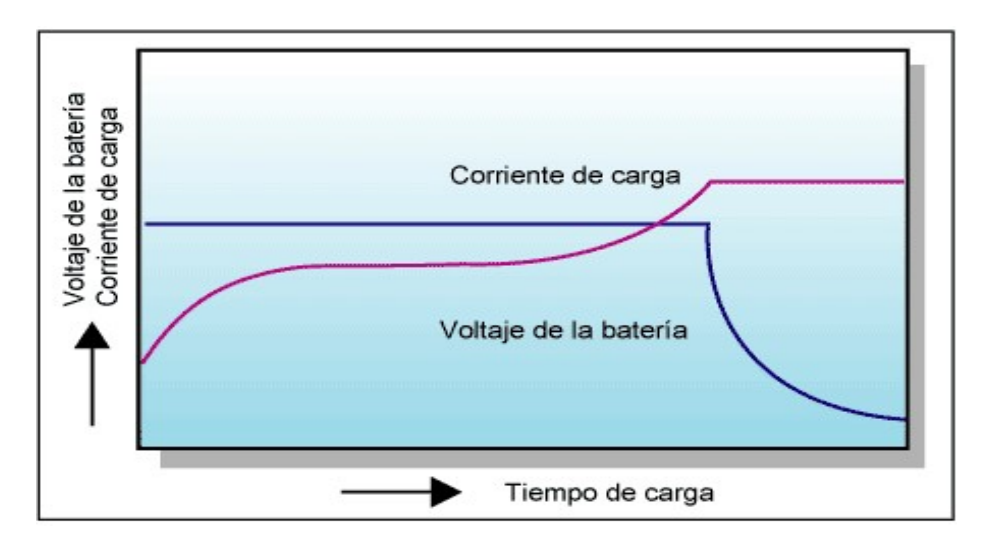

Figura 14. Método de carga a voltaje constante. Voltaje (azul).

Este método consiste en cargar la batería aplicando un voltaje constante, teniendo en cuenta las características de la carga y la temperatura de la batería ya que un voltaje incorrecto puede provocar una sobrecarga o una baja carga y a medida que pasa el tiempo la corriente por la carga aumenta hasta llegar a su valor límite y el voltaje de la batería va disminuyendo en el período final de la carga.

Es un método de carga apropiado para la vida útil de la batería, suele requerir mucho tiempo de carga, es posible efectuar una carga rápida simplemente cambiando el voltaje y la corriente preestablecidos y el coste es aceptable.

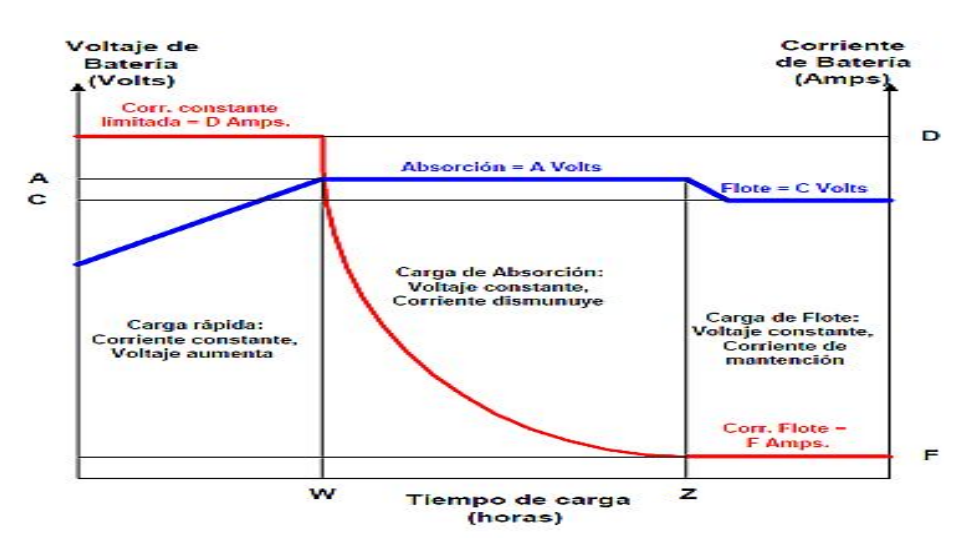

Carga Combinada

Figura 15. Método de carga combinada.

Este método es considerado es más apropiado para conseguir una plena carga de la batería. El proceso de carga se divide en tres fases. La primera fase se realiza una carga a corriente constante mientras el voltaje de la batería sigue aumentando lentamente hasta alcanzar aproximadamente el 80% del estado de carga de la batería. La segunda fase consiste en aplicar un voltaje constante mientras la batería sigue absorbiendo energía del cargador. Este valor de corriente irá bajando gradualmente a medida que la batería esté cada vez más cargada, hasta mantenerse a un valor constante y relativamente bajo, donde finalmente, la batería se mantiene en flotación durante un tiempo aproximado de entre 1 y 3 horas. Esta última fase, es una fase opcional en muchos cargadores de batería y no siempre es implementada en la realidad.

#### 6. JUSTIFICACIÓN DE LA SOLUCIÓN ADOPTADA

#### 6.1 Módulo fotovoltaico

El módulo fotovoltaico escogido es un panel que proviene del distribuidor de dispositivos fotovoltaicos Techno Sun. El módulo solar que se va a emplear pertenece a la familia SLxxxTU, que tiene paneles solares desde 5 W hasta 150 W. El módulo solar empleado en este proyecto es de 10 W y tiene 36 células de silicio monocristalino conectadas en serie.

# Características eléctricas:

- Potencia máxima: 10 W
- Tensión de potencia óptima (Vmp): 18.57 V
- Corriente operativa óptima (Imp): 0.54 A
- Tensión de circuito abierto (Voc): 22.64 V
- Corriente de cortocircuito (Isc): 0.58 A
- Eficiencia de la célula: 17.96%
- Número de células: 36

Condiciones de trabajo estándar:

- Temperatura ambiente de trabajo: 25 ºC
- Radiación: 1000 W/ $m<sup>2</sup>$

# 6.2 Método de seguimiento del MPPT

De los tres posibles algoritmos utilizados para el cálculo del punto de máxima potencia, se ha optado por la elección del de los cálculos matemáticos y expresiones.

Debido a que en nuestra aplicación simplemente se va a realizar una simulación del método de carga de un cargador de dispositivos móviles, con un algoritmo basado en cálculos matemáticos nos sobra para poder llegar a los resultados que queremos, manteniendo como parámetros de entrada los proporcionados por el panel solar y sus condiciones de trabajo estándar como bien explicaremos más adelante.

# 6.3 Tipo de convertidor

De todos los posibles convertidores se ha optado por la elección de un convertidor buck o reductor ya que nos permite conseguir el ciclo de trabajo deseado y establecer el voltaje de salida a 5 V, inferior que el de la entrada.

Como ventajas del convertidor buck podemos decir que tiene una alta eficiencia, incluso puede superar el 95% si se utilizan circuitos integrados, y puede operar tanto en modo continuo como en discontinuo. Además, el control de este tipo de convertidor es relativamente sencillo ya que el terminal G de referencia del transistor está conectado a tierra.

# 6.3.1 Modo de conducción del convertidor

El modo de conducción empleado es el de conducción continua, puesto que nos garantiza que la corriente por la bobina nunca llega a ser cero. Además, se desea que el sistema entregue la mayor cantidad de energía con el menor número de pérdidas. Otra de las razones, es que el modo de conducción continua presenta un mejor funcionamiento en base a los parámetros de tensión y corriente esperados.

El modo conducción continua se podría separar en dos grandes etapas: la primera es cuando el interruptor se encuentra cerrado y la tensión en el inductor es igual a la resta entre la tensión de entrada y la de salida, y la segunda es cuando el interruptor se encuentra cerrado y la tensión en el inductor es la tensión de salida negativa.

# 6.3.2 Método de control del convertidor

En nuestra aplicación se ha optado por utilizar un control modo corriente media (ACC), debido a que es necesario controlar la corriente inyectada a la carga y simplemente debemos asegurarnos que cargamos a un voltaje constante de 5 V y una corriente de entre 1 A y 2 A dependiendo de la energía captada por el panel solar.

# 6.4 Método de carga de la batería

El método de carga de la batería que vamos a emplear es el de corriente constante, el cual nos permitirá cargar nuestra batería hasta el valor de voltaje deseado y simplemente se debe controlar la corriente de salida del circuito para que se mantenga en un valor fijo.

# 7. DESCRIPCIÓN DETALLADA DE LA SOLUCIÓN ADOPTADA

A continuación se va a explicar todo el proceso de simulación de un cargador de baterías para dispositivos móviles. Destacar que se han empleado dos programas simultáneos: Mathcad (para los cálculos teóricos) y Matlab (para las simulaciones).

Como podemos observar en la siguiente figura, se muestra el diagrama de bloques de nuestro sistema, con las diferentes partes que lo forman.

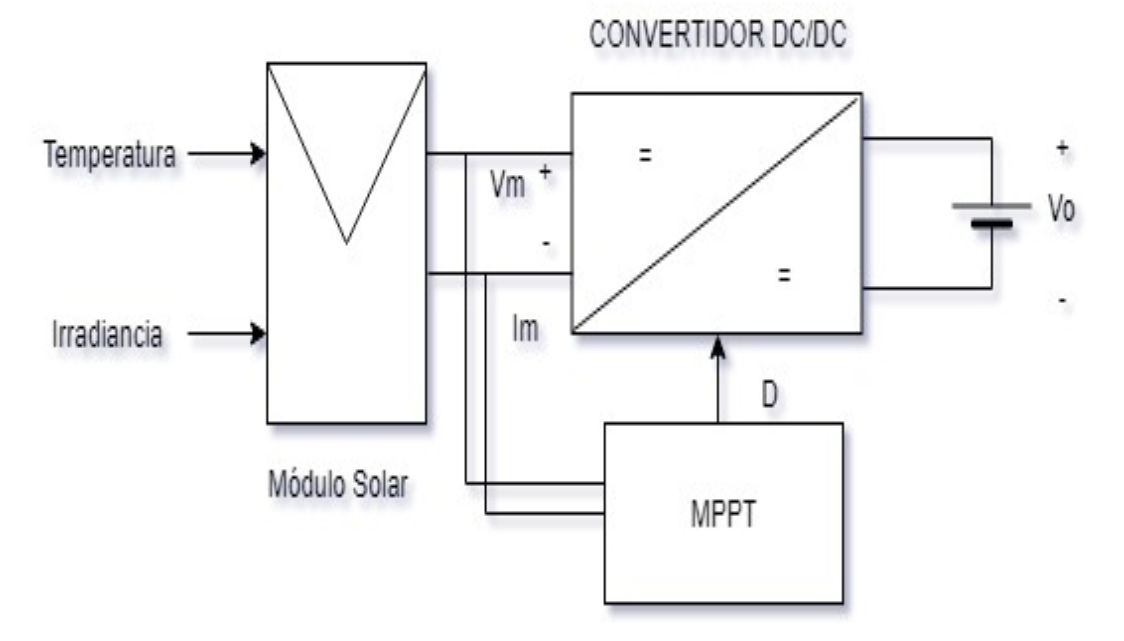

# 7.1 Diagrama de bloques completo

Figura 16. Diagrama de bloques del sistema.

En la figura anterior se puede observar el bloque que hace de Panel solar, al cual se le introduce dos variables de entrada como son la temperatura y la irradiancia y este nos saca los valores de corriente y voltaje del panel. Estas dos variables de salida van tanto al convertidor DC/DC, en nuestro caso se trata de un convertidor Buck, y al bloque que hace la función de Seguidor del Punto de Máxima Potencia (MPPT), el cual consigue sacar el ciclo de trabajo (D) necesario para la conmutación del transistor del convertidor.

# 7.2 Convertidor Buck o reductor

El convertidor consigue una tensión de salida menor al valor de tensión de entrada cambiando el ciclo de trabajo del transistor. En nuestra aplicación el voltaje de salida del convertidor son 5 V que es menor que el voltaje de entrada, que es proporcionado por el módulo del Panel solar.

El modo en el que va a trabajar el convertidor es en modo conducción continua como bien se ha explicado anteriormente. A continuación se va a explicar el funcionamiento de nuestro convertidor y las expresiones que debemos utilizar para el cálculo de los diferentes componentes de nuestro sistema.

#### 7.2.1 Funcionamiento

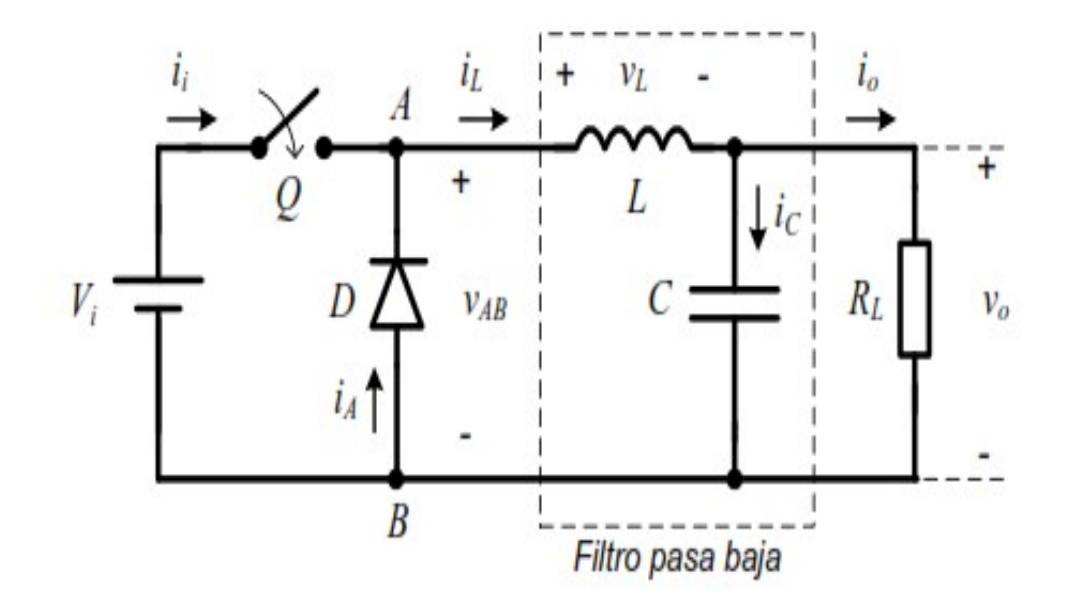

Figura 17. Convertidor Buck.

# $0 \le t \le \delta t$  Q;ON; D:OFF

En esta etapa el transistor se encuentra cerrado y por tanto permite que la corriente de entrada circule hacia la bobina.

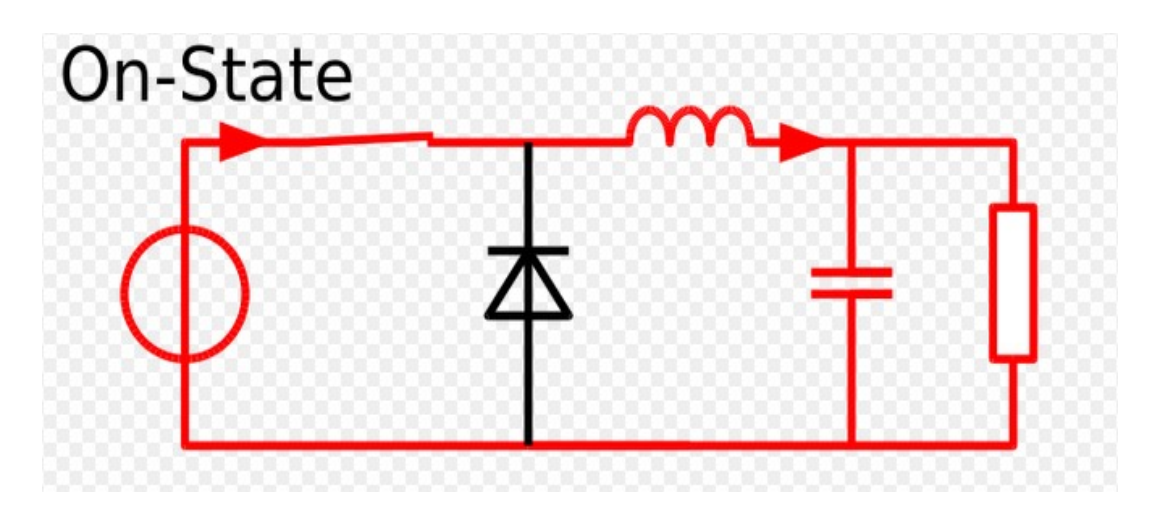

Figura 18. Transistor en conmutación a ON.

Ecuación 1:  $V_L = V_i - V_o - V_{DS}$ 

Siendo  $V_{DS}$  el voltaje colector-emisor que cae en el transistor.

# δt ≤ t ≤T Q;OFF; D:ON

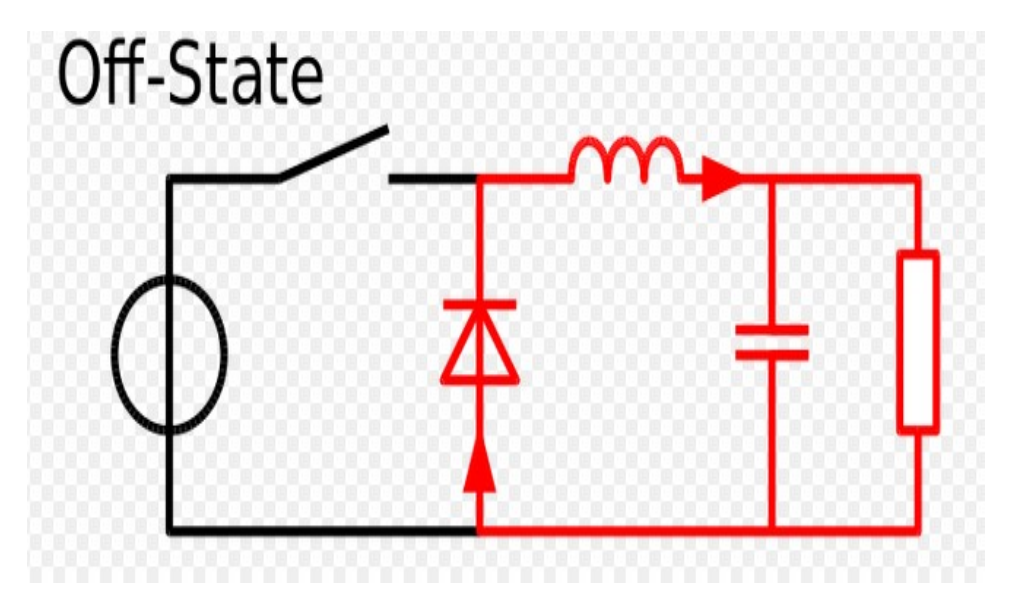

Figura 19. Transistor en conmutación a OFF.

Ecuación 2:  $V_L = -V_o - V_A$ 

Siendo  $V_A$  el voltaje que cae en el diodo

Como en régimen estacionario el valor medio de la tensión en la bobina es igual a cero:

$$
V_{L(AV)} = \frac{1}{T} \int_0^{\delta T} (V_i - V_o) dt + \frac{1}{T} \int_{\delta T}^T (-V_o) = 0
$$
  

$$
0 = \frac{\delta T}{T} (V_i - V_o) - \frac{T - \delta T}{T} V_o = \delta V_i - \delta V_o - V_o + \delta V_o
$$

Por tanto de la expresión anterior se deduce el ciclo de trabajo:

$$
Ecuación 3: \t\t V_o = \delta V_i
$$

Ahora veremos las ecuaciones de la corriente por la bobina de choque, ya que estas también son diferentes dependiendo de en el que estado esté el transistor.

# $0 \leq t \leq \delta t$  Q;ON; D:OFF

$$
V_L = L\frac{di}{dt} = V_i - V_o
$$

Y por tanto:

Ecuación 4:

$$
I_{L1} = I_{Lmin} + \frac{V_i - V_o}{L}t
$$

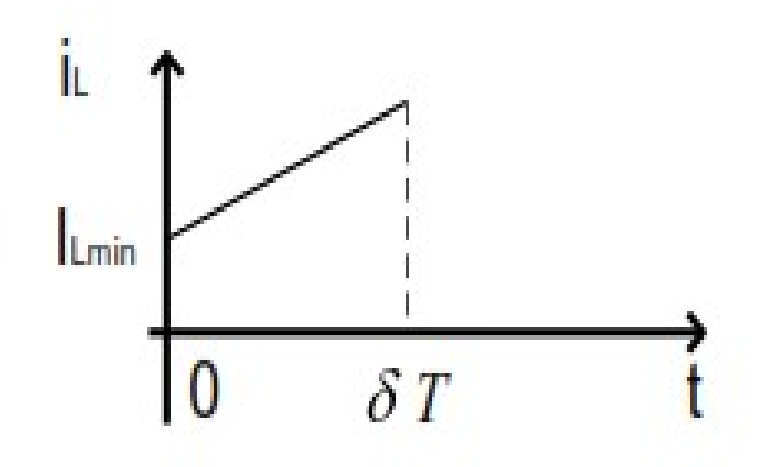

Figura 20. Corriente por la bobina en el estado ON.

δt ≤ t ≤T Q;OFF; D:ON

$$
V_L = L\frac{di}{dt} = -V_o
$$

Y por tanto:

Ecuación 5:

$$
I_{L2} = I_{Lmax} - \frac{V_o}{L}(t - \delta T)
$$

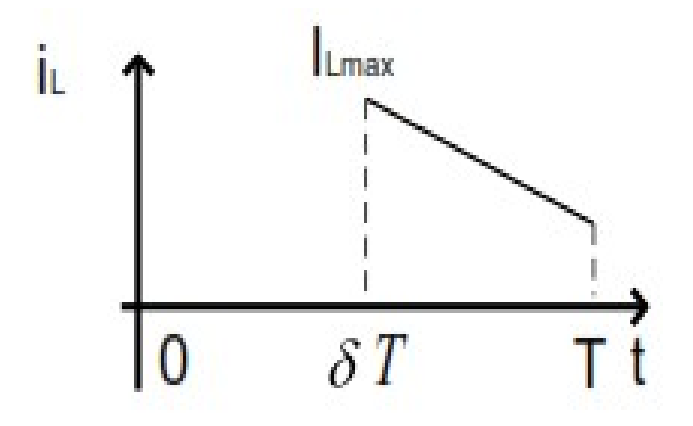

Figura 21. Corriente por la bobina en el estado OFF.

De las dos expresiones anteriores se puede deducir que la ecuación de la corriente por la bobina se divide en dos trozos

$$
i_L = \begin{cases} i_{L1}, & 0 < t < \delta \, T \\ i_{L2}, & \delta \, T < t < T \end{cases}
$$

Donde:

(1) 
$$
I_{L Max} = I_{L min} + \frac{V_i - V_o}{L} \delta T
$$
  
(2)  $I_{L min} = I_{L Max} - \frac{V_o}{L} (T - \delta T)$ 

Cuya forma de onda presenta la siguiente forma

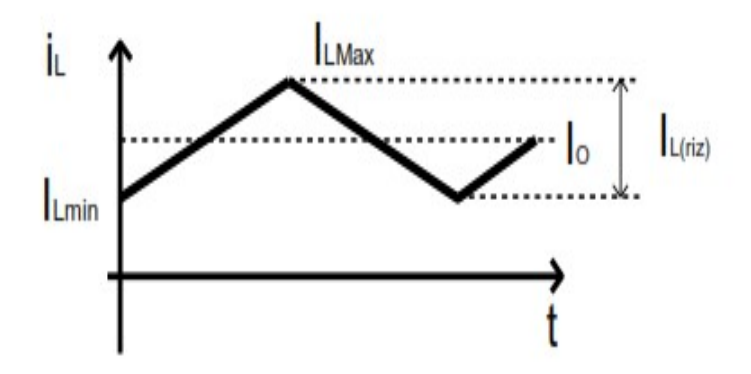

Figura 22. Corriente por la bobina en cualquier instante (t).

De donde se puede deducir las siguientes expresiones:

Ecuación 6:

\n
$$
I_{L(AV)} = I_o = \frac{I_{Lmax} + I_{Lmin}}{2}
$$
\nEcuación 7:

\n
$$
I_{Lriz} = I_{Lmax} - I_{Lmin} = \frac{V_i - V_o}{L} \delta t = \frac{V_o}{L} (1 - \delta) T
$$
\nEcuación 8:

\n
$$
I_{Lmax} = I_o + \frac{I_{Lriz}}{2}
$$
\nEcuación 9:

\n
$$
I_{Lmin} = I_o - \frac{I_{Lriz}}{2}
$$

Finalmente se establece un límite entre la conducción continua y discontinua, que es cuando la corriente por la bobina sea igual a cero.

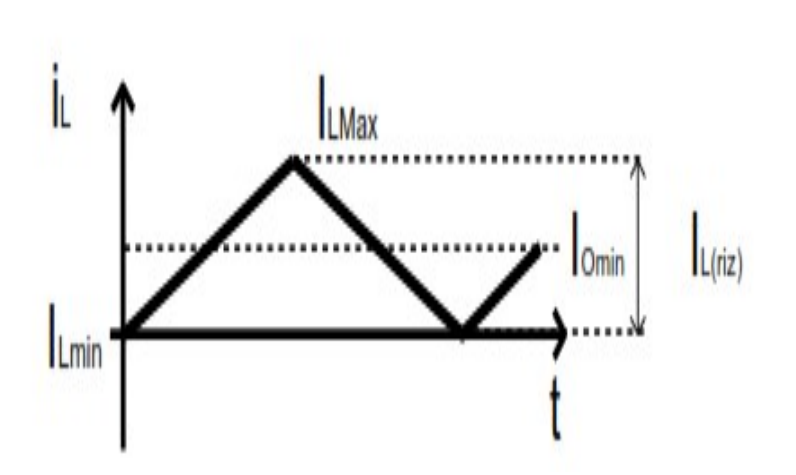

$$
I_{Lmin}=0
$$

Figura 23. Límite entre conducción continua y discontinua.

Y por tanto la intensidad mínima de salida es:

Ecuación 10:

$$
I_{Omin} = \frac{I_{Lriz}}{2}
$$

#### 7.2.2 Diseño componentes convertidor

Para el cálculo de los componentes primero se tienen que definir una serie de especificaciones previas, entre las que se destaca el voltaje de entrada, voltaje de salida, frecuencia de conmutación, intensidad de salida, valor mínimo de rizado de corriente y valor mínimo de rizado de tensión en la salida.

En nuestra aplicación se han seleccionado las siguientes especificaciones: Voltaje de entrada es el proporcionado por el módulo solar, voltaje de salida son los 5 V fijos y una corriente de salida máxima de 2 A. Además se ha elegido una frecuencia de conmutación de 50 kHz y finalmente el valor mínimo de rizado para la corriente se establece como el 10% de la corriente de salida y el valor de rizado de la tensión de salida como el 0.5% de esta.

A continuación se va a ver las ecuaciones que permiten el cálculo de los, diferentes componentes que componen nuestro convertidor. Los cálculos de los mismos se encuentras en el Anexo II.

#### Diseño de la bobina de choque

Para el diseño de la bobina, simplemente nos basta con despejar de la ecuación 7 la bobina tal y como se muestra a continuación:

$$
Ecuación 11: \qquad \qquad L = \frac{V_o}{l_{Lriz}} (1 - \delta)T
$$

De esta manera sabiendo el ciclo de trabajo, el cual se saca despejando de la ecuación 3, simplemente hay que sustituir.

$$
\delta = \frac{V_0}{V_i}
$$

#### Diseño del condensador de filtro

Considerando C ideal y que el valor de rizado de tensión en la salida es aproximadamente el valor de tensión en el condensador:

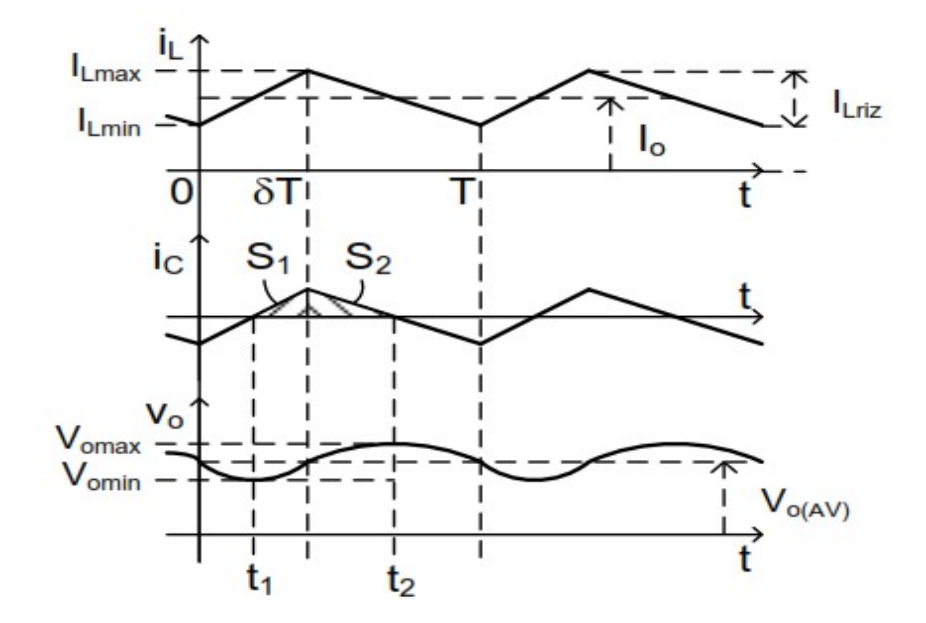

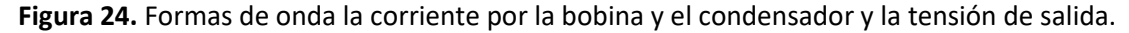

La ecuación de la tensión en el condensador viene definida por la siguiente expresión:

$$
V_C = \frac{1}{C} \int i_c \, dt
$$

Por tanto:

$$
\text{Ecuación 12:} \qquad V_{0riz} = \frac{1}{C} \int_{t1}^{t2} i_c \, dt = \frac{1}{C} (S1 + S2) = \frac{1}{C} \left( \frac{1}{2} \frac{\delta T}{2} \frac{I_{Lriz}}{2} + \frac{1}{2} \frac{(T - \delta T)}{2} \frac{I_{Lriz}}{2} \right) = \frac{1}{8C} I_{Lriz} T
$$

Considerando condensador real:

Los condensadores reales llevan una ESR en su interior la cual se puede calcular fácilmente mediante la siguiente expresión:

# $V_{0riz} = ESR \cdot I_{Lriz}$

Cabe destacar que no nos vale cualquier condensador. Una vez calculado el valor del condensador y la ESR debemos ir a una tabla normalizada de condensadores se debe elegir un condensador de la columna que nos indique la frecuencia, el valor de tensión nominal y la temperatura soportable por este.

| $U_R$ | $c_R$<br>100 Hz<br>$(\mu F)$ | <b>NOMINAL</b><br><b>CASE SIZE</b><br>ØD x L<br>(mm) | CASE<br>CODE | $I_R$<br><b>100 kHz</b><br>105 °C<br>(mA) | L <sub>2</sub><br>$2$ min<br>$(\mu A)$ | Tan $\delta$<br>100 Hz | <b>ESR</b><br>100 Hz<br>$(m\Omega)$ | z<br><b>100 kHz</b><br>$+20 °C$<br>$(m\Omega)$ | z<br><b>100 kHz</b><br>$-10^{\circ}$ C<br>$(m\Omega)$ | <b>CATALOGUE NUMBER</b><br>$2222$ |                |                 |  |
|-------|------------------------------|------------------------------------------------------|--------------|-------------------------------------------|----------------------------------------|------------------------|-------------------------------------|------------------------------------------------|-------------------------------------------------------|-----------------------------------|----------------|-----------------|--|
| (V)   |                              |                                                      |              |                                           |                                        |                        |                                     |                                                |                                                       | <b>BULK PACKAGING</b>             |                | <b>TAPED</b>    |  |
|       |                              |                                                      |              |                                           |                                        |                        |                                     |                                                |                                                       | <b>FORM CA</b>                    | <b>FORM CB</b> | <b>FORM TFA</b> |  |
| 10    | 390                          | $10 \times 12$                                       | 14           | 630                                       | 39                                     | 0.19                   | 780                                 | 120                                            | 240                                                   | 136 54391                         | 136 64391      | 136 34391       |  |
|       | 470                          | $10 \times 12$                                       | 14           | 630                                       | 47                                     | 0.19                   | 640                                 | 120                                            | 240                                                   | 136 54471                         | 136 64471      | 136 34471       |  |
|       | 680                          | $10 \times 16$                                       | 15           | 830                                       | 68                                     | 0.19                   | 450                                 | 84                                             | 170                                                   | 136 54681                         | 136 64681      | 136 34681       |  |
|       | 1000                         | $10 \times 20$                                       | 16           | 1000                                      | 100                                    | 0.19                   | 300                                 | 62                                             | 130                                                   | 136 54 102                        | 136 64102      | 136 34102       |  |
|       | 1000                         | $12.5 \times 16$                                     | 17a          | 940                                       | 100                                    | 0.19                   | 300                                 | 76                                             | 160                                                   | 136 94105                         | 136 94106      | 136 94103       |  |
|       | 1200                         | $10 \times 25$                                       | <b>16L</b>   | 1300                                      | 120                                    | 0.19                   | 250                                 | 52                                             | 110                                                   | 136 54 122                        | 136 64122      | 136 34 122      |  |
|       | 1500                         | $10 \times 30$                                       | <b>16LL</b>  | 1400                                      | 150                                    | 0.19                   | 200                                 | 44                                             | 88                                                    | 136 94155                         | 136 94156      |                 |  |
|       | 1500                         | $12.5 \times 20$                                     | 17           | 1300                                      | 150                                    | 0.19                   | 200                                 | 46                                             | 92                                                    | 136 54 152                        | 136 64152      | 136 34 152      |  |
|       | 1800                         | $12.5 \times 20$                                     | 17           | 1340                                      | 180                                    | 0.19                   | 170                                 | 46                                             | 92                                                    | 136 54 182                        | 136 64 182     | 136 34 182      |  |
|       | 2200                         | $12.5 \times 25$                                     | 18           | 1700                                      | 220                                    | 0.21                   | 150                                 | 34                                             | 68                                                    | 136 54222                         | 136 64222      | 136 34222       |  |
|       | 2700                         | $12.5 \times 31$                                     | 18L          | 2000                                      | 270                                    | 0.21                   | 120                                 | 30                                             | 60                                                    | 136 54272                         | 136 64272      |                 |  |
|       | 3300                         | $16 \times 20$                                       | 19a          | 1600                                      | 330                                    | 0.23                   | 110                                 | 38                                             | 76                                                    | 136 54332                         | 136 64332      | 136 34332       |  |
|       | 3900                         | $16 \times 25$                                       | 19           | 2100                                      | 390                                    | 0.23                   | 94                                  | 28                                             | 56                                                    | 136 54392                         | 136 64392      | 136 34392       |  |
|       | 4700                         | $16 \times 31$                                       | 20           | 2400                                      | 470                                    | 0.25                   | 85                                  | 25                                             | 50                                                    | 136 54472                         | 136 64472      | 136 34472       |  |
|       | 5600                         | $16 \times 31$                                       | 20           | 2400                                      | 560                                    | 0.27                   | 77                                  | 25                                             | 50                                                    | 136 54562                         | 136 64562      | 136 34562       |  |
|       | 5600                         | $18 \times 25$                                       | 1825         | 2270                                      | 560                                    | 0.27                   | 77                                  | 25                                             | 50                                                    | 136 94565                         | 136 94566      |                 |  |

Table 2 Electrical data and ordering information; preferred types in bold

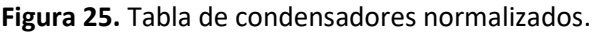

#### Diseño de los semiconductores

En cuanto al diseño del transistor y diodo, al trabajar con simulación y no con montaje físico simplemente se han elegido un mosfet y un diodo del catálogo proporcionado por Matlab simulink. En el caso de realizar un montaje físico de nuestro sistema habría que elegir el mosfet y el diodo que puedan soportar cierta tensión en inversa cuando no están conduciendo.

En el caso del mosfet, debería poder soportar una tensión de  $V_i + V_F$  siendo  $V_F$  la tensión que cae en el diodo cuando conduce.

En el caso del diodo debería poder soportar una tensión en inversa de –  $(V_i - V_{DS(on)})$ siendo  $V_{DS(on)}$  el voltaje que cae en el transistor cuando este está conduciendo.

#### 7.2.3 Función de transferencia

Debido a que en nuestro modelo no existe un condensador de filtro de salida, la función de transferencia sale mucho más sencilla. El modelo de convertidor empleado en este trabajo se explicará más adelante.

Finalmente, con los cálculos hechos en el Anexo III y sustituyendo los valores, sale la siguiente función de transferencia.

Ecuación 13:

$$
G_{id} = \frac{V_{M\text{ }MOD}}{(j \cdot L \cdot \omega)}
$$

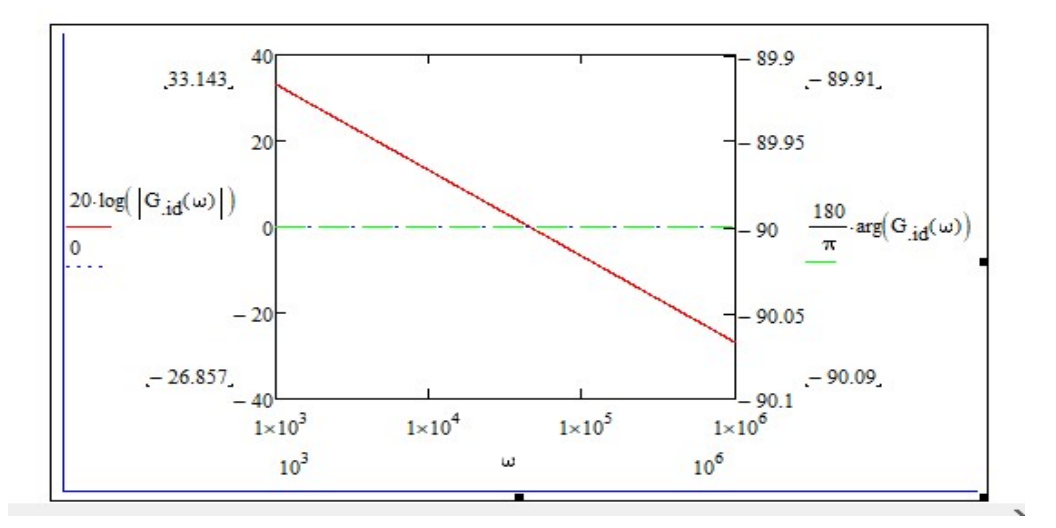

Figura 26. Función de transferencia Gid.

#### 7.3 Diseño del compensador

Una vez diseñada la etapa de potencia, se va a proceder al cálculo del siguiente diagrama de control:

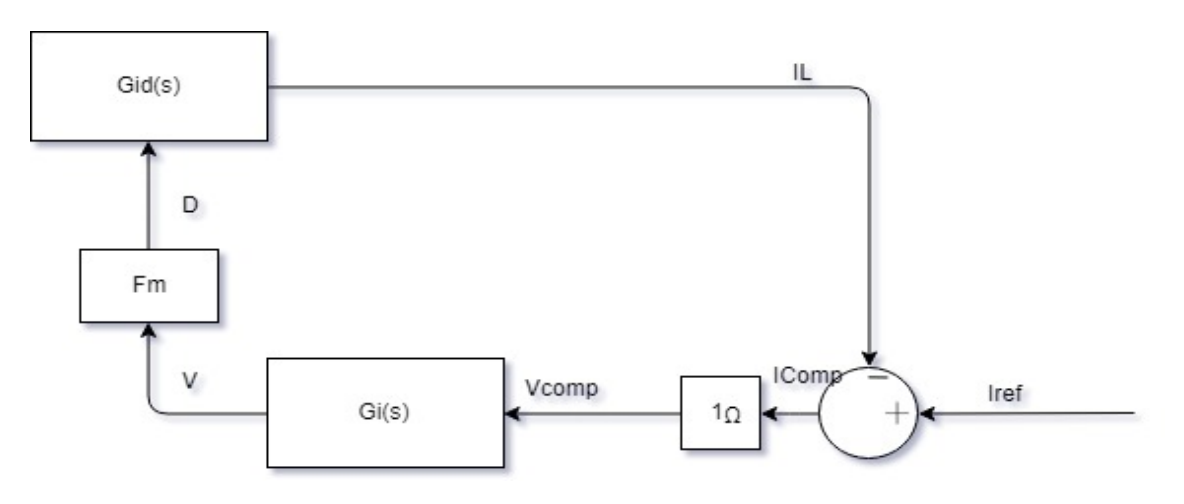

Figura 27. Diagrama de control

En el esquema anterior se puede observar como de la etapa de potencia sale la corriente por la bobina, la cual es comparada con una corriente de referencia. A continuación es

multiplicada por un bloque de ganancia unitaria para convertir esa diferencia de corriente en voltaje que es introducida a un compensador. La salida del compensador es enviada a un modulador y el lazo se cierra con la introducción de la variación del ciclo de trabajo al convertidor.

Para poder hallar el compensador adecuado a nuestro sistema se han definido las siguientes especificaciones: una frecuencia de cruce de 10 kHz y un Margen de Fase de 75º, además de un modulador (Fm) de 3.03 V. A continuación se ha calculado el argumento de la etapa de potencia, el cual al darnos -90 º debemos elegir un compensador tipo 2 que tiene la siguiente expresión:

Ecuación 14:

\n
$$
Gi(\omega) = \frac{\omega_{p0c}}{j \cdot \omega} \cdot \frac{1 + j \cdot \frac{\omega}{\omega_{zc}}}{1 + j \cdot \frac{\omega}{\omega_{pc}}}
$$

Dicho compensador tiene un polo y un cero además de un polo en el origen. El método empleado para el cálculo de dicho compensador es el del factor K, en el cual debemos introducir un aumento de fase con el que podemos calcular los diferentes polos y el cero. El cálculo de dicho compensador se detalla en el anexo III.

El resultado de los polos y el cero del compensador es el siguiente:

$$
\omega_{p0c} = 3.777 \, krad/s
$$
\n
$$
\omega_{zc} = 8.272 \, krad/s
$$
\n
$$
\omega_{pc} = 477.25 \, krad/s
$$

Una vez obtenidos los polos y el cero del compensador se procede a la realización de la expresión en bucle cerrado del control a realizar:

Ecuación 15:

$$
Ti(\omega) = G_{id}(\omega) \cdot Gi(\omega) \cdot Fm \cdot \Omega
$$

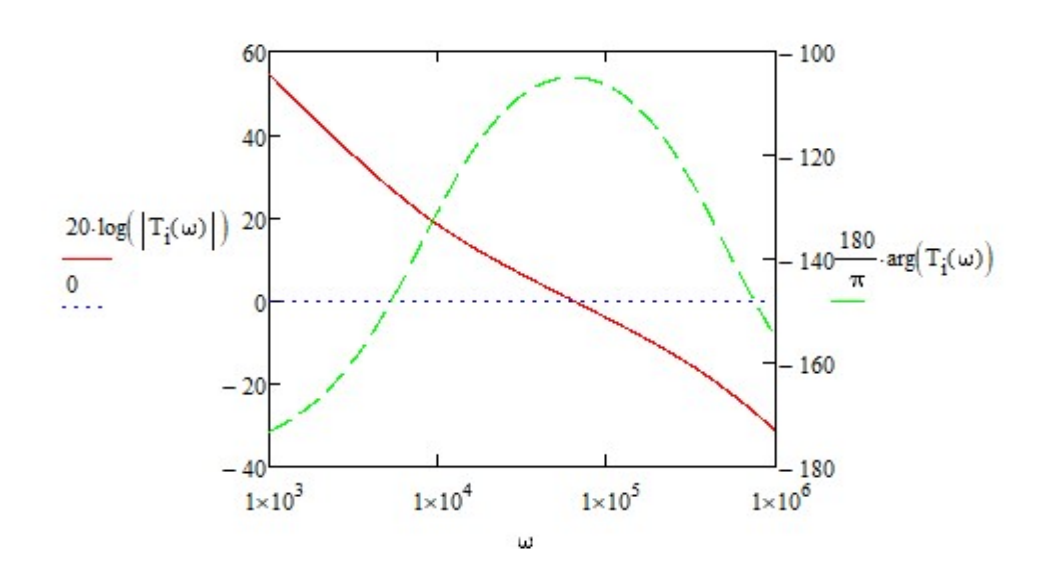

Figura 28. Función de transferencia del lazo cerrado

Como se puede comprobar en la función de transferencia anterior, el lazo de control funciona correctamente pues a la frecuencia de corte tenemos un margen de fase de 75º.

# 8. RESULTADOS OBTENIDOS

Una vez justificado la solución adoptada se va a explicar detalladamente los resultados que hemos obtenido en base a nuestro diseño, explicando los diferentes bloques que conforman nuestro sistema.

# 8.1 Módulo fotovoltaico

Nuestro módulo solar se ha diseñado mediante una serie de bloques en Matlab Simulink. Donde el bloque principal, llamado panel solar, se le ha introducido las características del panel solar elegido como base para nuestro proyecto.

# 8.1.1 Características eléctricas

En base a las características eléctricas del módulo, definidas anteriormente, para el cálculo de las curvas de corriente y potencia del módulo en función del voltaje se va a crear un bloque que nos permita visualizarlas mediante la siguiente ecuación:

$$
Ecuación 16: \tI_{MOD(V_{MOD})} = I_{SC\_MOD} \cdot (1 - e^{\frac{V_{MOD} - V_{OC_{MOD}} + I_{SC_{MOD}} \cdot R_{S_{MOD}}}{N_{S_{MOD}} \cdot V_t}})
$$

Siendo:

- Isc\_Mod: corriente de cortocircuito del módulo
- Vmod: voltaje del módulo
- Voc\_Mod: voltaje de cortocircuito del módulo considerando el efecto de la tempertura
- Rs\_mod: la resistencia serie de cada una de las células
- Ns mod: número de células series conectadas
- Vt: voltaje umbral del módulo

Esta fórmula representa el comportamiento de la corriente del módulo en función de su voltaje y en base a la irradiancia captada (radiación solar) y la temperatura ambiente en cualquier instante de tiempo. El bloque que se utiliza para la ecuación anterior se obtiene de la librería de Matlab User-defined Functions . Dicho bloque tiene dos entradas, una es el voltaje del módulo fotovoltaico (In1) y la otra es la irradiancia captada (In2), y una salida que es la corriente del mismo.

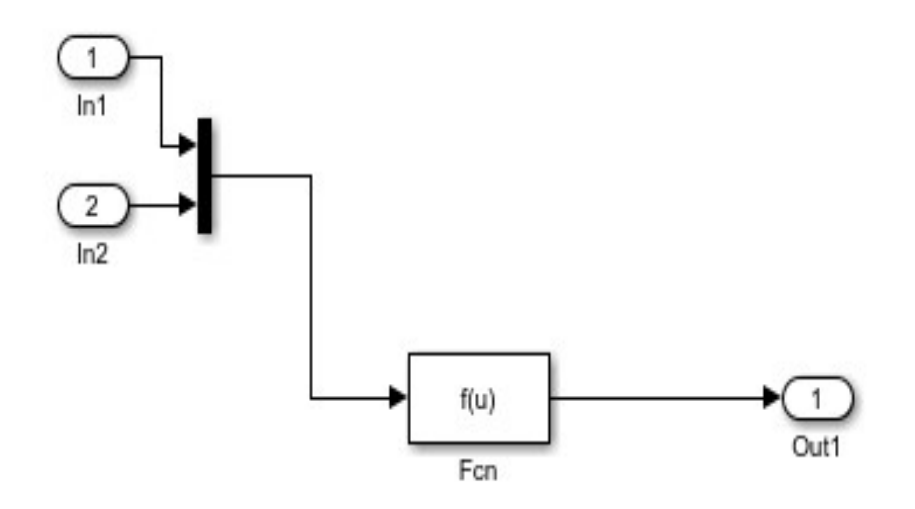

Figura 29. Conjunto de bloques Simulink del módulo solar fotovoltaico.

Todo los bloques anteriores se van a añadir a un subsistema, utilizando el comando Edit Mask, el cual nos permite crear un subsistema llamado Célula Solar, al cual se le van a introducir ciertos valores.

|                                                                                                    |            | Icon & Ports Parameters & Dialog Initialization Documentation                                        |                |                        |                                                       |               |
|----------------------------------------------------------------------------------------------------|------------|----------------------------------------------------------------------------------------------------|----------------|------------------------|-------------------------------------------------------|---------------|
| Controls                                                                                                    | Dialog box |                                                                                                    |                | <b>Property editor</b> |                                                       |               |
| $E$ Parameter                                                                                                    | Type       | Prompt                                                                                               | Name           | $\Box$ Properties      |                                                       |               |
| 30 Fdit                                                                                                    | 一日         | Célula solar                                                                                         | DescGroupVar   | Name                   | efde<br><b>Parameters</b><br>groupbox<br>$\checkmark$ |               |
| Check box                                                                                                    | $= 100$    | <b>Parameters</b>                                                                                    | efde           | Prompt                 |                                                       |               |
| Popup                                                                                                    | $-331$ #1  | Temperatura ambiente                                                                                 | Tamb           | Type                   |                                                       |               |
| Radio button                                                                                                    | $304 + 2$  | Tensión umbral                                                                                       | V <sub>t</sub> | $\Box$ Dialog          |                                                       |               |
| 101<br>DataTypeStr                                                                                                    | $-30 + 3$  | Tensión circuito abierto                                                                             | Voc            | Enable                 |                                                       |               |
| Min<br>$\lt$                                                                                                    | $-314$     | Células serie                                                                                        | N <sub>s</sub> | Visible                | $\triangleright$                                      |               |
| $\geq$<br>Max                                                                                                    | 3回 #5      | Factor de irradiancia                                                                                | alpha          | $\Box$ Layout          |                                                       |               |
| <sup>叫</sup> Slider                                                                                                    | $-311#6$   | Resistencia Serie                                                                                    | R <sub>5</sub> | Item location          | New row                                               | $\smallsmile$ |
| $\Box$ Display<br>Group box<br>$\Box$ Tab<br>CollapsiblePanel<br>$\mathbb{Z}$<br><b>Panel</b><br>A Text<br>Image<br>□ Action |            |                                                                                                    |                |                        |                                                       |               |
| $Q$ Hyperlink<br><b>Button</b>                                                                                               |            | Drag or Click items in left palette to add to dialog.<br>Use Delete key to remove items from dialog. |                |                        |                                                       |               |

Figura 30. Subsistema del módulo solar.

El valor del factor de irradiancia definido, es el resultado de la división de la corriente de cortocircuito del módulo entre el valor de irradiancia del módulo en condiciones estándar. El factor de irradiancia se ha denominado alpha.

$$
Ecuación 17: \t $alpha = \frac{I_{SC\_Mod}}{G_{STC}} = \frac{0.58 A}{1000 W/m^2} = 0.58 \frac{mA}{W/m^2}$
$$

Dentro del bloque del panel solar, además de introducirle las características eléctricas del mismo también le introducimos los valores de temperatura ambiente e irradiancia, necesarios para el cálculo de las curvas del módulo.

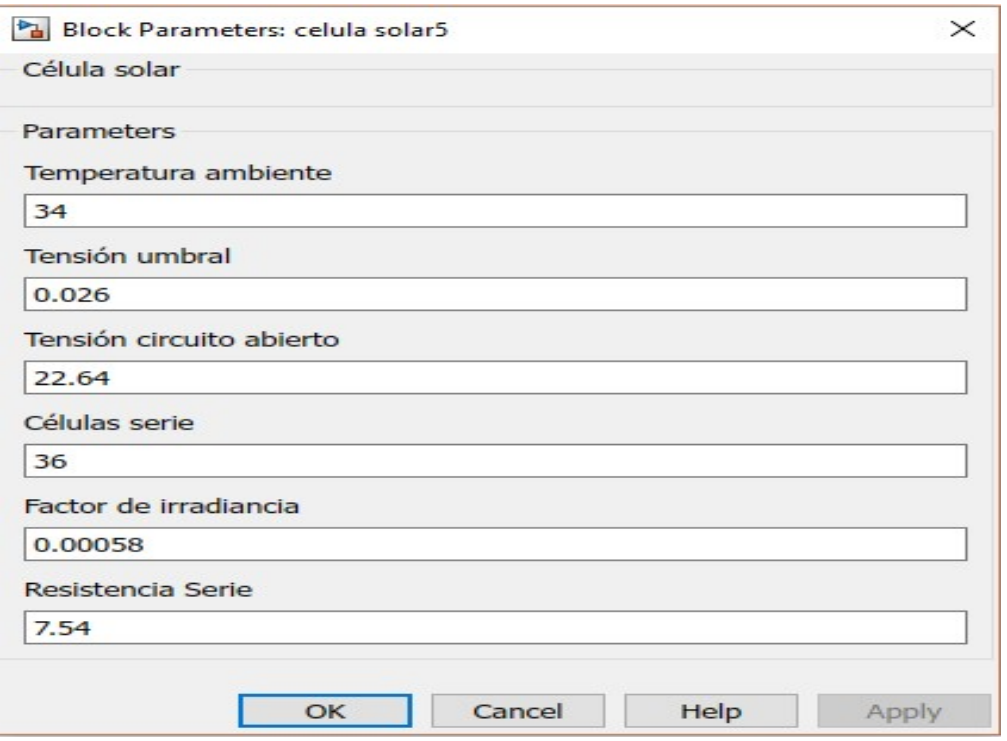

Figura 31. Parámetros del módulo solar.

Para simular la tensión del módulo se va a utilizar un bloque Ramp el cual representa este aumento del voltaje del módulo siguiendo el comportamiento de una rampa.

A continuación para la representación de las curvas del módulo se va a utilizar el bloque X-Y Graph . Dicho bloque tiene dos entradas, siendo una el voltaje del módulo (eje x) y la otra entrada dependerá de la intensidad o la potencia, dependiendo cual queramos simular.

Para el cálculo de la potencia del módulo se ha utilizado un bloque llamado Product, el cual multiplica la corriente del módulo por su voltaje para sacar la potencia en cualquier instante de tiempo.

En la figura siguiente se muestra el diagrama completo de funcionamiento de nuestro módulo fotovoltaico.

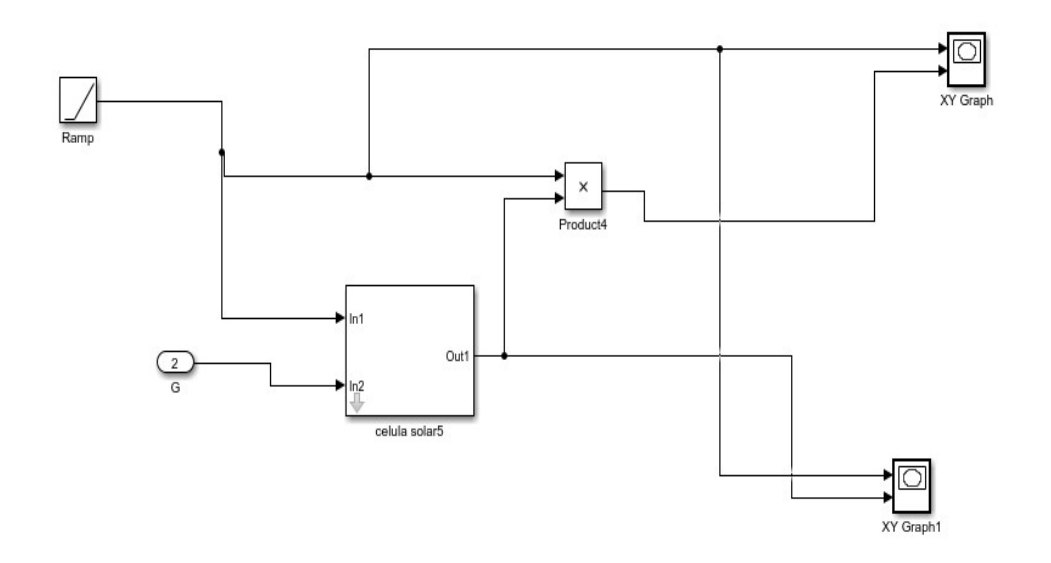

Figura 32. Conjunto de bloques Simulink para simular curvas del módulo solar.

Una vez construido el diagrama completo, se procede a la realización de la simulación del mismo donde se puede observar las curvas de corriente y potencia en función del voltaje de nuestro módulo fotovoltaico.

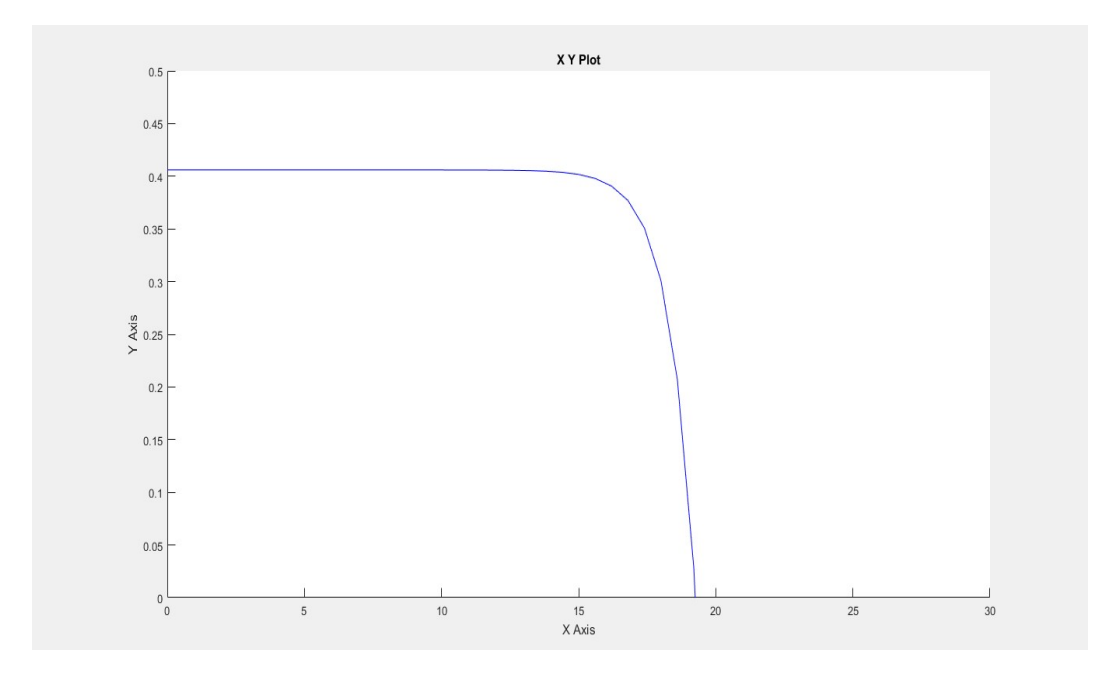

Figura 33. Cura de I-V del módulo solar.

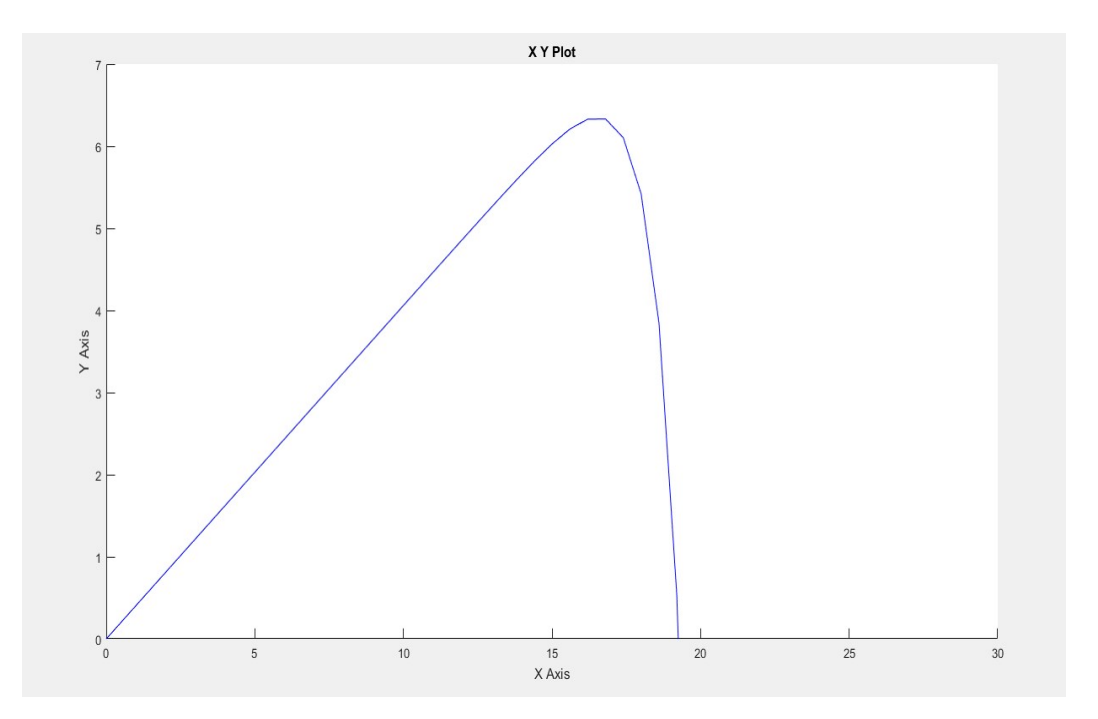

Figura 34. Cura de P-V del módulo solar.

Se puede comprobar que los resultados obtenidos con las gráficas coinciden con los resultados obtenidos de manera teórica.

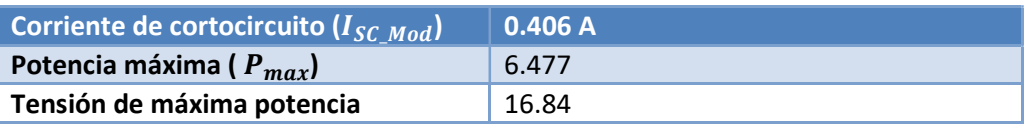

# 8.1.2 Variaciones de temperatura e irradiancia

A continuación se va a ver como varia las curvas de corriente y potencia del módulo en función de la temperatura ambiente que haya y la radiación solar que capte el módulo fotovoltaico.

Variación en función de la temperatura

Se ha realizado una simulación donde se ha hecho un barrido de temperatura ambiente desde los 25 ºC hasta 40 ºC.

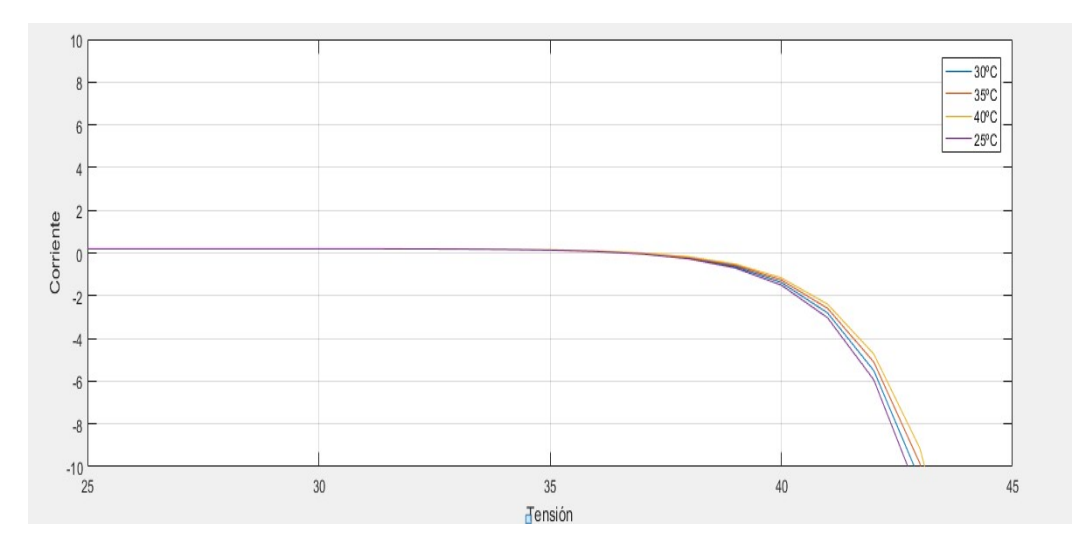

Figura 35. Curvas de corriente en función de la temperatura.

Como podemos comprobar, a medida que aumenta la temperatura ambiente también la corriente cae más tarde.

# Variación en función de la irradiancia

Se ha realizado una simulación donde se ha hecho un barrido de radiación solar desde 700W/m2 a 1000 W/m2

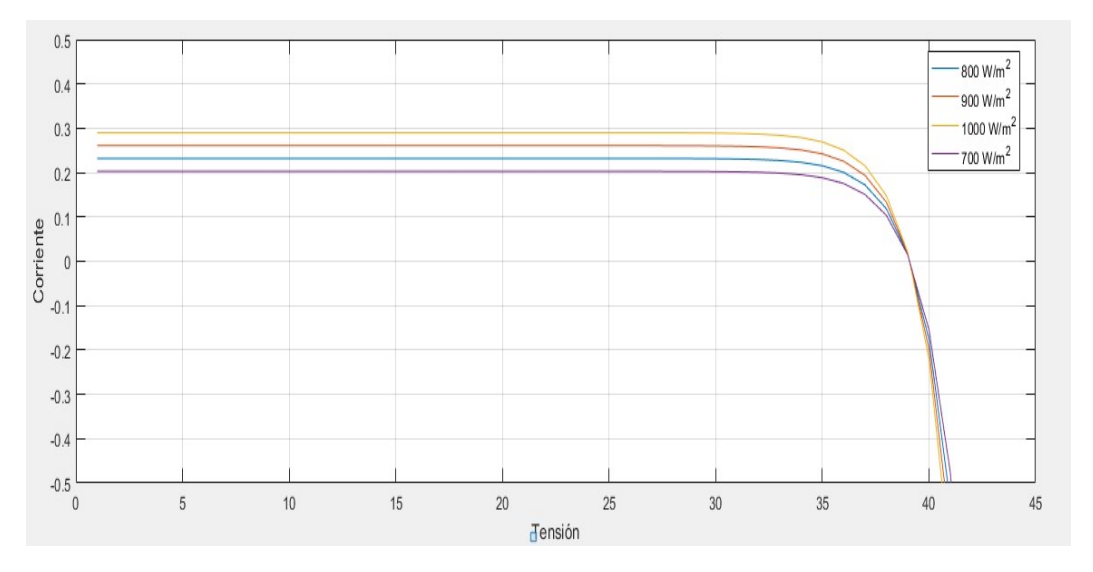

Figura 36. Curva de corriente en función de la irradiancia.

Como podemos comprobar a medida que aumenta la irradiancia también aumenta la corriente.

# 8.2 Seguidor del punto de máxima potencia(MPPT)

Una vez conocido el comportamiento de nuestro módulo fotovoltaico e introducido los valores de radiación solar y temperatura para nuestra simulación, procedemos a la creación del bloque que nos permita seguir el punto de máxima potencia del módulo para poder operar al mayor rendimiento posible. A continuación se muestra el esquema que nos permitirá poder operar en dicho punto de máxima potencia.

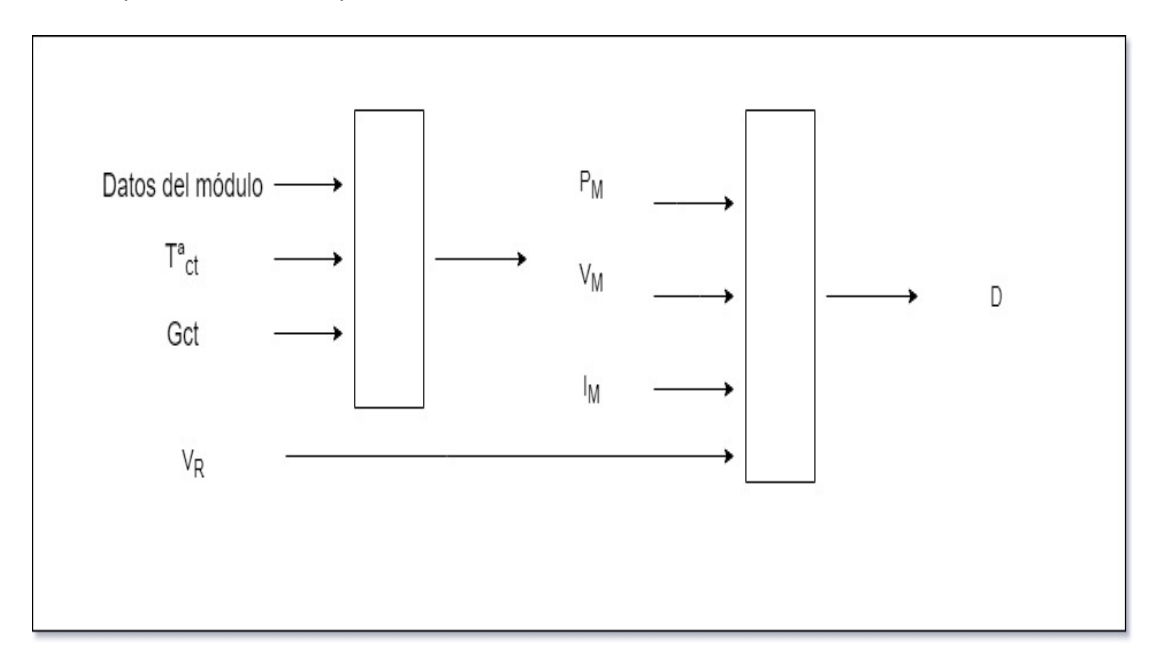

Figura 37. Esquema del MPPT.

Como se puede observar mediante la introducción de los valores del módulo, así como la irradiancia y la temperatura conseguimos sacar la potencia máxima, la intensidad máxima y el voltaje máximo de nuestro módulo. Además, con estos valores se consigue sacar el ciclo de trabajo el cual se utilizará más adelante para el convertidor DC/DC.

#### 8.2.1 Diseño de bloques

El algoritmo que se va a utilizar para el cálculo del punto de máxima potencia se deduce de la expresión de la potencia del módulo.

#### Ecuación 18:

$$
P_{MOD}(V_{MOD}) = I_{MOD}(V_{MOD}) \cdot V_{MOD}
$$

Dicha ecuación se deriva en función del voltaje del módulo y se iguala a cero.

$$
Ecuación 19: \qquad \qquad \frac{d}{dV_{MOD}}P_{MOD}(V_{MOD}) = I_{MOD}(V_{MOD}) + \frac{d}{dV_{MOD}}I_{MOD} \cdot V_M
$$

$$
Ecuación 20: \t\t 0 = I_{SC\_MOD} - (I_{SC_{MOD}} + \frac{V_{M_{MOD}} I_{SC_{MOD}}}{N_{S_{MOD}} V_t}) \cdot e^{\frac{V_{MOD} - V_{OC_{MOD}} + I_{SC_{MOD}} R_{S_{MOD}}}{N_{S_{MOD}} V_t}})
$$

Finalmente, esta última ecuación es la que vamos a gastar en nuestro bloque principal para el cálculo del voltaje máximo del módulo.

El bloque llamado "Algoritmo MPPT", es el bloque principal de nuestro sistema ya que permite calcular el voltaje máximo del módulo. Este bloque es un subsistema formado por una entrada y una salida, y dos bloques. El primer bloque es un bloque Fcn en el que vamos a introducir la ecuación anterior, y bloque "Solve". Este bloque es debido a que en la función utilizada para el cálculo del punto de máxima potencia resulta muy complicado despejar de la ecuación el voltaje máximo del módulo, y por tanto es necesario el uso de este bloque para la correcta solución del mismo.

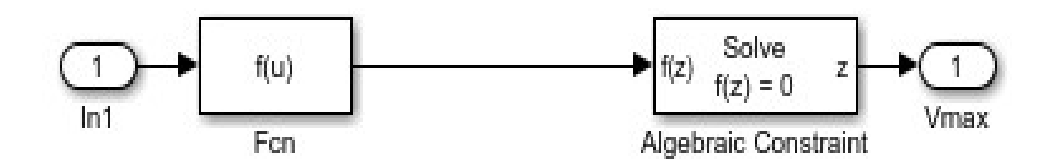

Figura 38. Conjunto de bloques Simulink del Algoritmo del MPPT.

Una vez introducidos todos los valores, tanto las características eléctricas del módulo como las ecuaciones necesarias, es necesario realimentar el voltaje máximo del módulo para su cálculo en cualquier instante de tiempo ya que en la ecuación utilizada para su cálculo también es necesario el voltaje que ha realizado en la última interacción.

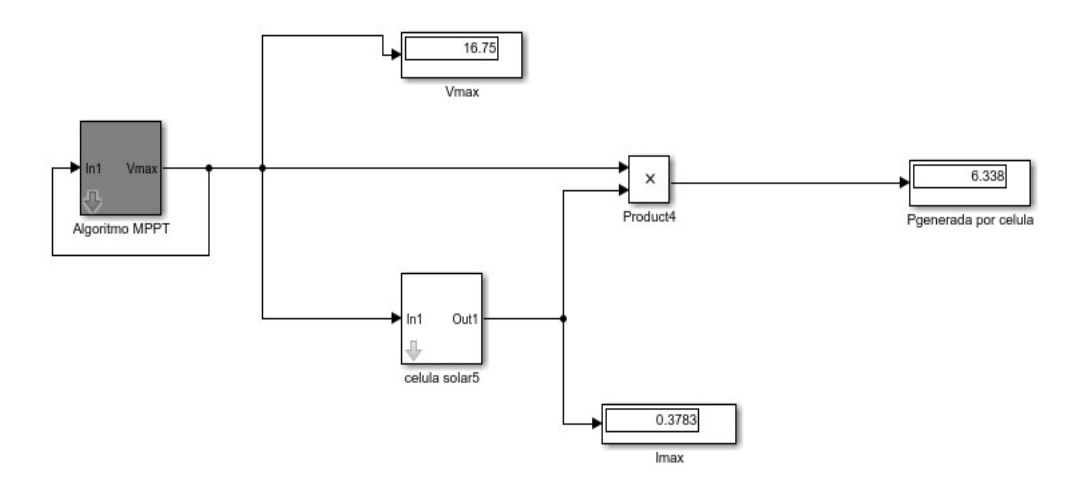

Figura 39. Conjunto de bloques Simulink del MPPT completo.

Considerando un MPPT ideal saldrían las curvas siguientes, donde es posible deducir fácilmente el punto de máxima potencia.

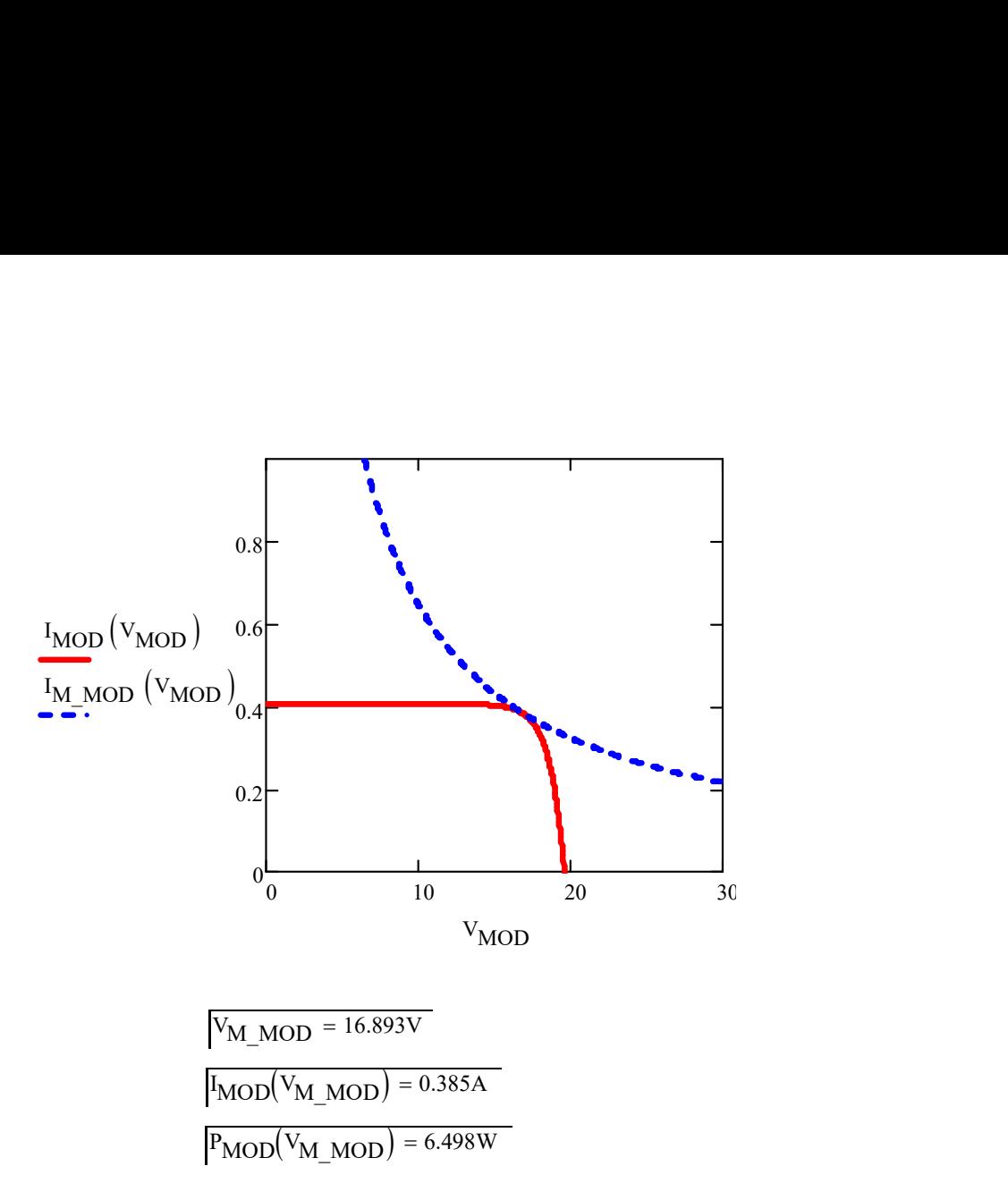

Figura 40. Simulación del MPPT realizada con MathCAD.

En nuestro sistema no se necesita una resistencia mínima para el cálculo del punto máximo, debido a que trabajamos a una tensión constante de 5 V. Dicha tensión, debido a que es menor al voltaje máximo del módulo, el convertidor a utilizar debe ser uno de tipo reductor, en nuestro caso se trata de un convertidor tipo Buck. De tal manera que es necesario un conjunto de bloques que nos permitan sacar el ciclo de trabajo de dicho convertidor, que presenta una ecuación que relaciona la tensión de trabajo con la del voltaje máximo del módulo para así deducir el ciclo de trabajo del convertidor:

$$
Ecuación 21:
$$
 
$$
D = \frac{V_R}{V_M}
$$

Tal como se puede ver en la figura siguiente, una vez calculado el punto de máxima potencia, dividimos el voltaje de trabajo de nuestro sistema, en nuestro caso 5 V, entre el voltaje máximo del módulo para poder extraer el ciclo de trabajo del convertidor.

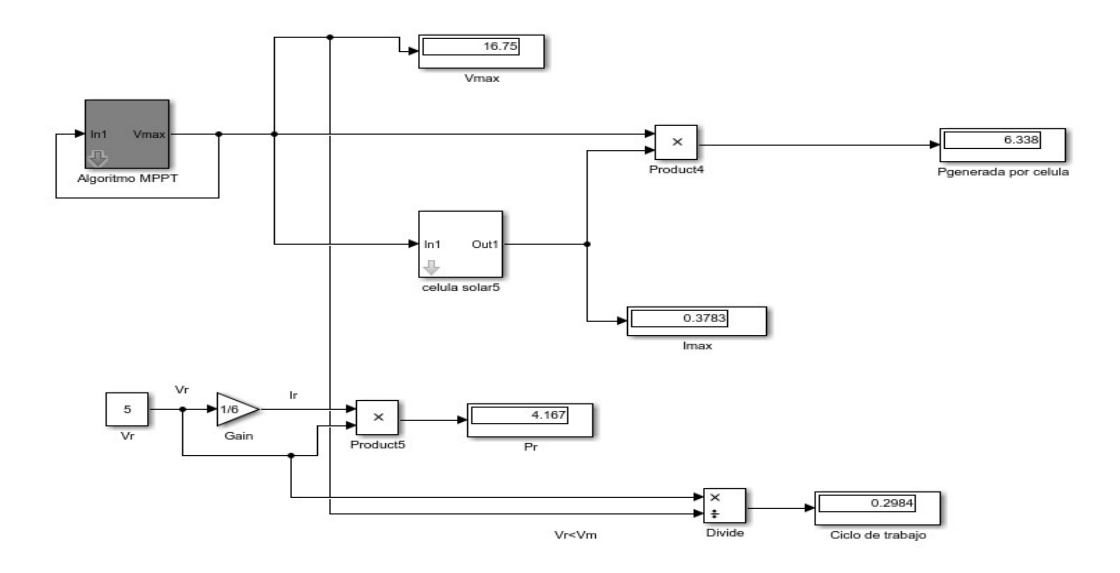

Figura 41. Bloques Simulink para la simulación completa del MPPT y el ciclo de trabajo.

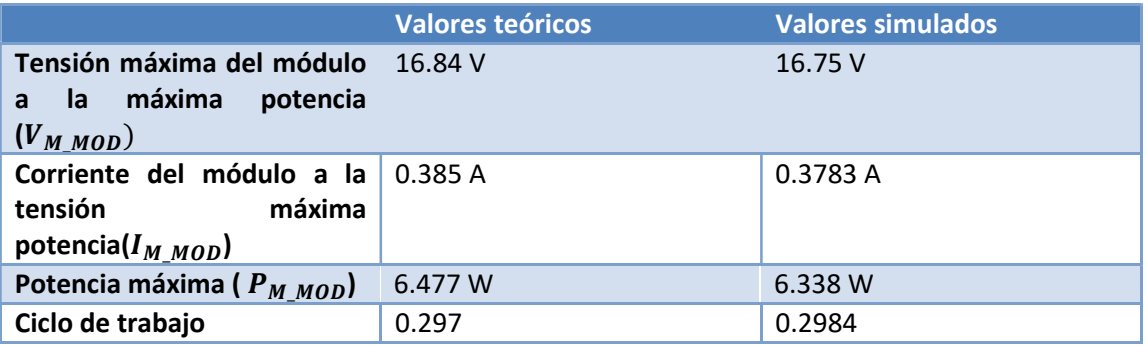

Se puede comprobar, que a excepción de algún decimal, los resultados teóricos y los simulados son prácticamente idénticos. Destacar que la simulación se ha hecho para una temperatura ambiente de 25 ºC y una irradiancia de 700  $W/m^2$ 

# 8.3 Convertidor Buck o reductor

Nuestro convertidor en lazo abierto presenta el siguiente esquema, en el que se puede identificar claramente las partes que componen un convertidor Buck.

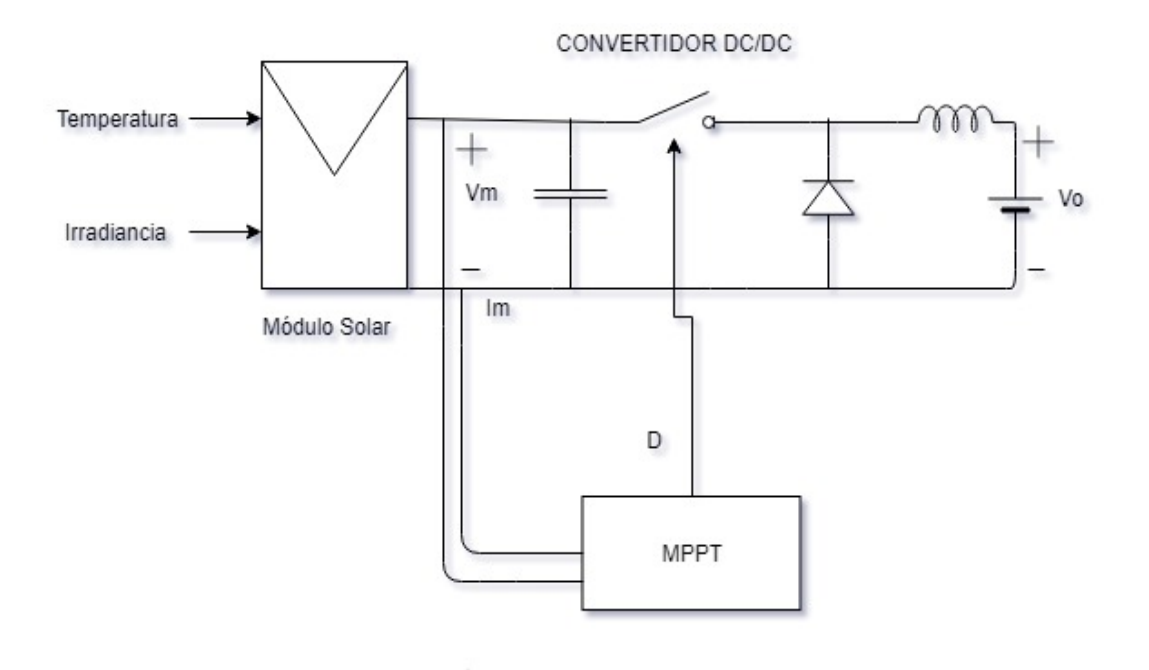

Figura 42. Diagrama de bloques del convertidor Buck.

En base a los cálculos realizados en el Anexo II, estableciendo una frecuencia de conmutación de 50 kHz, un rizado no superior a 0.2 A, con una corriente máxima de salida de 2 A y un voltaje constante de 5 V, nos sale que la bobina ha de tener unos 372 mH y el condensador de entrada, el cual se encarga de estabilizar la tensión de salida, tiene que tener un valor aproximado de unos 25  $\mu$ F con una resistencia serie no superior a los 25 m $\Omega$ .

Se han elegido los modelos siguientes se ha elegido un transistor IRFD123 de Vishay Siliconix, un diodo SMD Diodo 0A2 30V MCL103A SMD de Quadro MicroMelf DIOTEC, un Condensador Electrolítico Aluminio SMD, Radial - SMD, 27 µF, 25 V, Serie WCAP-ASLI de Wurth Elektronik y una bobina a fabricar de 372mH. Todos los modelos elegidos cumplen los requisitos para soportar las condiciones máximas del sistema.

También se puede encontrar el módulo que hace referencia al Seguidor del punto de máxima potencia, el cual, mediante la introducción de la intensidad del módulo y su voltaje, consigue proporcionar un ciclo de trabajo que va directamente al MOSFET del sistema para que conmute.

Finalmente, se ha considerado la salida del convertidor como una fuente de tensión continua, ya que nuestra carga es la batería de un dispositivo portátil. Por ello, el condensador de salida y la resistencia de salida presentes en el esquema típico de un convertidor Buck no aparecen en la figura anterior.

Para dibujar correctamente el circuito sin que haya ningún tipo de error, los elementos de resistencia, bobina y condensador, los podemos encontrar en la librería Simscape/Power Systems/Specialized Tecnology/Fundamental Blocks/Elements. En dicha librería encontraremos un bloque llamado Series RLC Branch el cual nos permite poner cualquier tipo de componente pasivo.

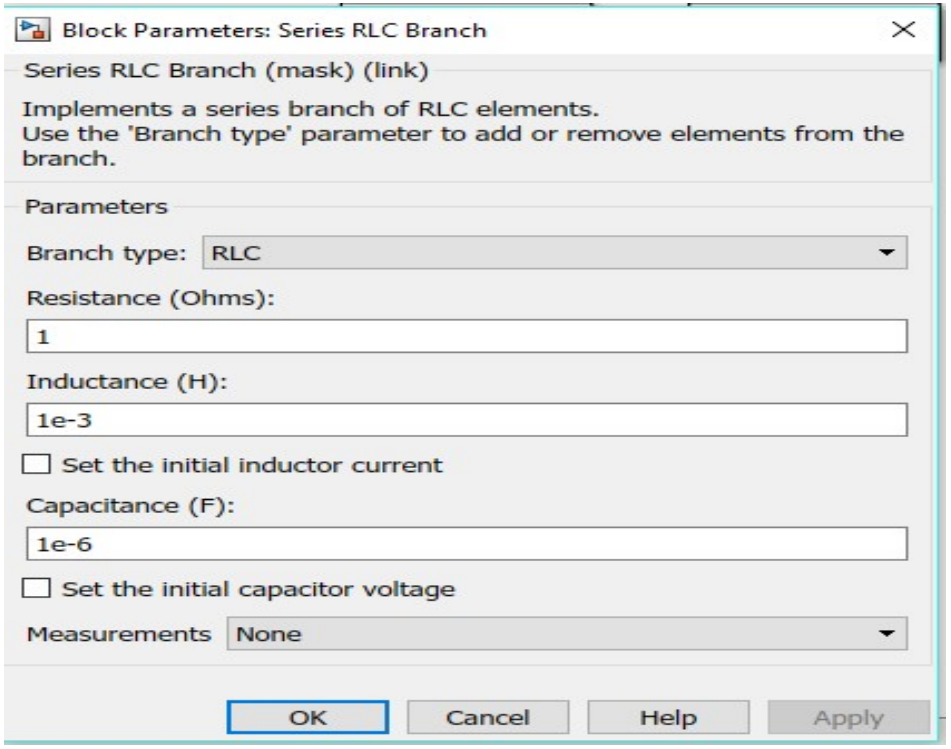

Figura 43. Bloque para poner cualquier combinación de R,L y C.

En cuanto al módulo del panel solar fotovoltaico se modeló de dos formas diferentes. Primeramente se consideró el modelo de una fuente de tensión controlada, cuyo valor es el voltaje máximo del módulo.

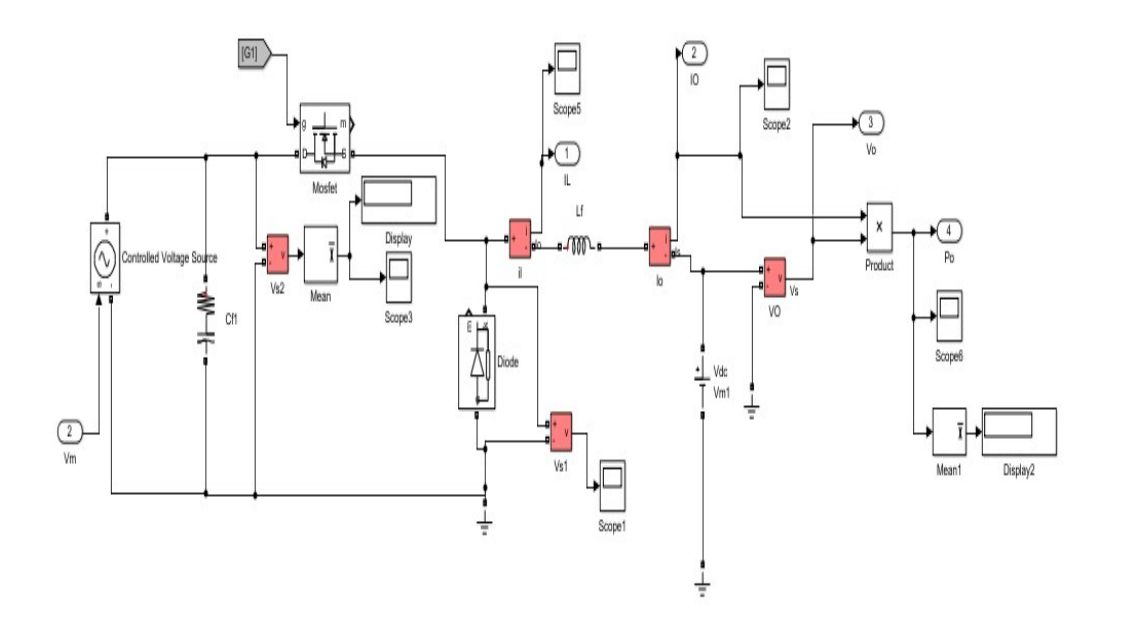

Figura 44. Convertidor Buck alimentado por fuente de tensión controlada.

El segundo modelo que se consideró fue una fuente de corriente controlada, cuyo valor es la corriente del módulo.

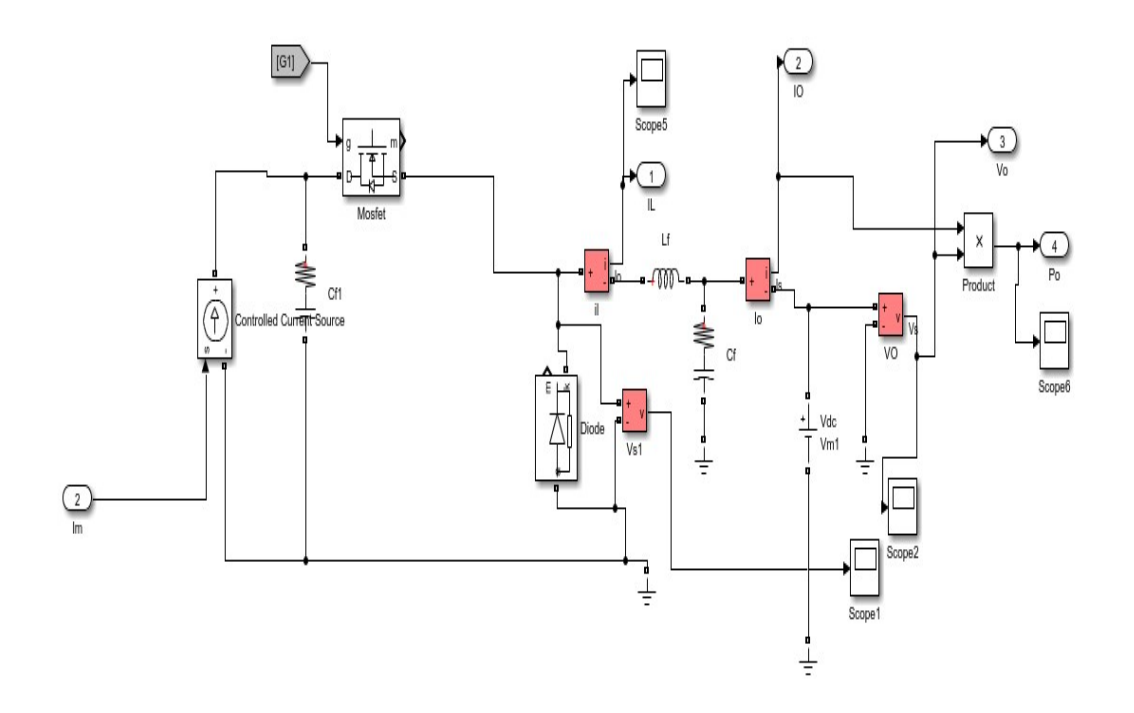

Figura 45. Convertidor Buck alimentado por fuente de corriente controlada.

En ambos modelos la señal de control del MOSFET la generábamos a partir del ciclo de trabajo calculado en el bloque del MPPT y comparando este con una señal triangular de valor máximo 1 V y valor mínimo 0 V y una frecuencia de 50 kHz, la misma que las especificaciones del convertidor Buck .

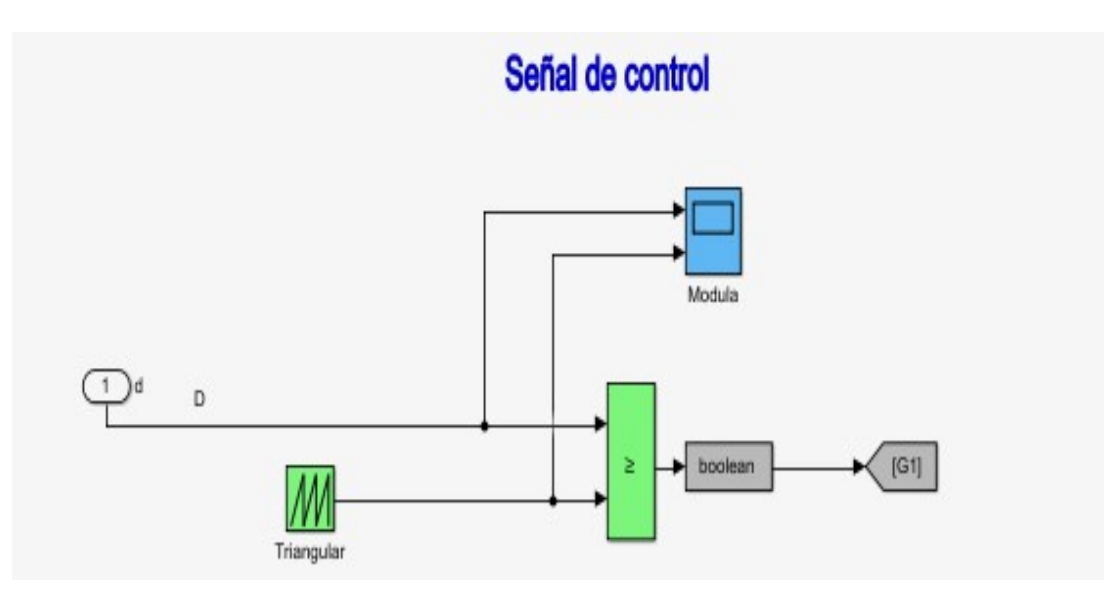

Figura 46. Creación señal PWM con el ciclo de trabajo del convertidor.

El resultado de esta comparación era una señal cuadrada cuyo tiempo a nivel alto (Ton) era el ciclo de trabajo calculado previamente.

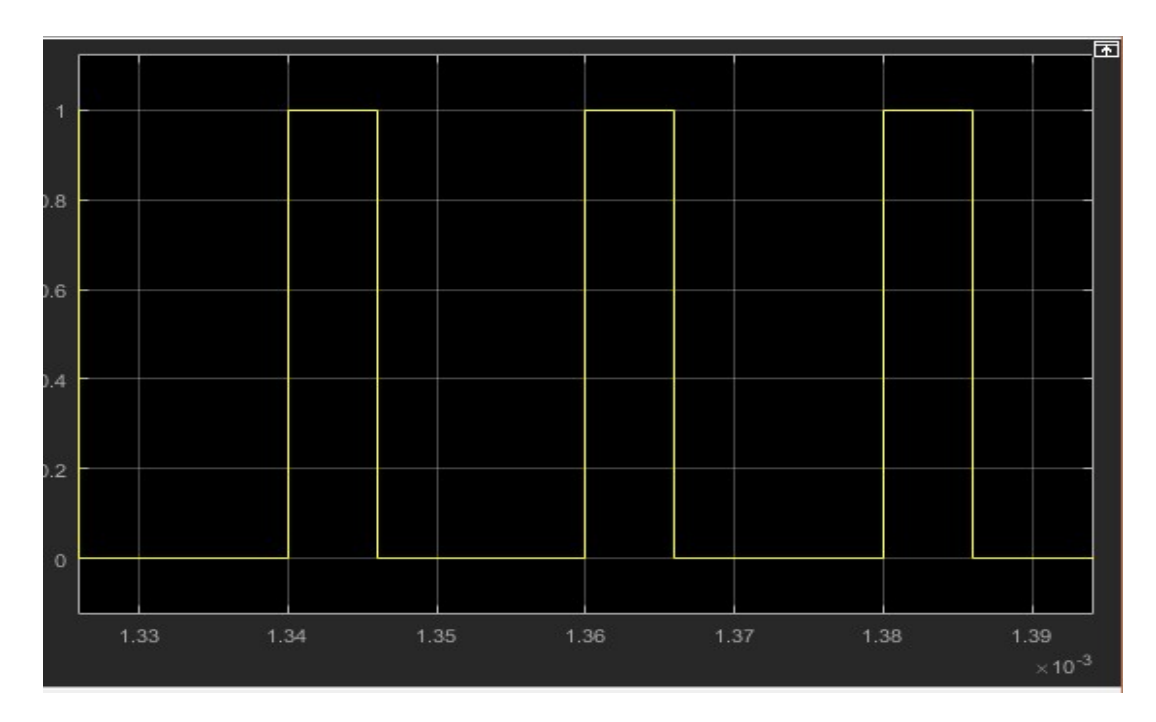

Figura 47. Señal PWM con el ciclo de trabajo del convertidor.

# 8.3.1 Lazo abierto

Nuestro sistema presenta la siguiente forma, donde se han introducido ya los valores de irradiancia y temperatura en los diferentes módulos.

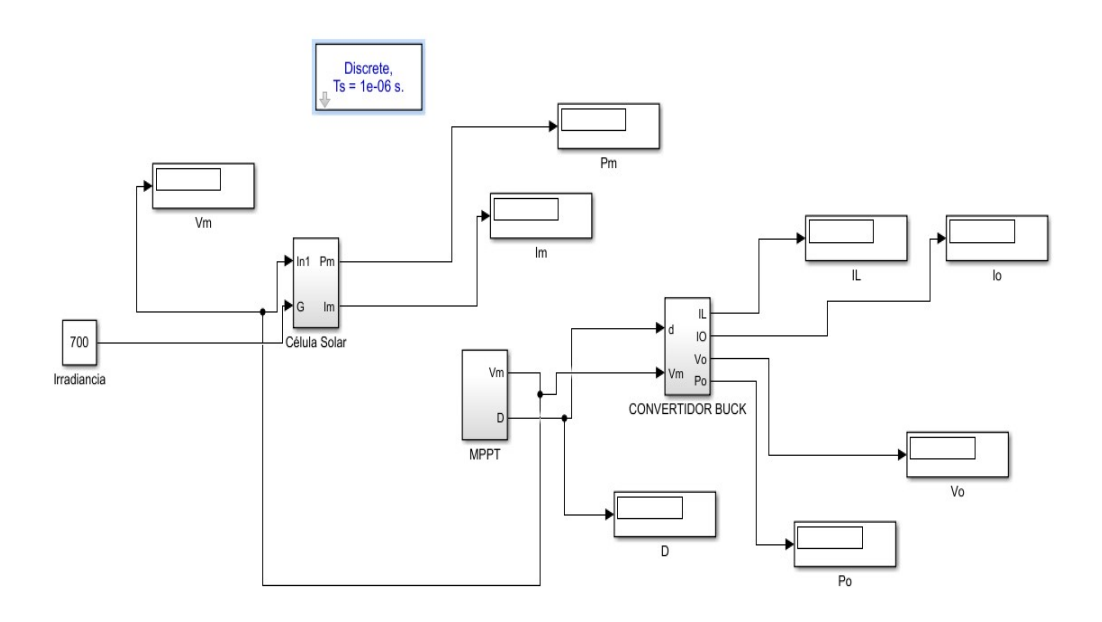

Figura 48. Sistema completo en lazo abierto.

El bloque que vemos arriba de todos es un bloque llamado "powergui" el cual permite hacer una simulación en discreto con un tiempo de discretización de 1 µs.

A continuación se va a simular ambos modelos antes de realizar ningún tipo de realimentación para el control de nuestro sistema. Las especificaciones para las siguientes simulaciones, son considerando una temperatura ambiente de 25 ºC y una irradiancia de 700  $W/m^2$ 

El modelo realizado considerando una fuente de tensión presenta cierto inconveniente a la salida ya que la corriente de salida asciende mucho más del valor estipulado en las especificaciones.

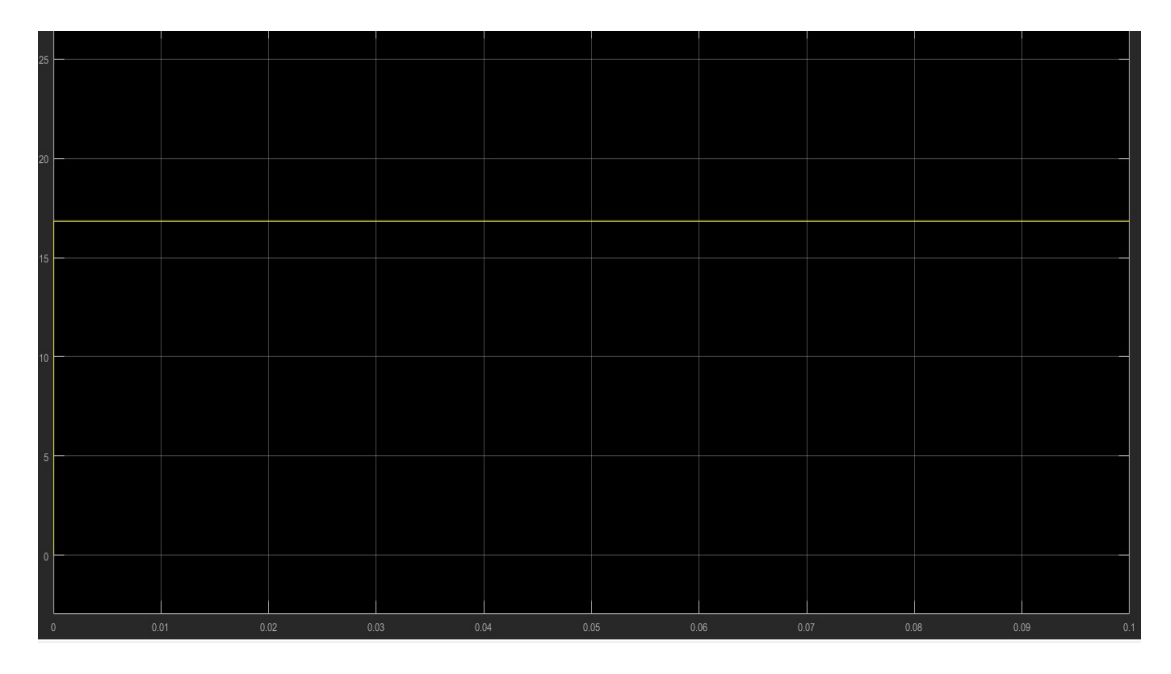

Figura 49. Tensión de entrada al convertidor en lazo abierto, con fuente de tensión controlada.

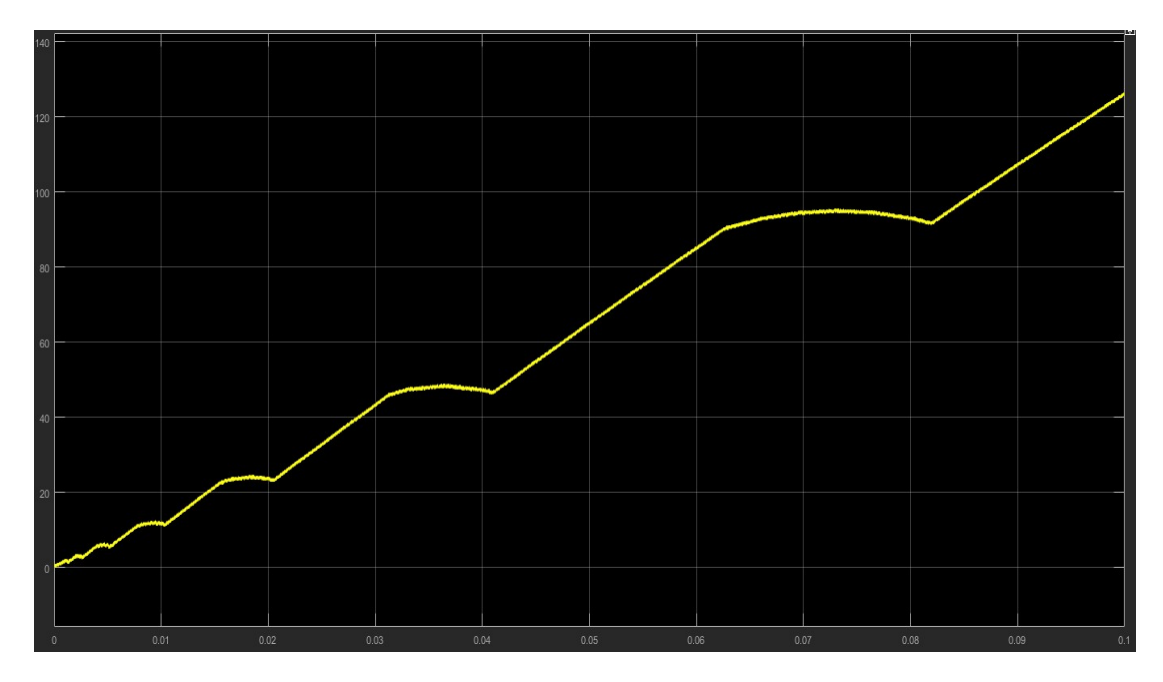

Figura 50. Corriente de salida del convertidor en lazo abierto, con fuente de tensión controlada.

Como se puede observar, la corriente de salida no está controlada y asciende progresivamente sin llegar a estabilizarse.

Debido a este problema, se pensó en cambiar el modelo del módulo y sustituirlo por una fuente de corriente controlada. En cambio, este modelo presentaba problemas tanto a la entrada como a la salida.

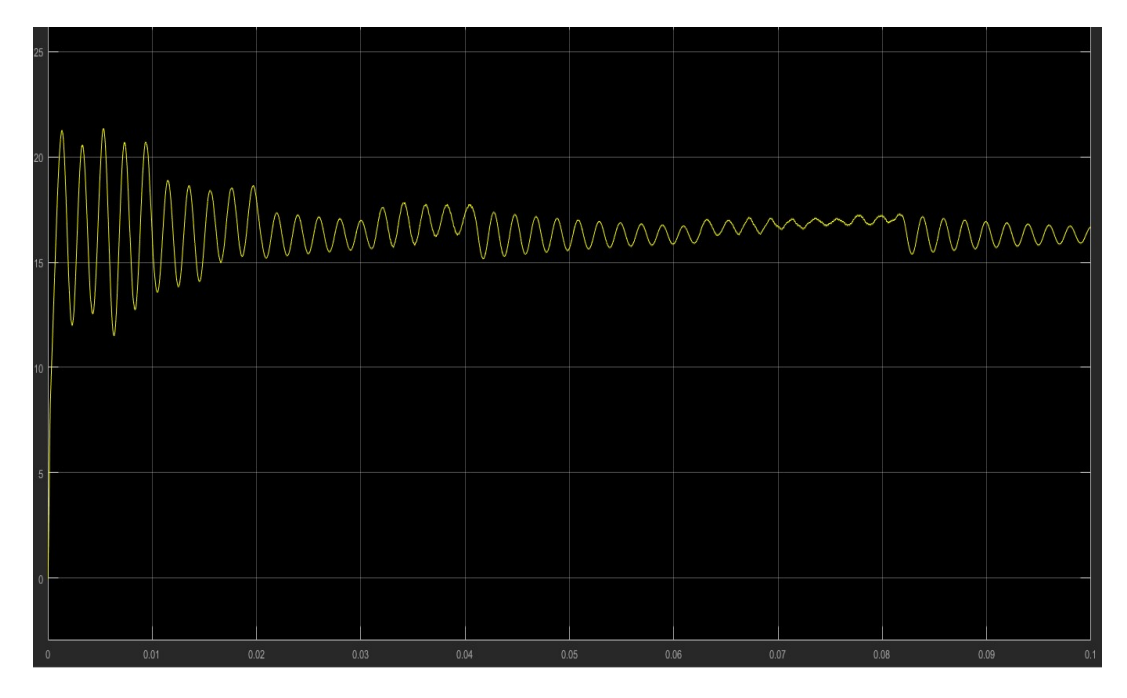

Figura 51. Tensión de entrada al convertidor en lazo abierto, con fuente de corriente controlada.

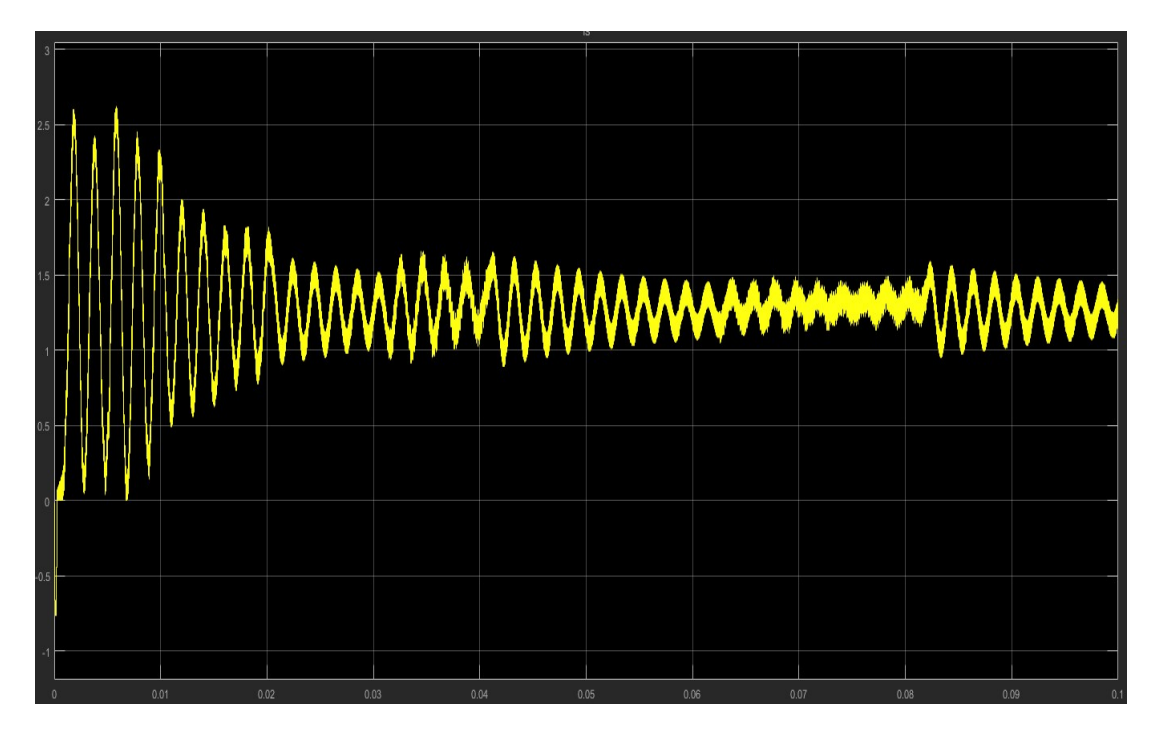

Figura 52. Corriente de salida del convertidor en lazo abierto, con fuente de corriente controlada.

En un principio se pensó que esas oscilaciones en la entrada y en la salida se debían al arranque del sistema y que si se realizada una simulación más larga se conseguiría estabilizar la señal. Como vamos a observar a continuación el resultado no fue el esperado.

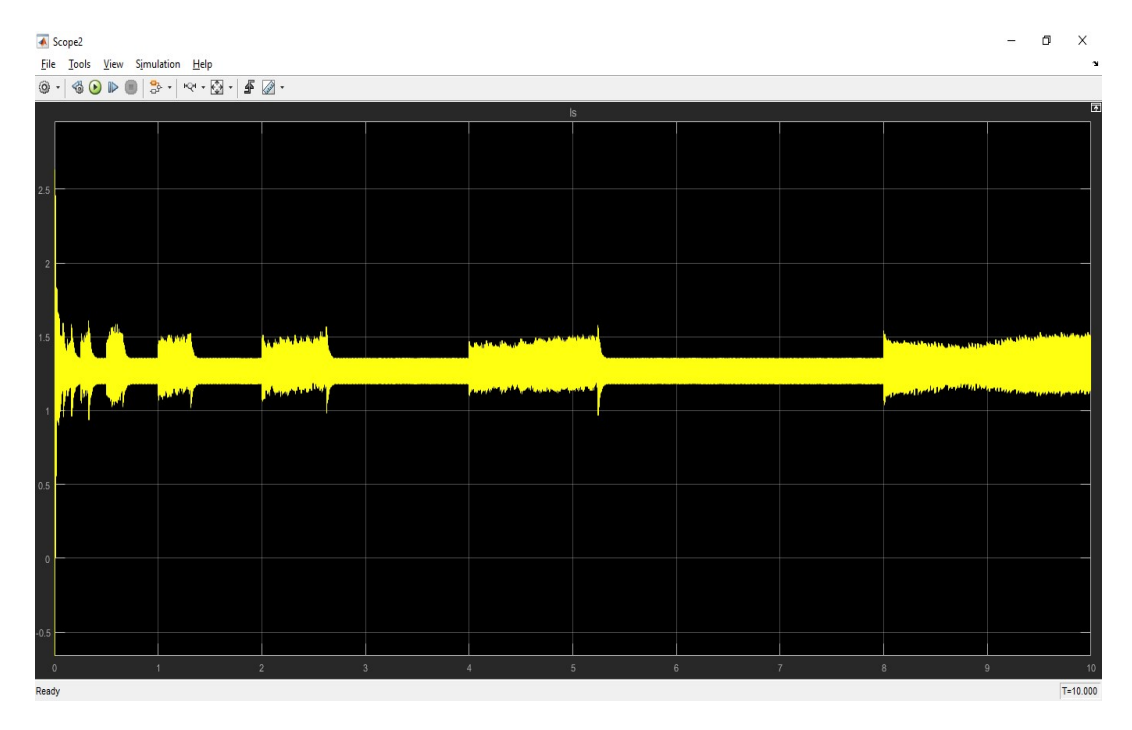

Figura 53. Corriente de salida del convertidor en lazo abierto, con fuente de corriente controlada transcurridos 10 segundos.

Como se puede observar, tras realizar una simulación larga, la corriente de salida no llega a estabilizarse y se generaban picos de corriente durante un período considerable de tiempo, además de no cumplir con las especificaciones del sistema y la entrada al convertidor no ser una tensión constante.

Una vez llegados a este punto, se optó por la elección del primer modelo, considerando la entrada al convertidor como una fuente de tensión controlada cuyo valor es el voltaje del módulo, debido a que con este modelo se conseguía una tensión de entrada constante y solo tendríamos que encargarnos de controlar la corriente de salida mediante un control modo corriente media.

# 8.3.2 Lazo cerrado

Tal y como se ha comentado antes, se procede a la realización de un control modo corriente media para poder controlar la corriente de salida de nuestro sistema. De esta manera, el bloque del MPPT se encarga de enviar una corriente de referencia, en lugar del ciclo de trabajo, y comparada con la corriente de la bobina. El resultado de esta comparación es enviado a un bloque que transforma la diferencia de ambas en voltaje y lo envía a un compensador, previamente calculado tal y como aparece en el Anexo III, y a un modulador para la realización de una señal, la cual será el ciclo de trabajo del convertidor.

Cabe destacar que el control por corriente media diseñado no tiene dos lazos de realimentación debido a que al trabajar con una salida constante no debemos controlar la

tensión de salida. Por ello, nuestro lazo cerrado tiene un único lazo de realimentación para controlar la corriente media a través de la bobina de inducción y así asegurarnos que la salida se encuentra a corriente constante.

A continuación se va a ver el diagrama de bloques completo de nuestro sistema:

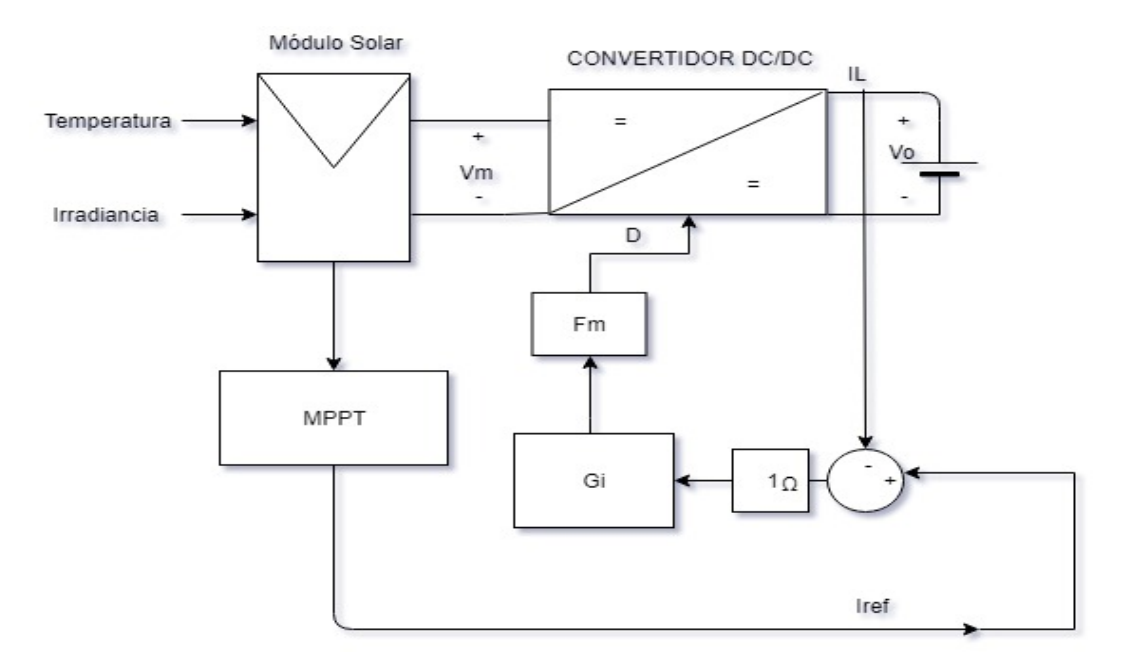

Figura 54. Diagrama de bloques completo del sistema.

Como se puede observar en la figura anterior tanto la corriente de referencia como la corriente de salida del convertidor son comparadas y la diferencia es introducida a un bloque de ganancia unitaria para convertirla en voltaje. A continuación, es introducida al compensador llamado Gi, donde se genera el error y se introduce el ciclo de trabajo que entra en un modulador, cuya forma de onda es una señal triangular de valor máximo 1 V y valor mínimo 0 V, para así poder generar la señal PWM con el ciclo de trabajo del convertidor.

El bloque del compensador, se crea mediante la introducción de su ecuación en un bloque llamado LTI System. La ecuación del compensador corresponde a un compensador tipo 2, tal y como se demuestra en el script visto en el Anexo IV.

Comparando los resultados del script con los resultados obtenidos teóricamente, podemos deducir que se ha realizado correctamente, ya que las formas de onda del lazo cerrado coinciden, además de conseguir el margen de fase que queremos a la frecuencia de corte. El cálculo del compensador se detalla en el Anexo III.

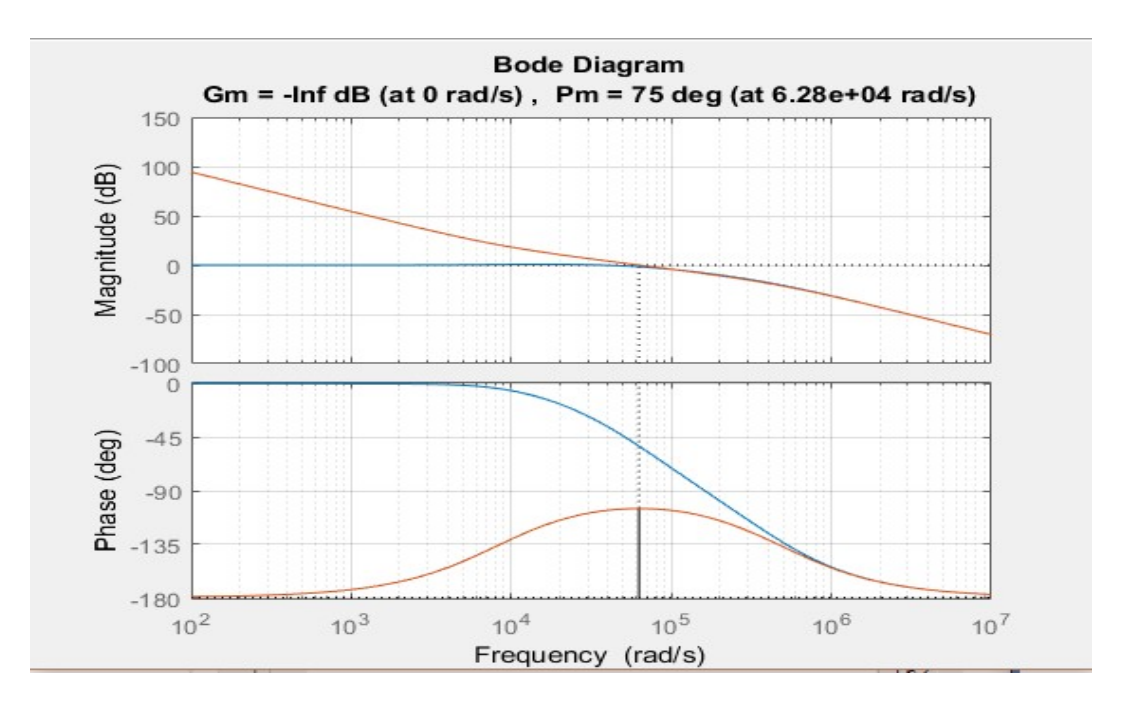

Figura 55. Diagrama de bode del argumento y fase del bucle de control.

Para la realización del control se han tenido que modificar los bloques del MPPT, para que en lugar de enviar el ciclo de trabajo envíe la corriente de referencia. El diagrama de bloques del MPPT es el siguiente:

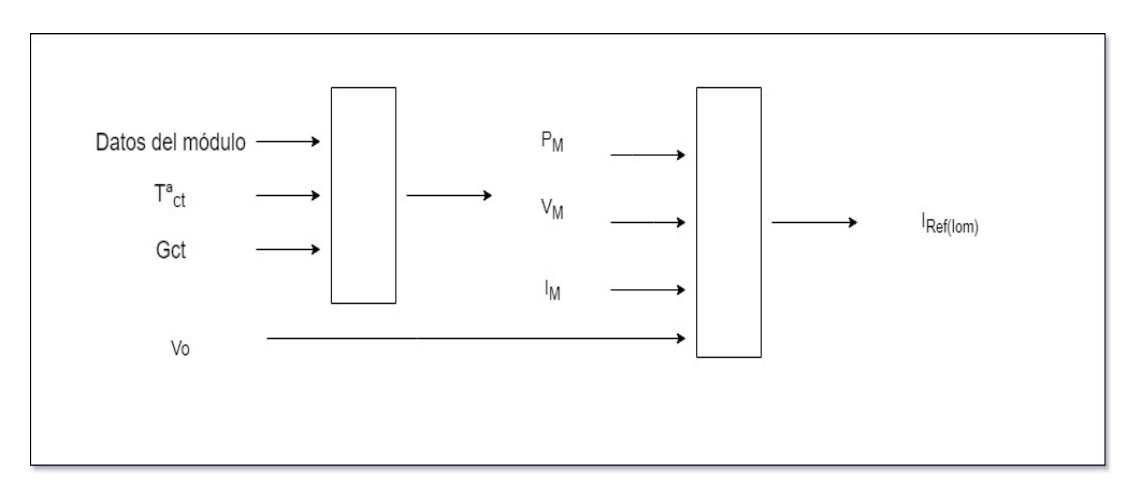

Figura 56. Esquema del MPPT modificado para el control.

Para conseguir esa corriente de referencia, se ha considerado que el convertidor tiene un rendimiento unitario y se ha comparado la potencia de entrada con el voltaje de salida para así generar la corriente de referencia de error. El bloque del MPPT quedaría de la siguiente forma:

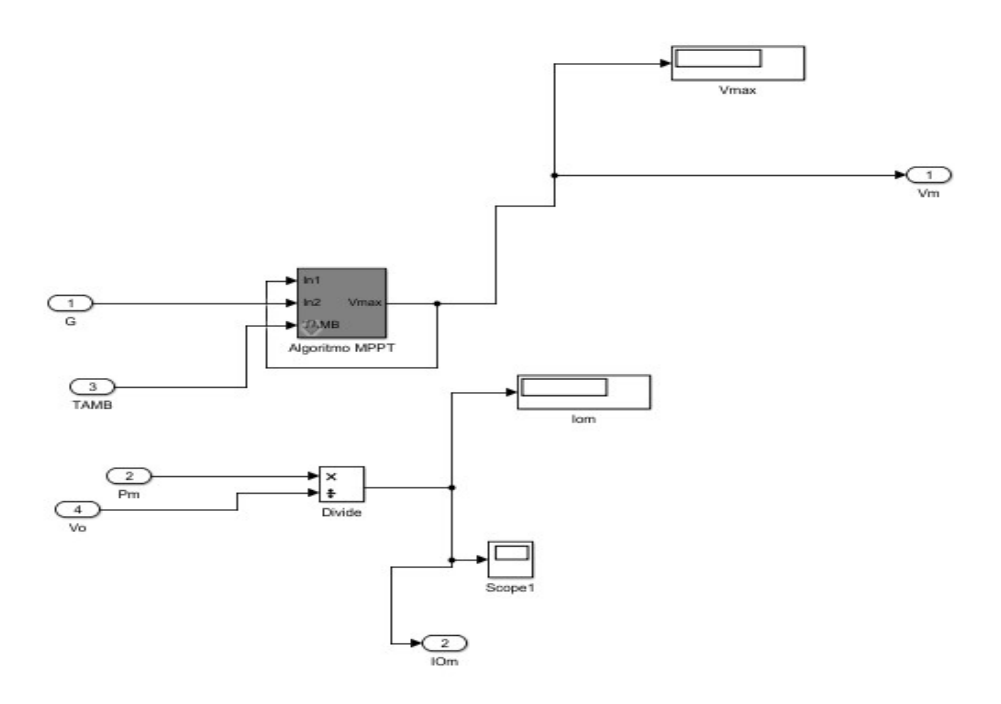

Figura 57. Bloques Simulink para la realización del MPPT y la corriente de referencia.

De esta manera, se han arreglado los bloques finales de nuestro sistema de manera que mediante la introducción de la irradiancia y la temperatura ambiente se consiga ver el efecto en la corriente de salida de nuestro sistema, la cual se va a encargar de cargar con mayor o menor velocidad nuestro dispositivo móvil. El diagrama de bloques final de nuestro sistema es el siguiente:

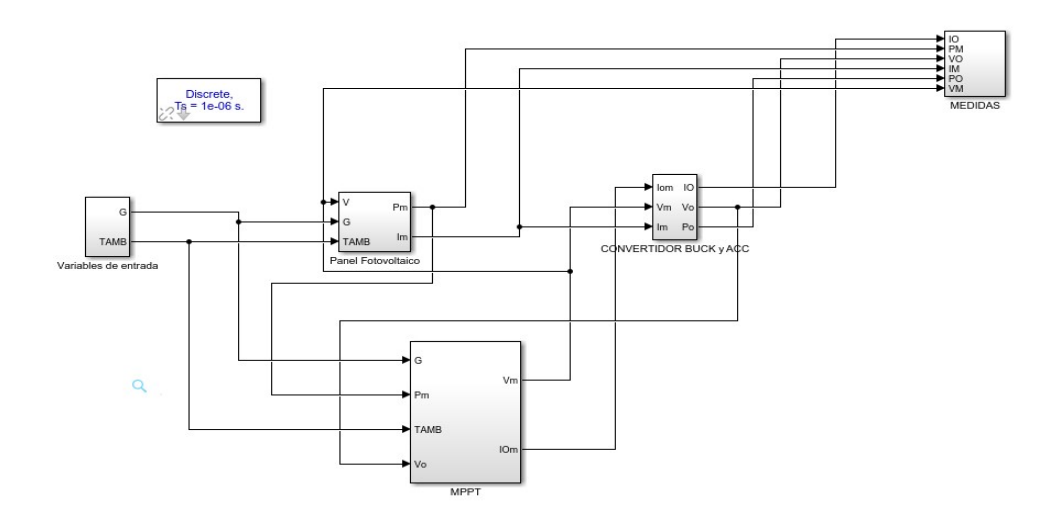

Figura 58. Sistema completo en bucle cerrado.

Como se puede observar en la figura anterior nuestro sistema final se compone de 5 bloques. Un bloque para la introducción de los valores de entrada, otro para la visualización de las diferentes variables que queremos medir, un bloque para el panel fotovoltaico, otro bloque para el MPPT y finalmente un bloque para el convertidor con su control. Destacar que en este

último bloque, la salida del convertidor en lugar de ser solo una fuente de tensión, se ha modelado la batería del dispositivo móvil como una fuente de tensión más una resistencia.

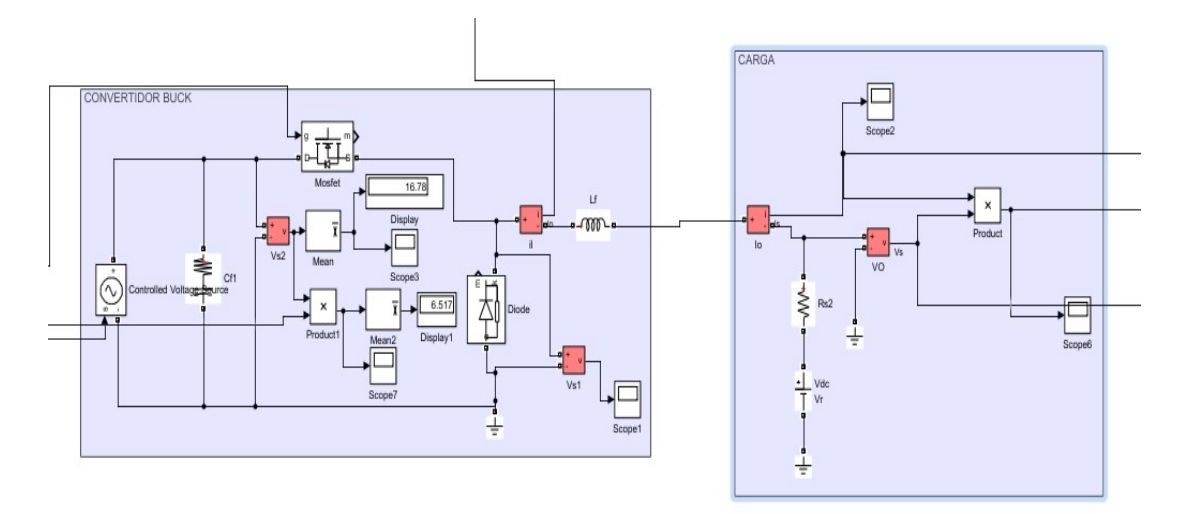

Figura 59. Convertidor Buck con carga.

# 8.3.2.1 Respuesta estática

A continuación se va simular la respuesta frente a una entrada constante de 700  $W/m^2$  y una temperatura ambiente de 25 ºC.

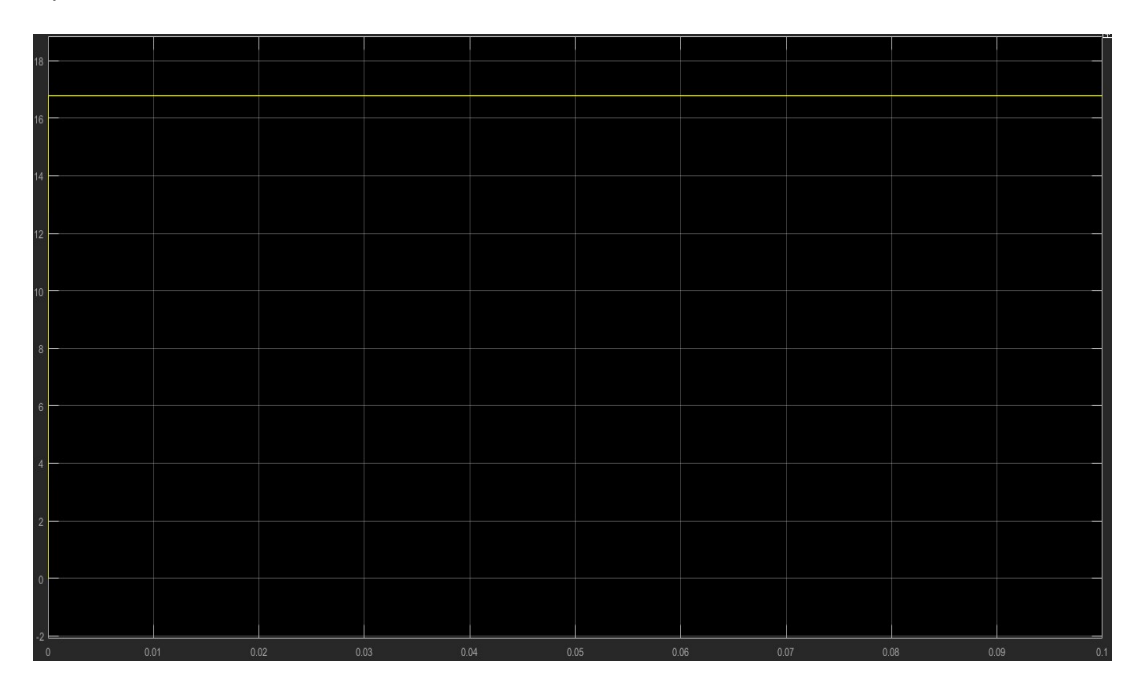

Figura 60. Tensión de entrada al convertidor en lazo cerrado.

| 2.5                             |      |              |                                                                                                    |      |      |                                                                                                    |      |             |
|---------------------------------|------|--------------|----------------------------------------------------------------------------------------------------|------|------|----------------------------------------------------------------------------------------------------|------|-------------|
|                                 |      |              |                                                                                                    |      |      |                                                                                                    |      |             |
| $\overline{\phantom{a}}$<br>1.5 |      |              |                                                                                                    |      |      |                                                                                                    |      |             |
|                                 |      |              | <u>  kuustasta kuusta matkuusta kansa kuusta matkuusta matkuusta kuusta kuusta keessa toista kuusta kuusta kuusta kuusta kuusta kuusta kuusta kuusta k</u> |      |      | i matamatika matamatika matamatika matamatika matamatika matamatika matamatika matamatika matamatika matamatik |      |             |
| 0.5                             |      |              |                                                                                                    |      |      |                                                                                                    |      |             |
|                                 |      |              |                                                                                                    |      |      |                                                                                                    |      |             |
| $\,0\,$<br>$\theta$             | 0.01 | 0.02<br>0.03 | 0.04                                                                                                    | 0.05 | 0.06 | 0.07                                                                                                    | 0.08 | 0.09<br>0.1 |

Figura 61. Corriente de salida del convertidor en lazo cerrado.

Como se puede observar, el voltaje de entrada al convertidor es el mismo que el simulado en bucle abierto, pero esta vez la corriente de salida no crece infinitamente si no que se estabiliza entorno a los 1.5 A con un rizado mínimo, tal y como se había especificado anteriormente.

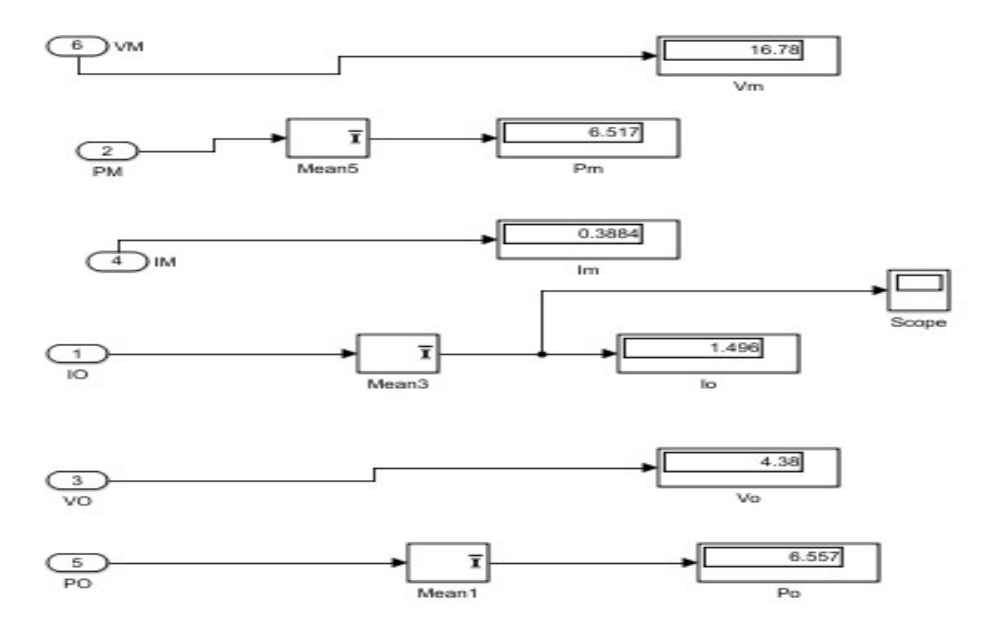

Figura 62. Medidas en lazo cerrado para una irradiancia de 700 $W/m^2$ 

Se puede observar que los valores de voltaje y corriente del módulo coinciden con los calculados teóricamente, tal y como se había visto en apartados anteriores. Además, si comparamos la potencia de salida y la potencia de entrada se puede observar que es prácticamente la misma y por tanto las especificaciones anteriores se cumplen.

A continuación vamos a simular el sistema, suponiendo que estamos recibiendo una irradiancia de 1000  $W/m^2$ , para ver si la corriente máxima de salida de nuestro sistema no supera los 2 A .

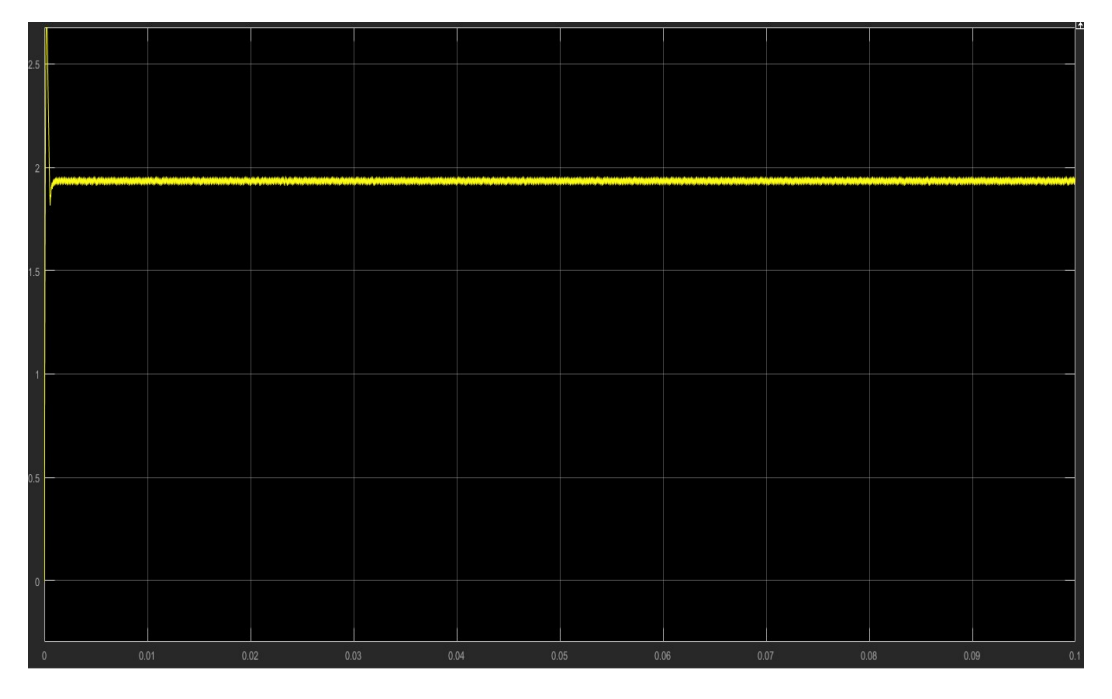

Figura 63. Corriente de salida para una irradiancia de 1000  $W/m^2$ .

Como se puede observar, para una irradiancia máxima teórica, la corriente de salida de nuestro sistema no supera nunca los 2 A.

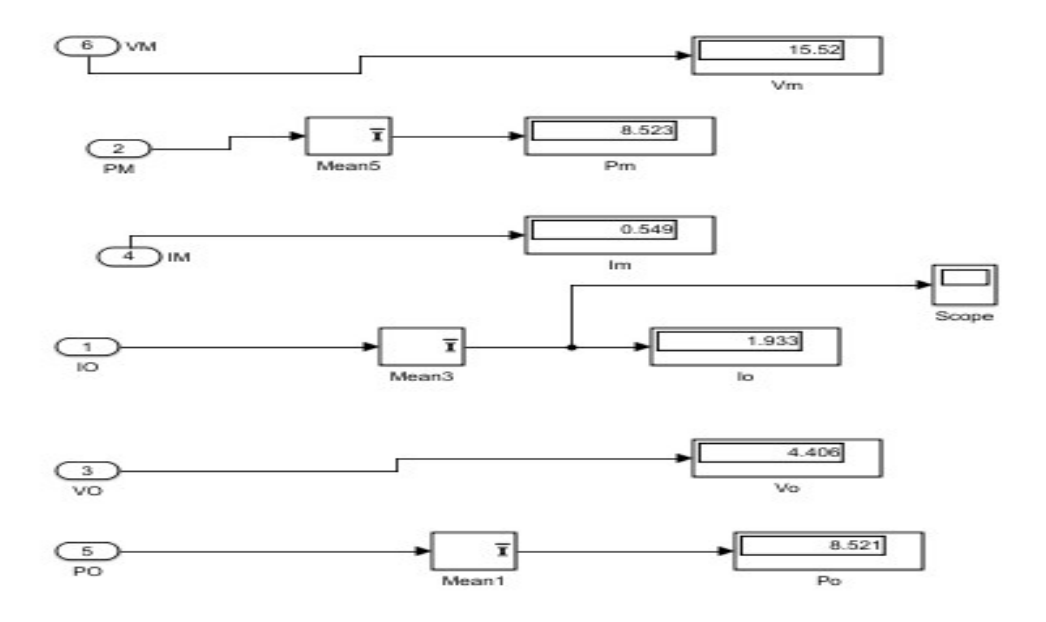

Figura 64. Medidas para una irradiancia de 1000  $W/m^2$ .

# 8.3.2.2 Respuesta transitoria

A continuación se va a observar cómo se comporta nuestro sistema frente a variaciones bruscas de irradiancia, ya que ésta puede variar rápidamente con la aparición de sombras, el cruce de alguna nube con el sol o la entrada a un entorno con luz artificial.

| 750                          |      |      |              |      |      |      |      |         |
|------------------------------|------|------|--------------|------|------|------|------|---------|
| 700                          |      |      |              |      |      |      |      |         |
| 650<br>600                   |      |      |              |      |      |      |      |         |
| 550                          |      |      |              |      |      |      |      |         |
| 500                          |      |      |              |      |      |      |      |         |
| 450                          |      |      |              |      |      |      |      |         |
| 400                          |      |      |              |      |      |      |      |         |
|                              |      |      |              |      |      |      |      |         |
|                              |      |      |              |      |      |      |      |         |
|                              |      |      |              |      |      |      |      | $0.1\,$ |
| 350<br>300<br>250<br>$\circ$ | 0.01 | 0.02 | 0.04<br>0.03 | 0.05 | 0.06 | 0.07 | 0.08 | 0.09    |

Figura 65. Variaciones de Irradiancia.

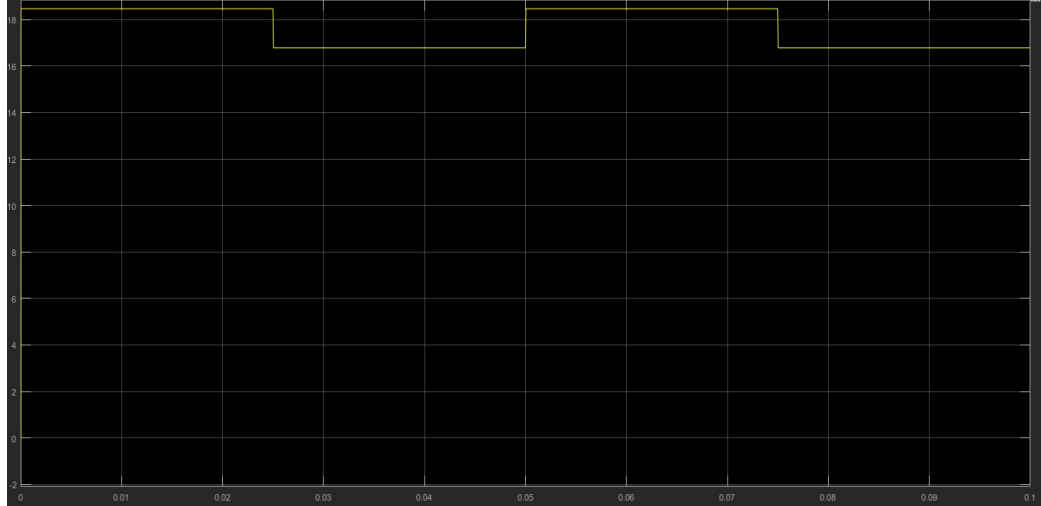

Figura 66. Variaciones de la tensión de entrada al convertidor en base a la irradiancia recibida.

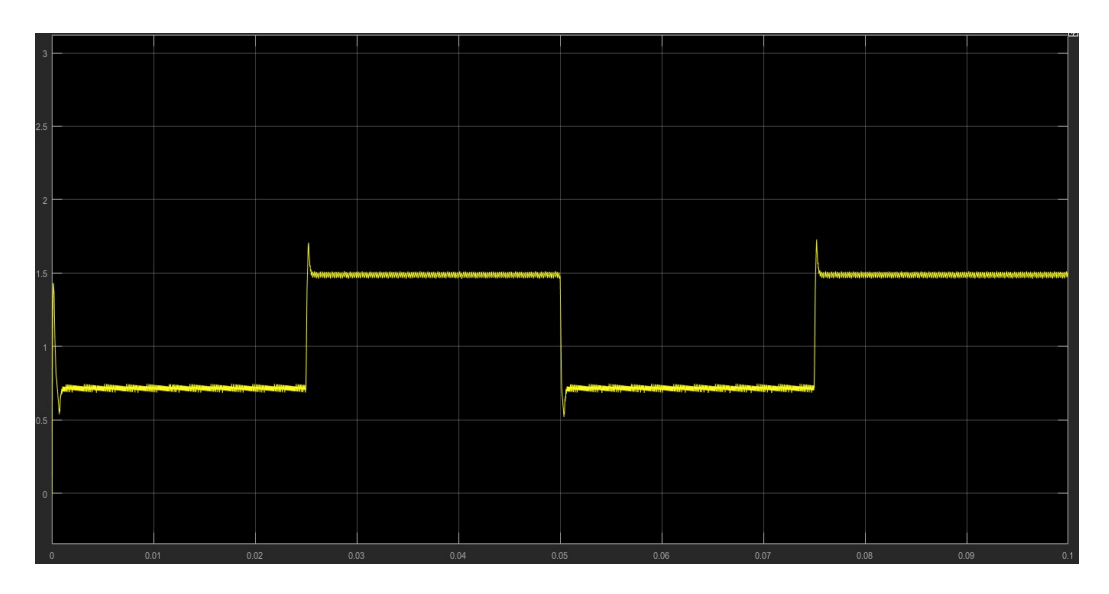

Figura 67. Corriente de salida del convertidor en base a la irradiancia recibida.

Como se puede observar, si la irradiancia captada por el modulo fotovoltaico aumenta, también aumenta la corriente generada por el panel fotovoltaico, y la corriente de salida una vez transcurrido el transitorio del lazo de corriente, consigue estabilizarse a un valor superior al inicial. En cambio, en el caso de producirse una disminución brusca de ésta el sistema se comporta de manera inversa a la descrita

#### 9. PRESUPUESTO

En el planteamiento y en la ejecución del proyecto que se ha realizado se incluye el coste de la mano de obra, el hardware y el software con las amortizaciones correspondiente.

#### Hardware

Dentro del precio del ordenador ya está incluido el sistema operativo y el paquete de Microsoft Office, con sus respectivas licencias.

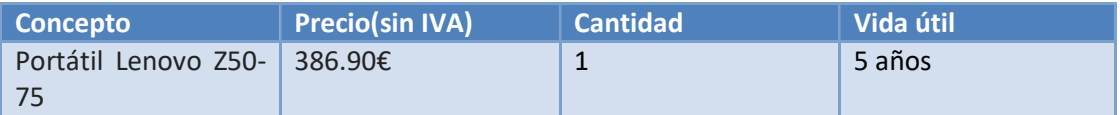

#### **Software**

Dentro del precio del software está incluido el precio de los programas utilizados en este proyecto con las licencias necesarias para su desarrollo.

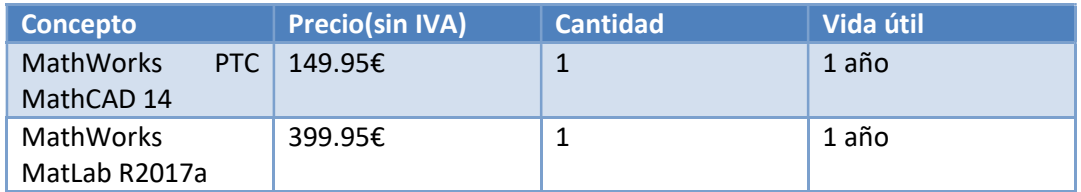

#### Mano de obra

Según el Boletin Oficial del Estado(BOE-A-2017-542, Disposición 542 del BOE núm. 15 de 2017) el salario por de un Ingeniero Técnico Industrial por mes trabajado es de 1687.02€, trabajando a 40 horas a la semana, sale a un total de 10.54€/hora. Debido a que el tiempo dedicado al proyecto han sido 5 meses, trabajando 3h/día y 5 días a la semana, lo que hace un total de 300 horas, por tanto el precio de la mano de obra es el siguiente:

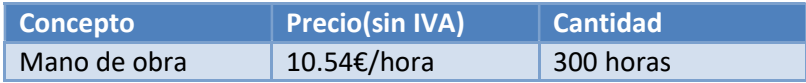

#### Amortizaciones

Amortización del Hardware: El portátil ha sido utilizado durante cinco meses, y la vida útil de éste es de 5 años.

$$
\frac{386.90\epsilon}{5*12}*5=32.24\epsilon
$$

Amortización del Software: el tiempo de amortización del software es exactamente lo que dura la licencia.

$$
\frac{549.9 \text{e}}{12} * 5 = 229.125 \text{e}
$$

Debido a que el portátil y el software no han sido adquiridos personalmente, sino que han sido prestados, en el coste total del proyecto solo se va a incluir el coste de la amortización de ambos.

# Coste total del proyecto

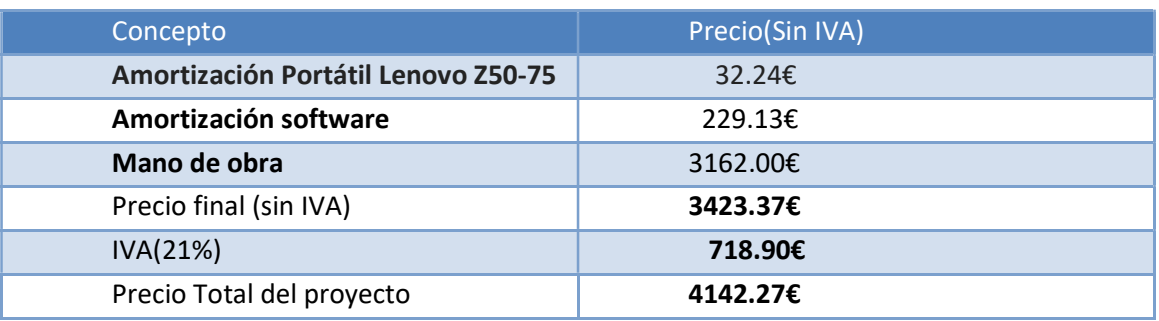

EL PRECIO TOTAL DEL PROYECTO ES DE CUATRO MIL CIENTO CUARENTA Y DOS CON 26 EUROS.

#### 10. CONCLUSIONES

En este Trabajo de Fin de Grado se ha planteado el diseño y simulación de un sistema capaz de cargar un dispositivo móvil, como podría ser un teléfono móvil, una tableta, o cualquier otro dispositivo con una entrada miniUSB o tipo C, a partir de energía solar fotovoltaica. Dentro del diseño del mismo, se ha tenido en cuenta la importancia de los diferentes módulos, pero principalmente se le ha dado más importancia al módulo del seguidor del punto de máxima potencia, o MPPT, el cual se encargaba de hacer que el módulo trabajase siempre en el punto de mayor producción de energía eléctrica, tal y como hemos podido observar en las últimas simulaciones.

Una vez realizado el diseño óptimo de nuestro sistema se ha procedido a realizar una simulación de las diferentes partes y del conjunto. Se tuvieron diversos problemas a la hora de realizar las simulaciones del convertidor ya que había dudas en cuanto a la elección del modelo del módulo como entrada al convertidor y el control a utilizar en el mismo. Debido a los conocimientos adquiridos durante las asignaturas de Electrónica de Potencia y Sistema Electrónicos Industriales, se ha podido solucionar estas dudas y realizar una simulación con los resultados esperados.

Finalmente, destacar que los resultados obtenidos en la simulación son correctos y nos permiten observar el comportamiento de este tipo de sistemas de una manera estática y frente a variaciones bruscas de irradiancia. En un sistema real habría que considerar pérdidas en los componentes, lo cual haría que el rendimiento sea menor. A pesar de ello, este trabajo nos proporciona una idea precisa de como se puede comportar este tipo de sistemas frente a variaciones de irradiancia y temperatura. Además, el presente trabajo ofrece una amplia gama de posibilidades futuras para una posible implementación práctica y así poder cubrir los fallos que puede ocasionar el montaje experimental y realizar un diseño más compacto frente a los posibles errores que puedan surgir del pasar de un sistema simulado a un sistema real.

# 11. BIBLIOGRAFÍA

- Apuntes de la asignatura Sistemas Electrónicos Industriales del GIEIA de la UPV, curso 2017-2018.
- Apuntes de la asignatura Electrónica de Potencia del GIEIA de la UPV, curso 2017-2018.
- TFG 2015, Diseño y simulación de un convertidor DC/DC para sistema fotovoltaico de Ana Budia del GIEIA de la UPV.
- PFC 2010, Estudio y simulación de sistemas de generación fotovoltaica utilizando Matlab/Simulink de Alvaro Castaño Vicente-Gella del GIEIA de la UPV.
- "Conversores conmutados: circuitos de potencia y control", G. Garcerá, E. Figueres, A. Abellán, 1998.
- "Fundamentals of Power Electronics", R. W. Erickson, 1997.
- "Switch-Mode Power Supplies Spice Simulations and Practical Designs", C. Basso, 2008.
- "Power electronics. Converters, Applications and Design" Mohan, Undeland, Robbins, John Wiley & Sons, Inc., 1995.